#### **REPUBLIQUE ALGERIENNE DEMOCRATIQUE ET POPULAIRE MINISTERE DE L'ENSEIGNEMENT SUPERIEUR ET DE LA RECHERCHE SCIENTIFIQUE**

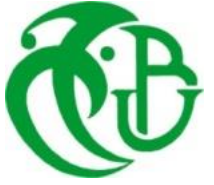

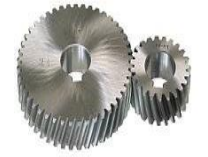

# **UNIVERSITE SAAD DAHLAB DE BLIDA 1 FACULTE DE TECHNOLOGIE DEPARTEMENT DE MECANIQUE**

# Projet de Fin d'Etudes Pour l'obtention du Diplôme de Master en Génie Mécanique Option : Energétique

Thème : Simulation numérique des effets thermiques lors D'un incendie en feu de bac cas du dépôt de carburants de « NAFTAL\_CHIFFA »

Proposé et encadré par :<br>
Réalisé par : A. Benarous (USD Blida 1) SEFRANI NESRINE

A. Meliani (CDS Naftal\_Chiffa) AGUIB ROUMAISSA

Année universitaire 2020/2021

# *Remerciement :*

*Nons remercions avant tout ALLAH le tout puissant nous avoir donné la volonté et le courage de mener ce travail.*

*Nous tenons à saisir cette occasion et adresser nos profonds remercîment et nos profondes reconnaissances à :*

*MR. Meliani Notre encadrant de mémoire de fin d'étude, et notre promoteur MR .Benarous pour ses précieux conseils et son orientation tout au long de notre recherche.*

*A nos familles et nos amis qui par leurs prières et leurs encouragements, on a pu surmonter tous les obstacles.*

*Nos sincères remerciements s'adressent à tous ceux qui, par leurs travaux, leurs idées, leurs présentations, leur collaboration ou leurs relectures, ont participé de près ou de loin à la réalisation de ce mémoire.*

# *DEDICACES*

*A ma très chère mère* 

*Quoi que je fasse ou que je dise, je ne saurai point te remercier comme il se doit.* 

*Ton affection me couvre, ta bienveillance me guide et ta présence à mes côtés a toujours été ma source de force* 

*Affronter les différents obstacles.* 

*A mon très cher père* 

*Tu as toujours été à mes côtés pour me soutenir et m'encourager. Que Ce travail traduit ma gratitude et mon affection.* 

*A mes frères Mohamed, Sid Ali et Abd Elghani* 

*Puisse Dieu vous donne santé, bonheur, courage et surtout réussite* 

*A mon cher binôme Nesrine,* 

*Pour son entente et sa sympathie.* 

*A mes chères amies Pour leurs aides et supports dans les moments* 

*Difficiles.* 

*A toute ma famille* 

*A tous ceux que j'aime.* 

*Merci* 

*AGUIB ROUMAISSA.* 

# *Dédicace :*

*Je dédie ce projet : A ma chère mère, A mon cher père, A ma chère tante A mon cher oncle* 

*Qui n'ont jamais cessé, de formuler des prières à mon égard, de me Soutenir* 

*Et de m'épauler pour que je puisse atteindre mes objectifs.* 

*A mes frères Saleh dine.* 

*A mes chère sœurs Chaima, bassma, et roua* 

*Pour ses soutiens moral et leurs conseils précieux tout au long de mes Études.* 

*A mon cher binôme Roumaissa,* 

*Pour son entente et sa sympathie.* 

*A mes chères amies Pour leurs aides et supports dans les moments* 

*Difficiles.* 

*A toute ma famille,* 

*A tous ceux que j'aime et ceux qui m'aiment.* 

*MERCI* 

*SEFRANI NESRINE* 

# **REPUBLIQUE ALGERIENNE DEMOCRATIQUE ET**

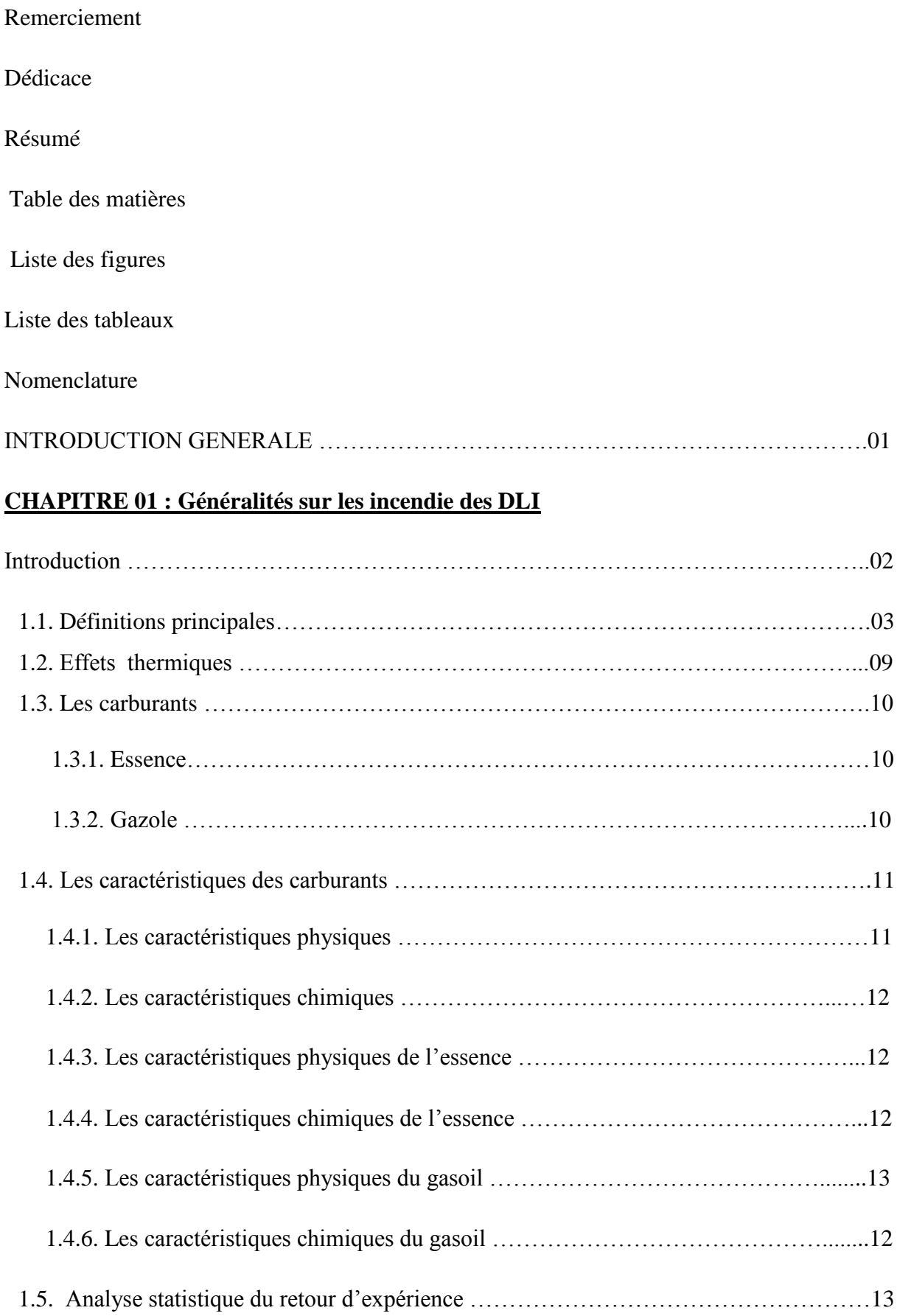

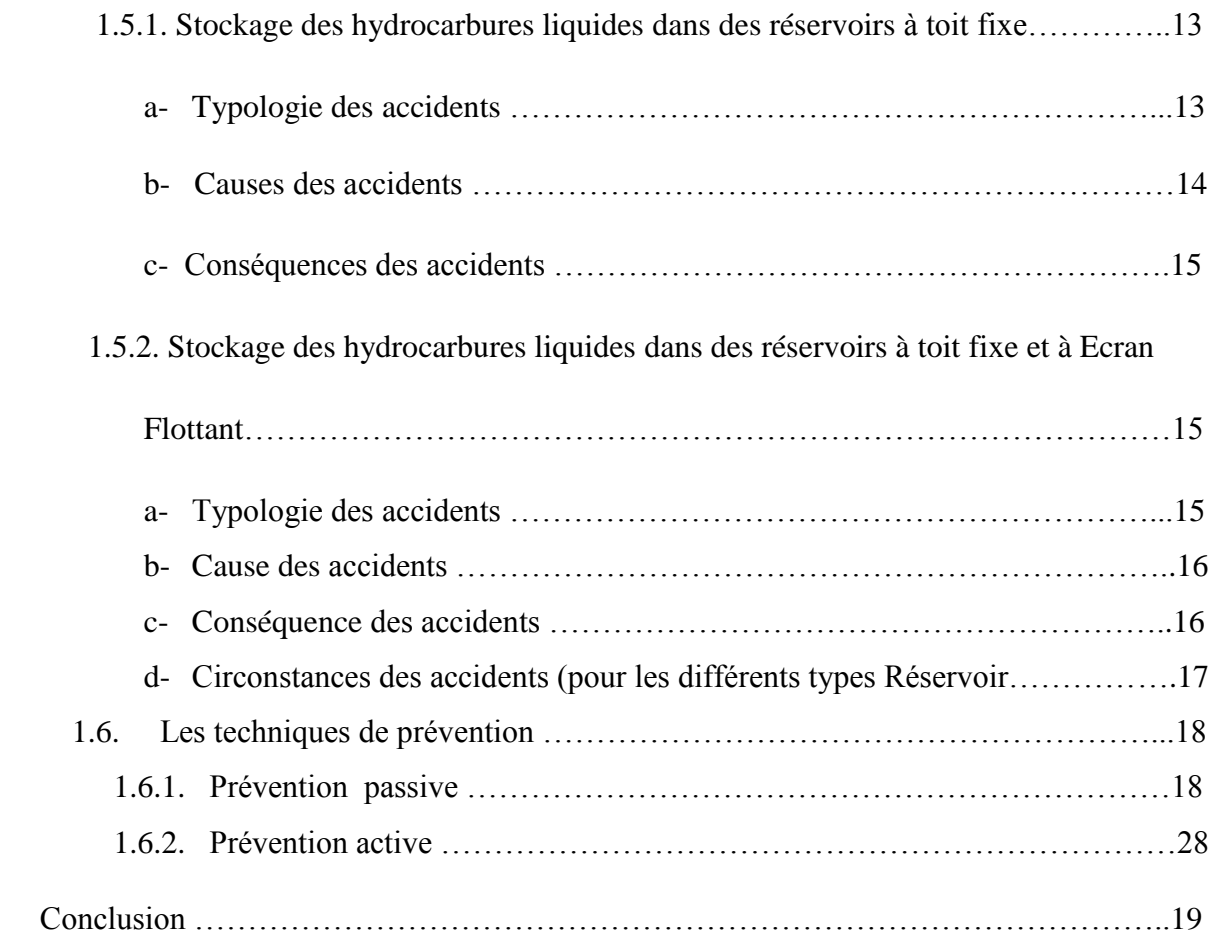

# **CHAPITRE2 : Modèles corrélatifs pour la quantification des effets thermiques.**

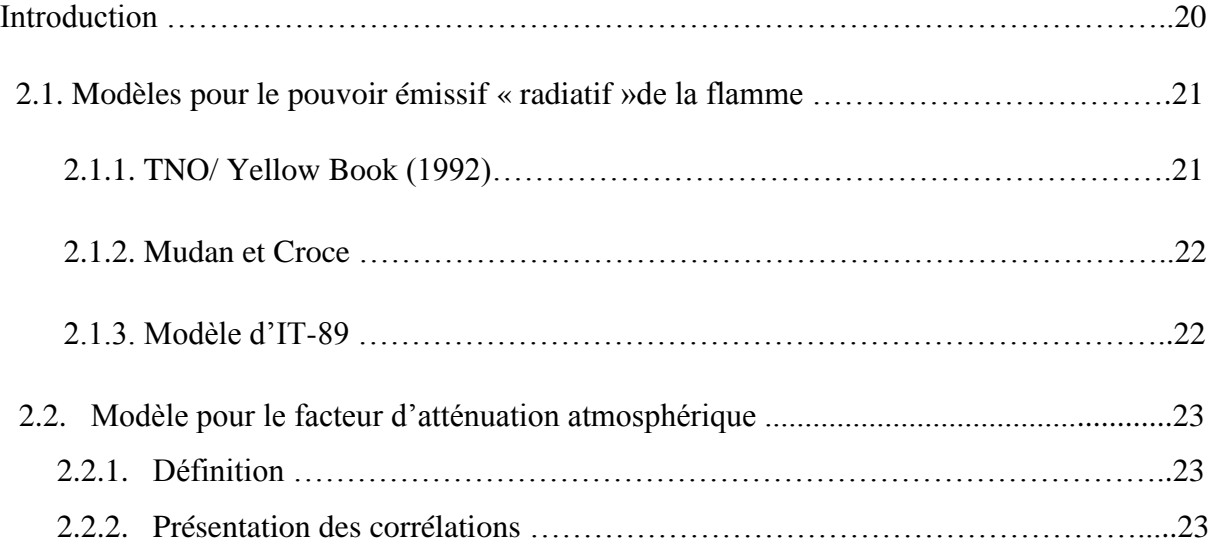

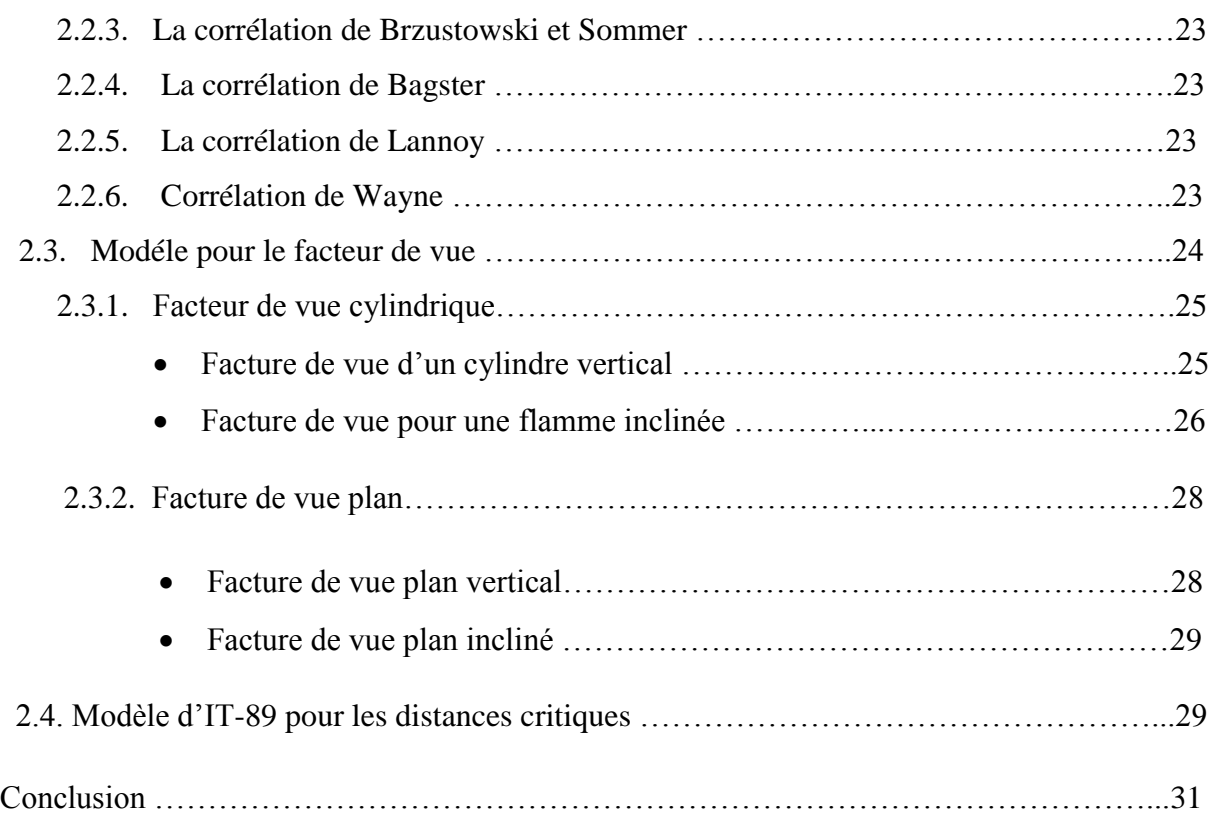

# **CHAPITRE 03 : Présentation du code de calcul FDS.**

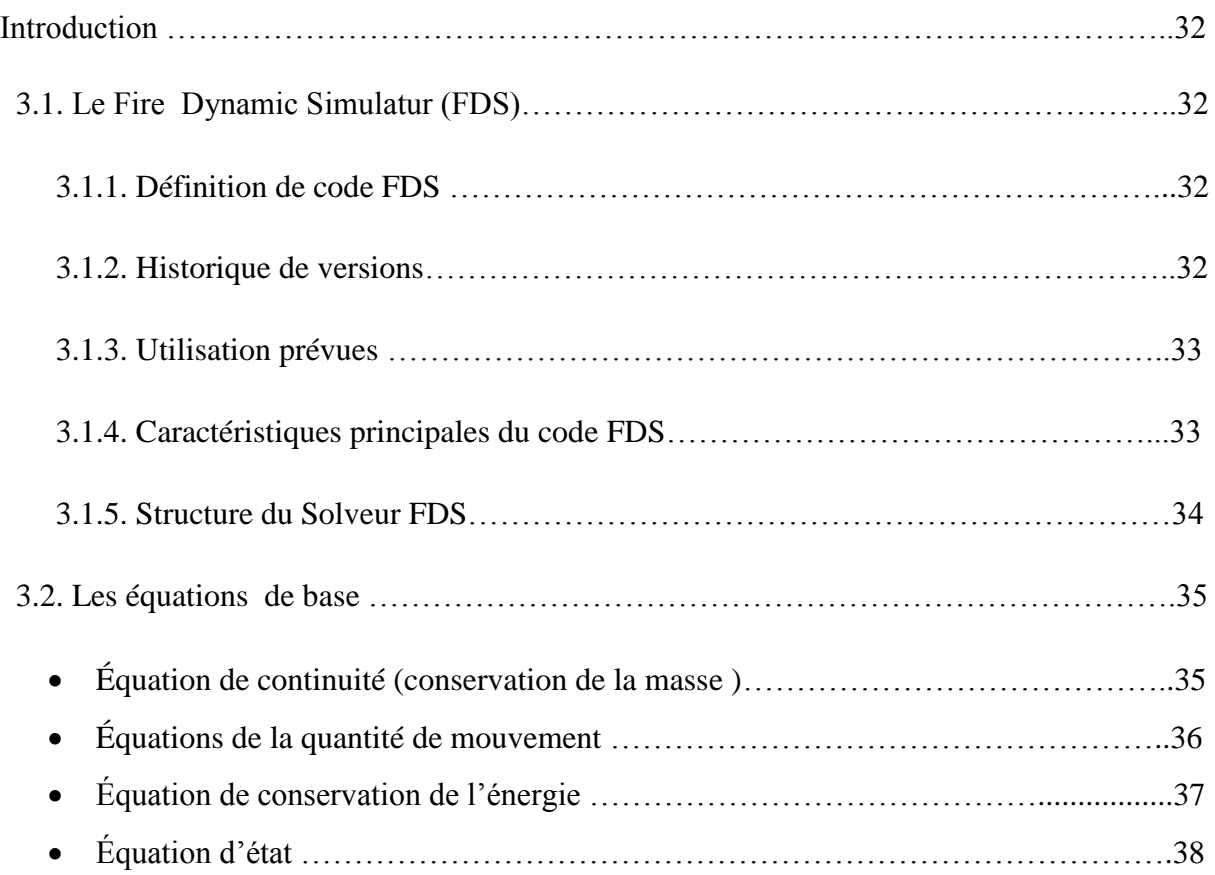

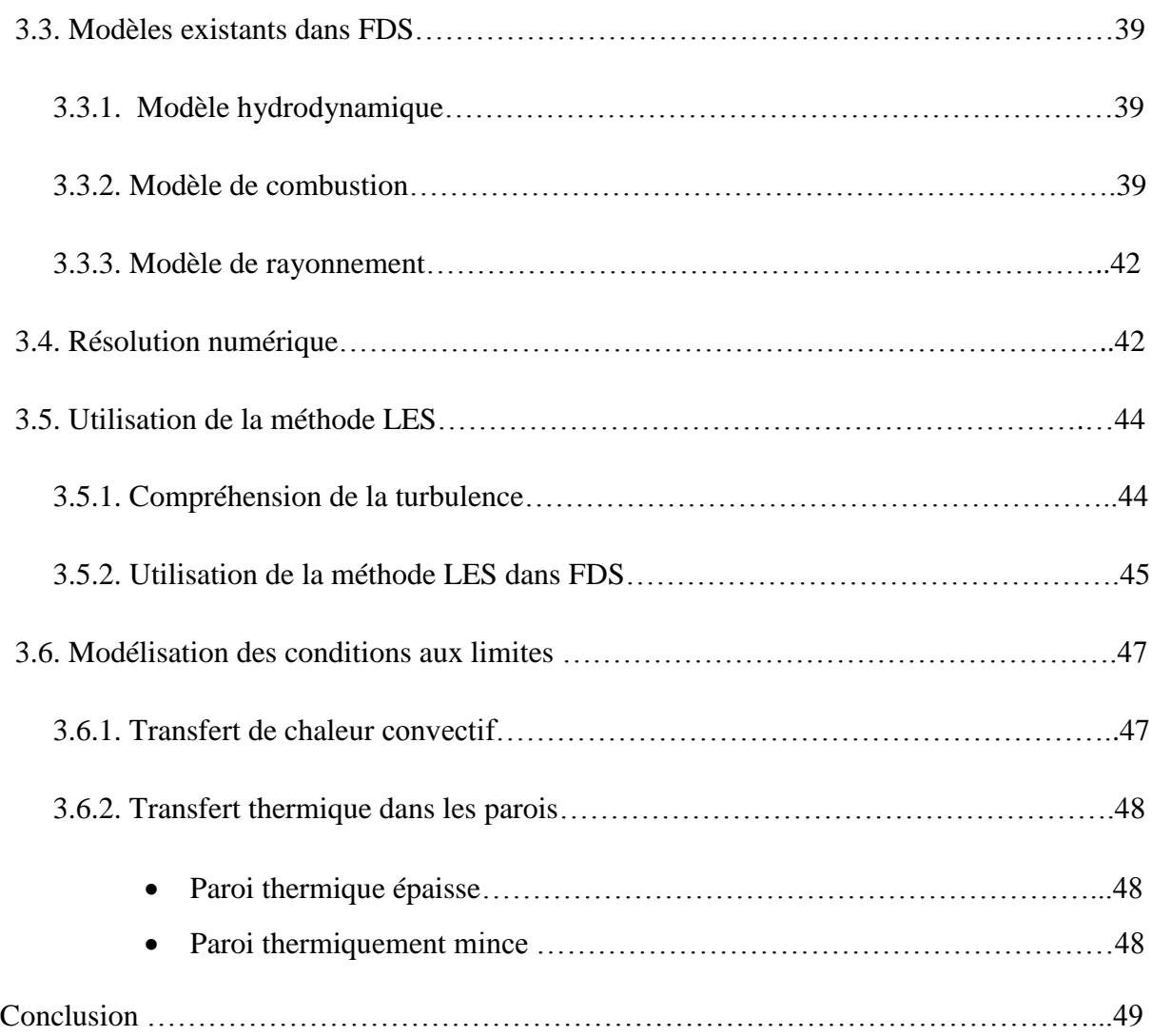

# **CHAPITRE 04 : Etude de cas, résultats et discussions.**

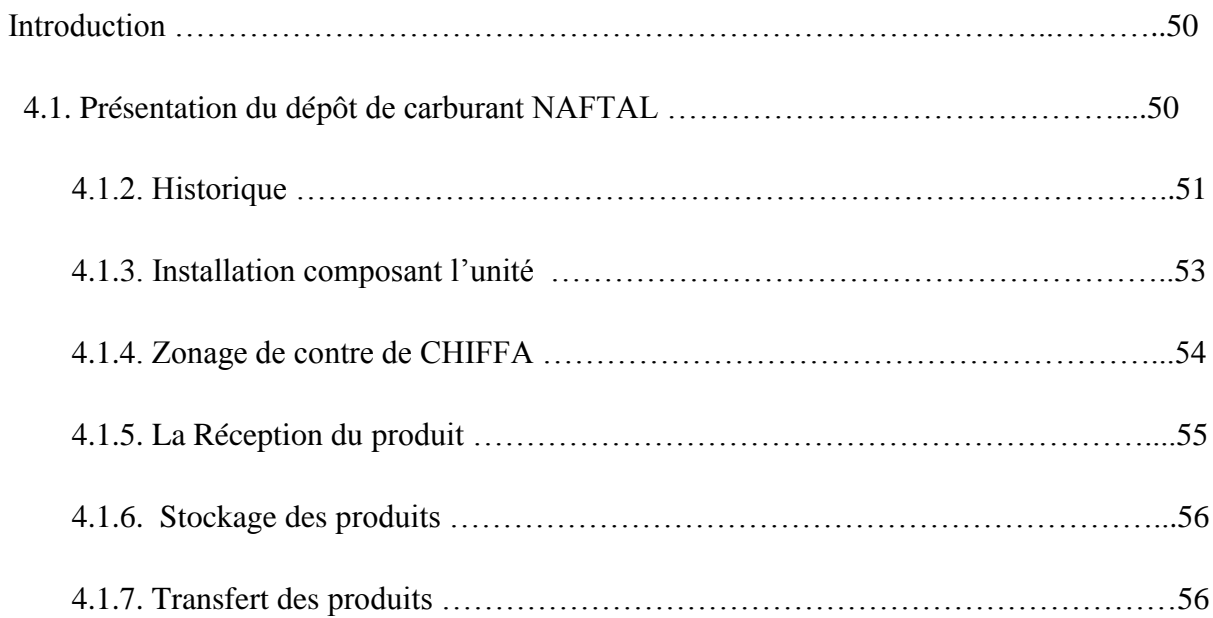

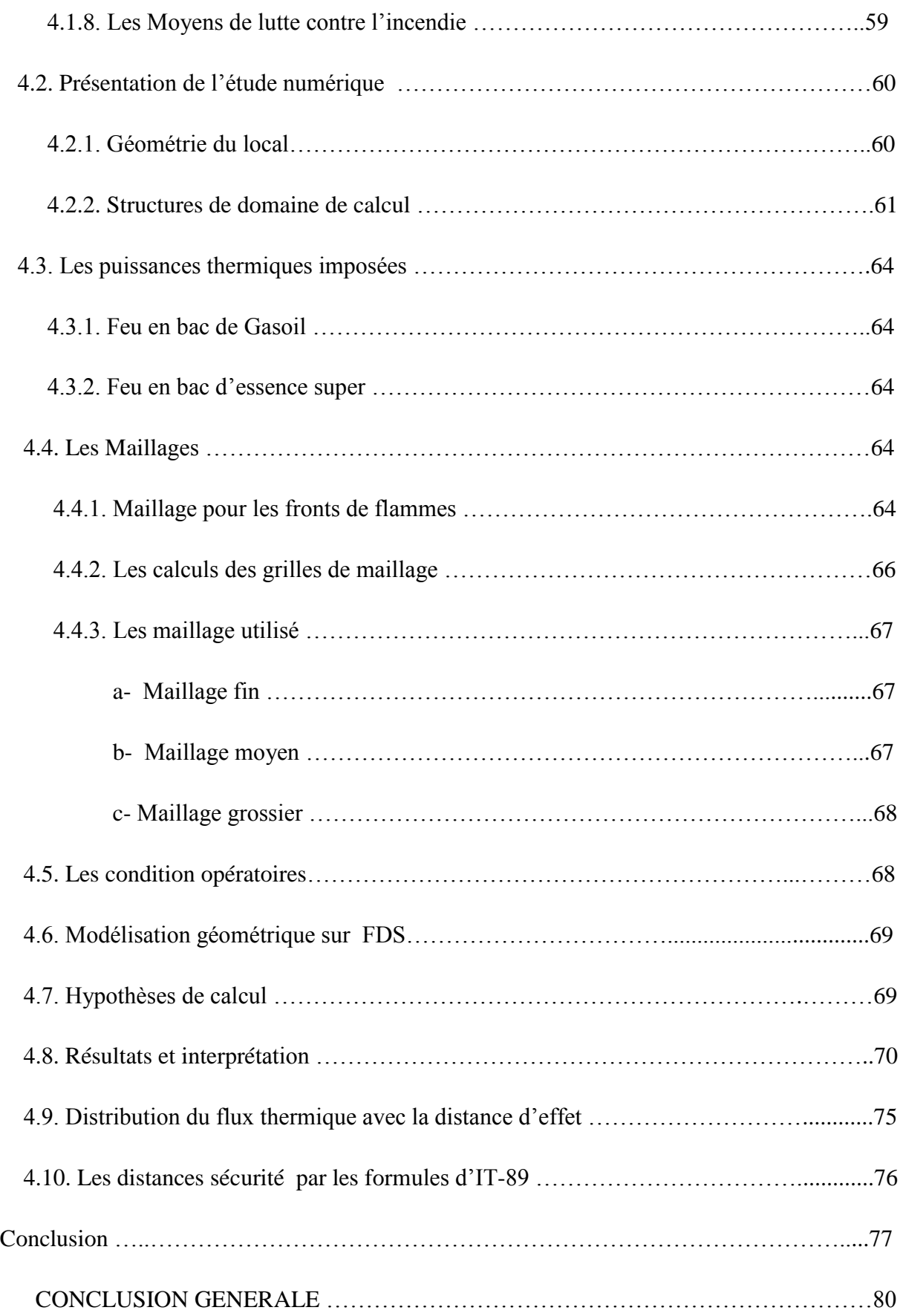

# **Listes des figures :**

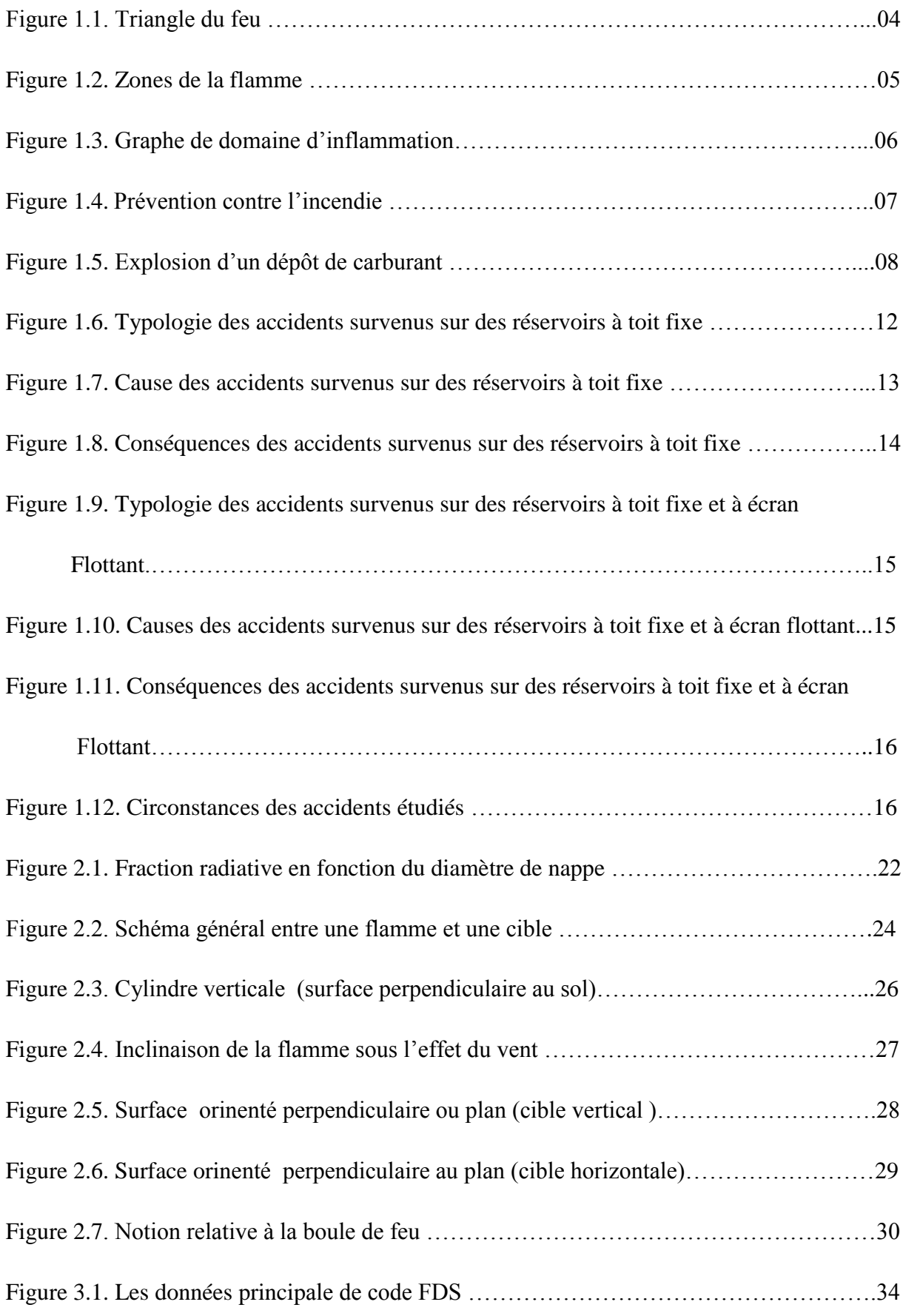

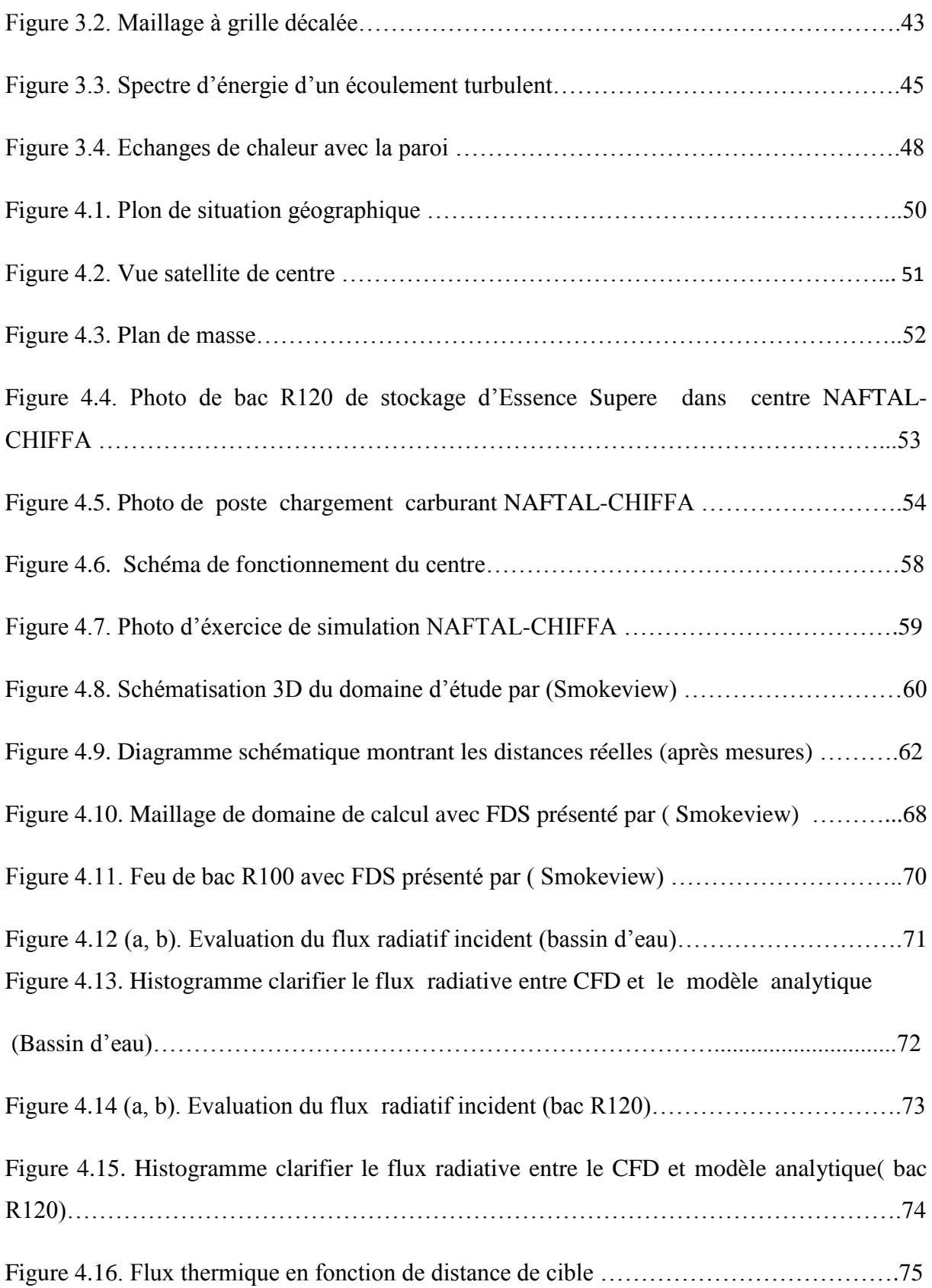

# **Liste des tableaux :**

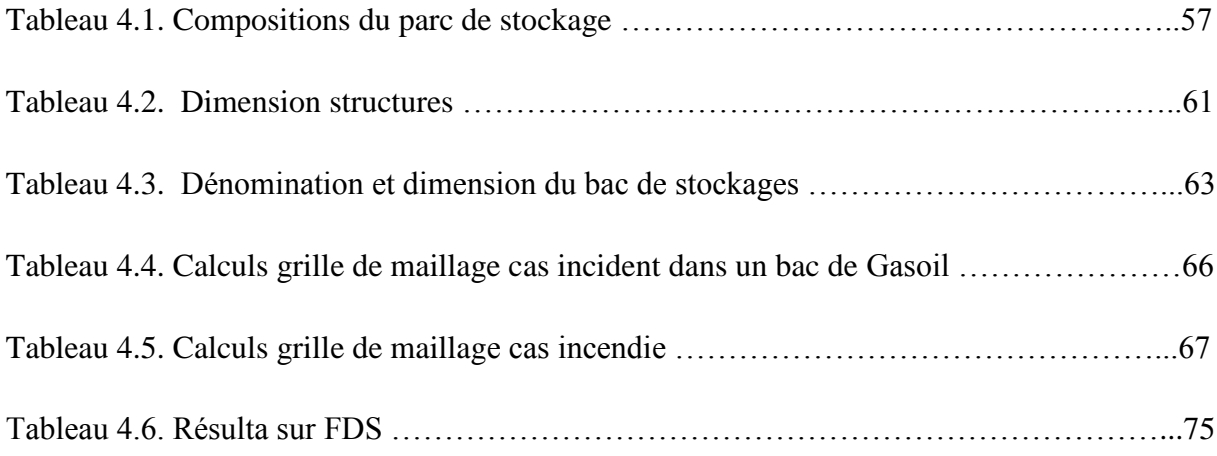

#### **LISTE DES ABREVIATIONS :**

ARIA : Analyse Recherche et Information sur les Accidents.

AGA : American Gas Association.

API : acronyme de l'anglais Application Programming Interface que l'on traduit en français Par interface de programmation applicative.

ASTM : (acronyme de l'anglais American Society for Testing and Materials) est un

Organisme de normalisation qui rédige et produit des normes techniques concernant les

Matériaux, les produits, les systèmes et les services.

BLEVE : (acronyme de l'anglais Boiling Liquid Expanding Vapor Explosion) est une

Vaporisation violente a caractère explosif consécutive à la rupture d'un réservoir.

BARPI : Bureau d'Analyse des Risques et Pollutions Industriels.

CST : Centistokes.

CDS : Centre de Distribution et de Stockage.

CA : Carburant Auto

CFD : Computional Fluide Dynamics (mécanique des fluides numérique )

ESS : Essence.

FDS : Fiche de Données de Sécurité.

FVUE : Facteur de Vue.

Fizéro : Pouvoir émissif en r=0.

FDS : Faire Dynamics Simulator

GO : Gasoil.

GTDLI : Groupe de Travail Dépôt de Liquides Inflammables.

HSE : hygiène et sécurité de l'environnement.

INERIS : Institut National de l'Environnement Industriel et des Risques.

IT-89 : Instrument Titanium Calculators.

JP-5 : (acronyme de l'anglais Jet Propellant) est un carburants pour avion .

L flamme : Longueur de flamme.

LES : Large Eddy Simulation

MTBE : Léthyl Tert-Butyl Ether (composé organique de formule CH3 (CH3)3).

NAFTAL : Entreprise Nationale de commercialisation et de distribution des produits Pétroliers.

P<sub>I</sub>: Point Initial.

 $P_F$ : Point Final.

P<sub>V</sub>: Procès-Verbal.

SONATRACH : acronyme de Société Nationale pour la Recherche, la Production, le

Transport, la Transformation, et la Commercialisation des Hydrocarbures.

S.C.A : Super Carburant Auto.

TNO : The Netherlands Organizations of Applied Scientific Resarch.

TVR : La Tension de Vapeur Reid

# **Nomenclature :**

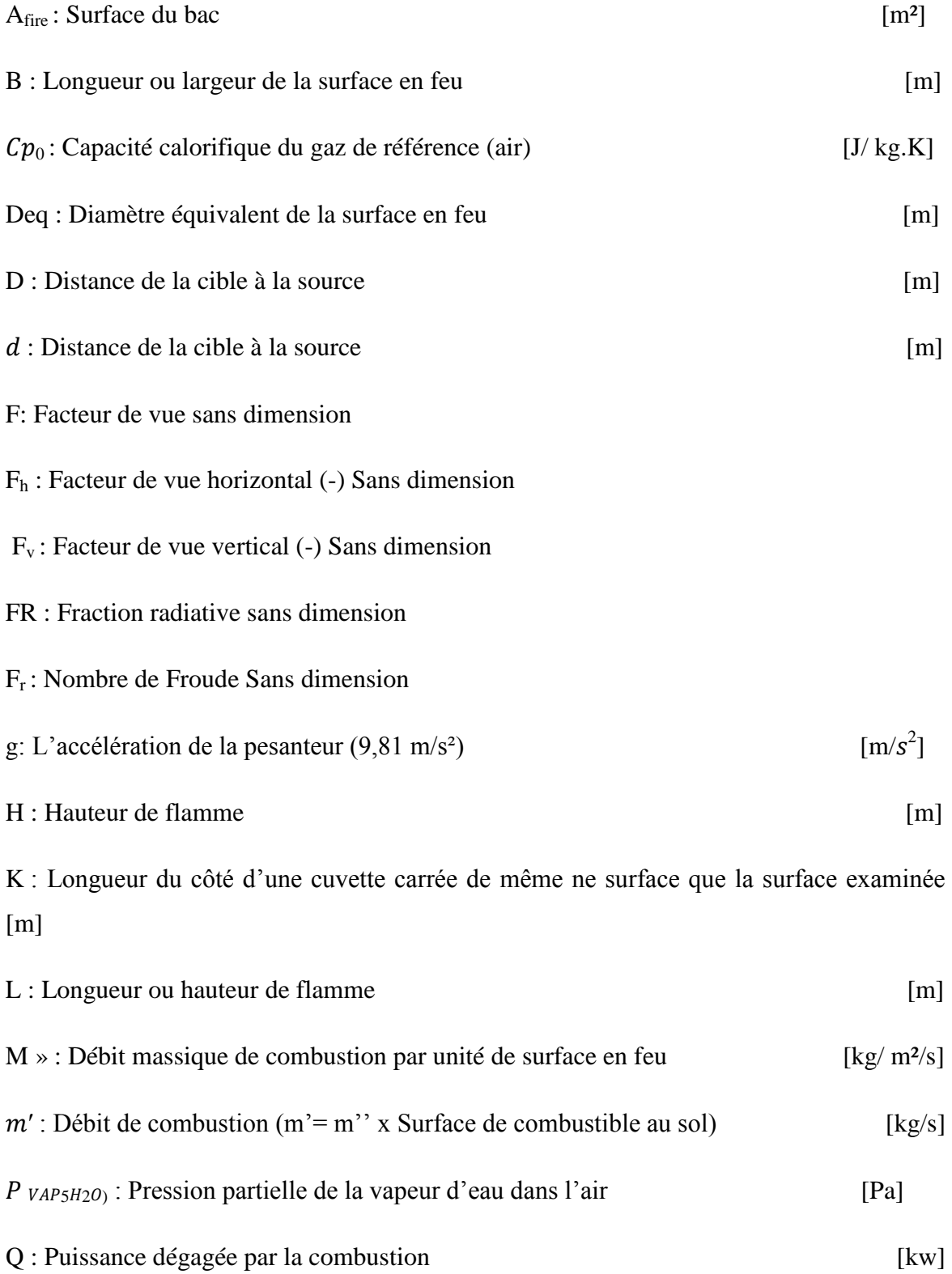

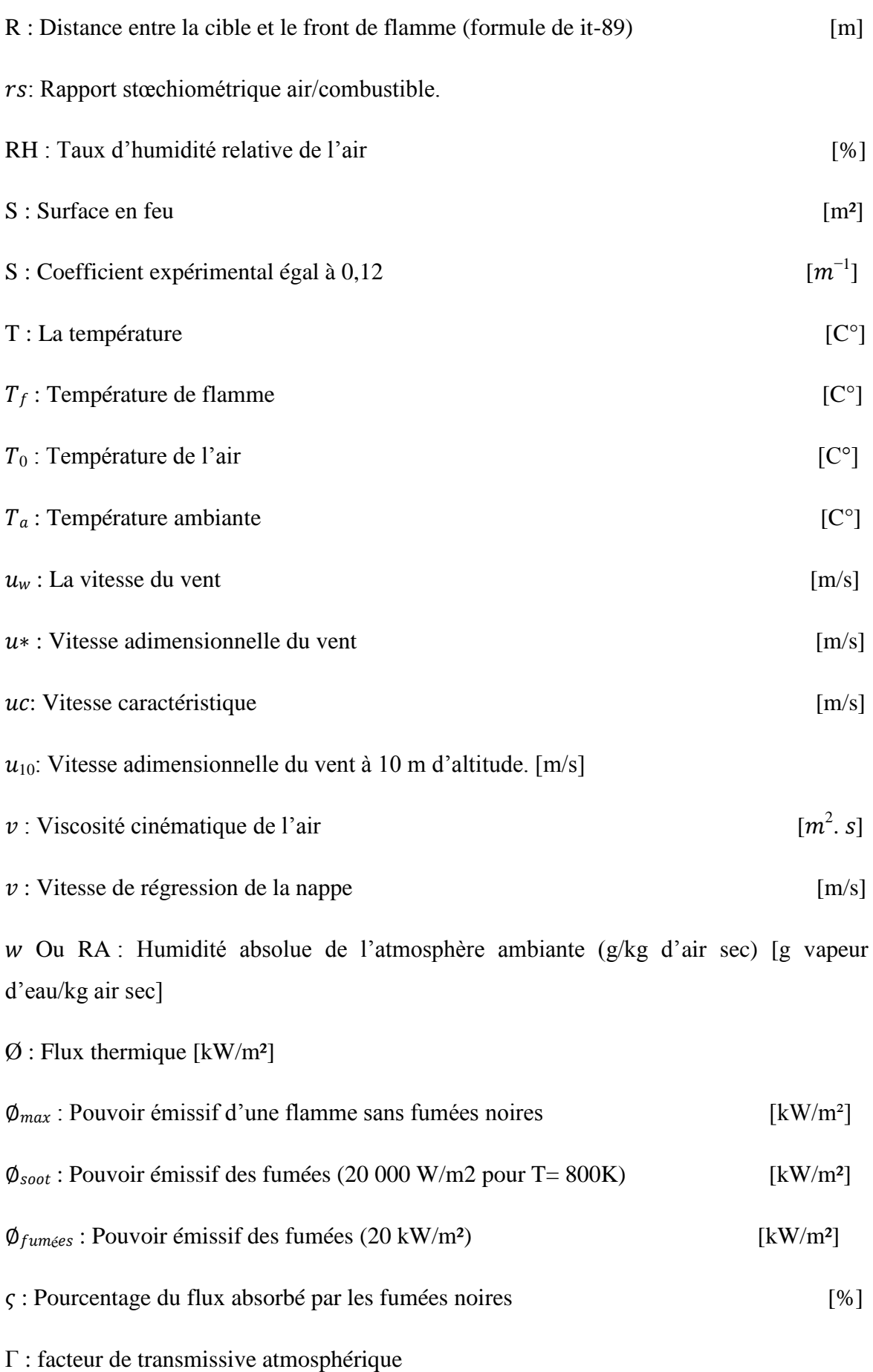

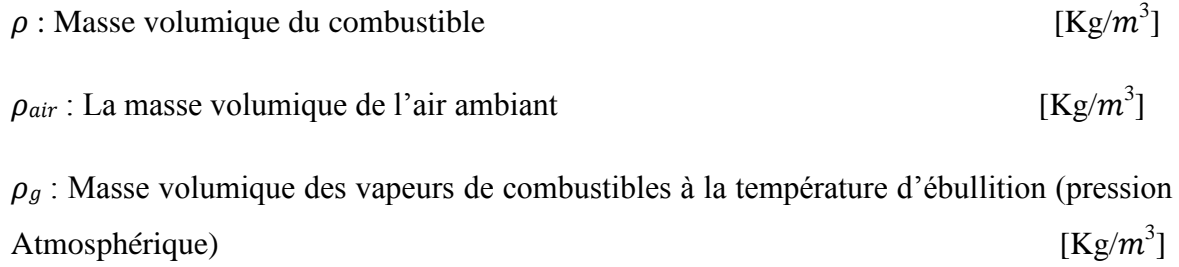

#### **Résumé :**

Ce travail est une étude numérique de la simulation des effets thermique lors d'un incendie de bac de combustion dans un dépôt de liquuides inflammble (DLI),cas de NAFTAL\_CHIFFA.Nous utlisons un outil de simulation à grandes échelles,le code FDS qui permet de représenter les incendies et leur extinction,en termes de température et de flux thermiques par une résolution des équations de Navier\_Stokes de l'énergie et des équations de la turbulence.

Le projet vise à prédire les flux radiatifs incidents sur des parois sensibles (bac,batiments,bassin,…) et à confronter les distances de sécurité obtenues numériquement par rapport aux corrélations existantes dans le domaine de la sécurité industrielle.

Mots clés : FDS(fire Daynamic Somulitor ) ,DLI(Dèpot de Liquides Inflammble), CFD (Computional Fluide Dynamics), distance critique, flux radiatifs.

#### **Abstract:**

This work is a numerical study of the simulation of the thermal effects during a fuel tank fire in a depot of flammable liquid (DLI),case of NAFTAL\_CHIFFA.we use a simulation tool at large scales,the code FDS which allows to represent the fires and their extinction,in terms of temperature and heat flux by solving the equations of, energy and turbulence equations.

The project aims to predict the radiative fluxes incident on sensitive walls (tank,buildings,basin…)and to compare the security issues obtained numerically in relation to existing correlations in the field of industrial security.

Key words: FDS(fire Daynamic Somulitor ) , DLI (deposit of flammable liquid ),CFD (Computional Fluide Dynamics).crtical distance,radiative flux.

#### **ملخص :**

هذا العمل عبارة عن دراسة رقمية لمحاكاة التائثرات الحرارية اثناء حريق خزان الوقود في مستودعات الوقود السائل انقابم نالشتعال حانت CHIFFA-NAFTALَ.ستخذو اداة يحاكاة واسعت انُطاق, كىد FDS انذي ٌسًح بذراست الحرائق و عواقبها من حيث درجة الحرارة والتدفقات الاشعاعية المحسوبة من المعادلات الاساسية لمكانيك الموائع Stokes-Navier نهطاقت ويعادنت االضطزاب.

يهدف المشروع الى التتبوّ بتدفقات الحادث في الجدران الحساسة( خزان المبنى الحوض ,.....) ومقارنة مسافات الامان التي تم الحصول عليها بشكل عدديا مقارِنة بالا رتباطات الحالية في مجال السلامة الصناعية .

#### **الكلمات المفتاحية** :

(محا كاة ديناميكية النار)FDS . (مستودع السوائل القابل للاشتعال) DLI .مسافة حرجة .التدفق الاشعاعى .حسابية دٌُايٍكٍت انًىائع **CFD**.

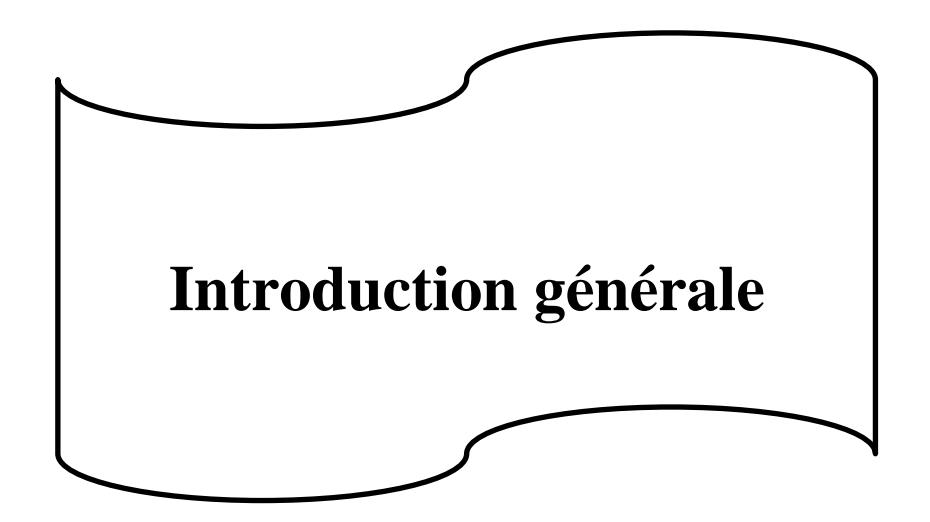

#### **Introduction génèrale**

Les Hydrocarbures restent la source d'énergie la plus utilisèe pour le bon fonctionnement de l'èconomie mondiale et ils continueront à jouer ce role stratégique aussi longtemps que l'homme n'oura pa trouvé d'autre source d'énergie , qui pouront rempli leur role avec plus de rentabilité et d'efficacité .

En Algérie , NAFTAL est une entreprise de groupe SONATRACH .Elle a pour mission principale , la distribution et la commercialisation des produit pétroliers .

Pour assure la préservation de ce patrimoine tant humain que matériel, SONTRACH a opté pour un systéme de management intégré ( HSE ) qui vise à la fois la promotion de la santé des travailleur, la sécurité des installation et le respect de l'environnement .

L'incendie sur les lieux de travail est un sujet trés préoccupant et d'actualité permanente . Chaque année , des victimes sont à déplorer lors d'incendies d'établissement .

Pour notre étude , le centre de stokage et de distribution concerné est situés au niveau de la wilaya de Blida – Chiffa , les principaux produit commercialisés sont : les Essences et le Gasoil. Dans ce centre , on a effectué un stage pratique en Avril 2021, prévou pour une période de trois mois .

Les incendie en feu de bacs dans les dèpot de liquides inflammble (DLI), reste parmi les scénarios les plus critique . provoquant des effet thermiques lointains pouvant alérer les action d'intervention des équipe de secours, et causer de possibles réinflammations sur les bacs avoisnant le foyer d'incendie.

IL est donc important de pouvoir prédir les flux rayonnants à des distance variable autour du foyer , tout en estimant les durée d'exposition à ces flux , selon limites des doses thermique . relative aux parsonnes et aux stricteurs annexes .

L'objectif principale de notre étude la distribustion spatio-temporelle des flux thermique autour d'un bac de dépot de carburant liquides.en s'ppuyant sur des simulations numérique réalisées à l'aide d'un logiciel CFD (Computional fluid Dynamic) et comparer avec un modéle analitique .

Ce mémoire est composé de quatre chapitres ;

Aprés une introduction, une généralités sur les incendie des dèpots de liquide inflammables dans le premier chapitre et d'identifier les effet thermique du feu sur l'homme et structures .

Dans le deuxiéme chapitre on présente de la formulation mathématique du probléme .Le

chapitre trois est consacré à la présontation du code de calcul FDS ( Fire Dynamic Simulator),Et la résolution numérique .

Le dernier chapitre présonte le centre carburent NAFTAL-CHIFFA. Et l'étude numérique par le code FDS , avec des interprétation et de comparition avec des résoultats de modéle CFD avec le modéle analithique .

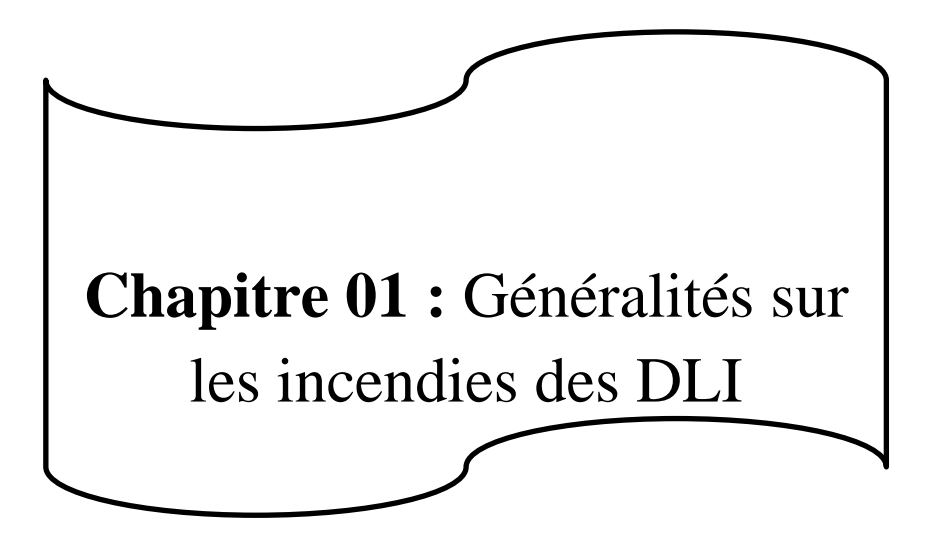

# **Introduction**

Dans ce chapitre on va décrire les phénomènes d'incendie , et en parlant des effets thermique sur l'homme et structure , en passant aux caractéristiques des carburants.

En va voir aussi :

- les statistiques des accident.
- les téchnique active et passive de prévention.

# **1.1.Définition principales**

#### **La combustion :**

C'est une réaction chimique exothermique entre deux corps don't l'un est appelé combustible et L'autre comburant. Cette réaction ne peut avoir lieu qu'en présence d'une quantité suffisante et Nécessaire de chaleur et sous l'effet d'une énergie d'activation ; à une température donnée et Produisant des produits de combustion**.**

#### **Le feu :**

C'est la manifestation visible de la combustion sous le contrôle de l'homme.

# **Le triangle du feu :**

Pour que la combustion se produise il faut rassembler les trois éléments de base.

# **Le combustible :**

C'est un corps susceptible de brûler et qui se présente sous trois états (solide, liquide,Gazeux).

Solide : bois, papier, PVC, autres composés organiques et chimiques

Liquide : essence, pétrole, alcool, acétone…

Gazeux : propane, métha**C'**utane, GPL etc…

# **Le comburant :**

C'est un composé chimique, quand il est mit en présence d'un combustible il permet et Entretien la combustion. Le comburant le plus rencontré est l'oxygène contenu dans l'air ; nousPouvons également retrouver le chlore.

# **L'énergie d'activation :**

Énergie permettant l'élévation de température afin d'atteindre le point d'inflammation. EllePeut être d'origine mécanique, électrique, calorifique ou chimique.

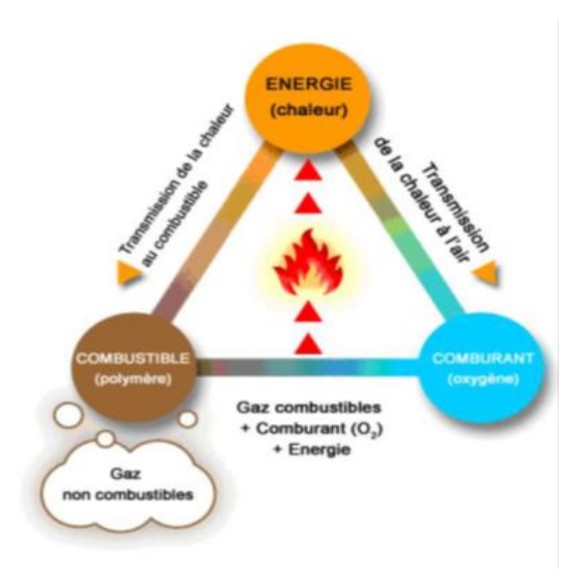

**Figure 1.1.** le triangle de feu [1].

# **L'incendie :**

C'est une combustion qui se développe de manière incontrôlée dans l'espace et le temps.

# **Feu de nappe :**

Le feu de nappe résulte de la combustion d'un liquide inflammable.

Dans le cas d'un stockage, la surface en feu peut être :

- La surface d'un réservoir,
- La surface d'une cuvette de rétention,
- La surface au sol en unité, autour d'un séparateur, d'une pompe, d'un

Manifold…

#### **Flamme:**

C'est définé comme la zone où a lieu la combustion en phase gazeuse.La flamme peut ainsi être assimilée à une surface séparant gaz frais et produits de combustion

gazeux(CO2,H2O,…) et suies résultant d'une combustion incomplète. Elle correspond sensiblement à la partie lumineuse de la zone de combustion.

De manière simple, une flamme est composée essentiellement de trois parties :

- Une zone persistante située à la base de la flamme, au-dessus de la surface de combustible. Celle-ci a une forme et une température constantes. La flamme est lumineuse et possède des températures élevées de l'ordre de 1300 K qui lui donnent un fort pouvoir émissif. La partie centrale de cette zone est riche en vapeur de combustible.

- Une zone intermittente qui présente un caractère fluctuant. Les réactions chimiques et les températures y sont moins importantes.

- Une zone de panache qui est turbulente et non réactive. Les vitesses et la température y décroissent avec la hauteur. Cette zone est principalement constituée des fumées et la flamme n'est plus visible car la température n'est plus suffisante pour que les particules de suies rayonnent dans le spectre visible.

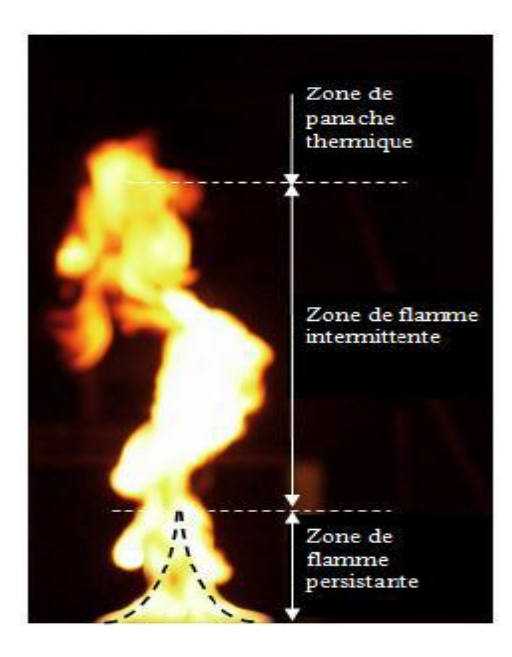

**Figure 1.2 :** Zone de la flamme [2]

#### **Inflammation :**

D'un mélange gazeux composé des vapeur de combustible et de l'air est fonction de la concentration de vapeur de combustibles dans l'air( domaine d'inflammation ).

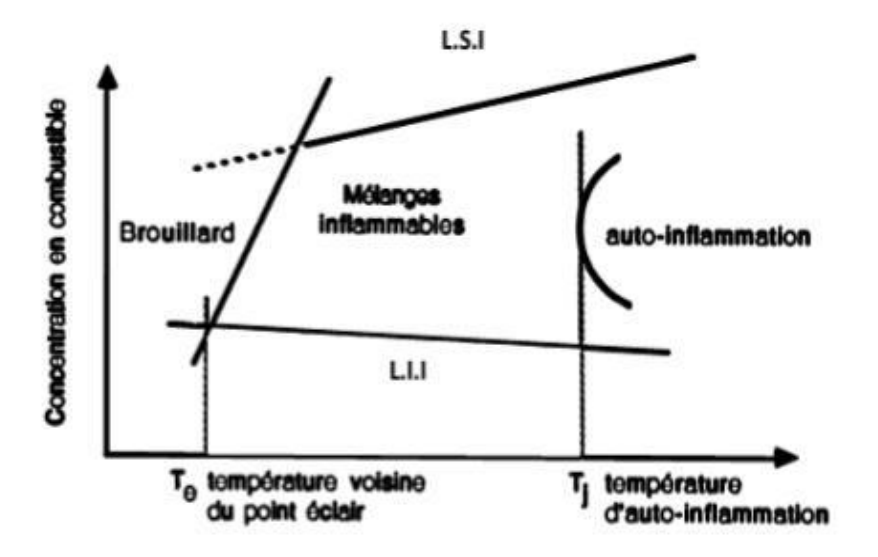

 **Figure 1.3.** Graphe de domaine d'inflammation [2].

# **Les différents points d'inflammabilité :**

La température *(agitation moléculaire)* est la quantité de chaleur sous toutes ces formes

Nécessaires pour élever un combustible à une température (point éclair, d'inflammation ou D'auto inflammation); lui permettant de continuer de brûler.

**Point éclair :** C'est la température minimale à laquelle un liquide ou solide combustible émet Suffisamment de vapeur pour former avec l'air ambiant, une atmosphère inflammable. La Combustion se produira à l'approche d'une flamme pilote et s'arrêtera au retrait de celle-ci.

Point d'inflammation : C'est la température minimale à laquelle un mélange combustible de Gaz et d'air s'enflamme en présence d'une flamme avec persistance de la flamme.

Point d'auto inflammation : C'est la température à laquelle un mélange gazeux combustible Peut s'enflammer spontanément sans présence de flamme où étincelle.

# **Les dépôts de carburants liquides :**

 Dans l'industrie pétrolière, les dépôts de carburants sont des entrepôts de stockage de bruts ou des hydrocarbures liquides : essences, kérosène, gazole et fioul. Dépendant de l'importance du trafic régional ou local, ces dépôts sont de tailles différentes et tous les dépôts ne stockent pas forcément tous les produits.

On peut dire que les activités des dépôts sont : La Réception des produits par (canalisation ; wagon citerne ; navire / barge).

- Le stockage des produits reçus.
- Le chargement des produits pétroliers dans des camions citernes.

#### **Identification des dangers :**

**Incendie :** est un feu non maîtrisé, ni dans le temps, ni dans l'espace. La caractéristique d'un incendie est de pouvoir s'étendre rapidement et occasionner des dégâts généralement importants.

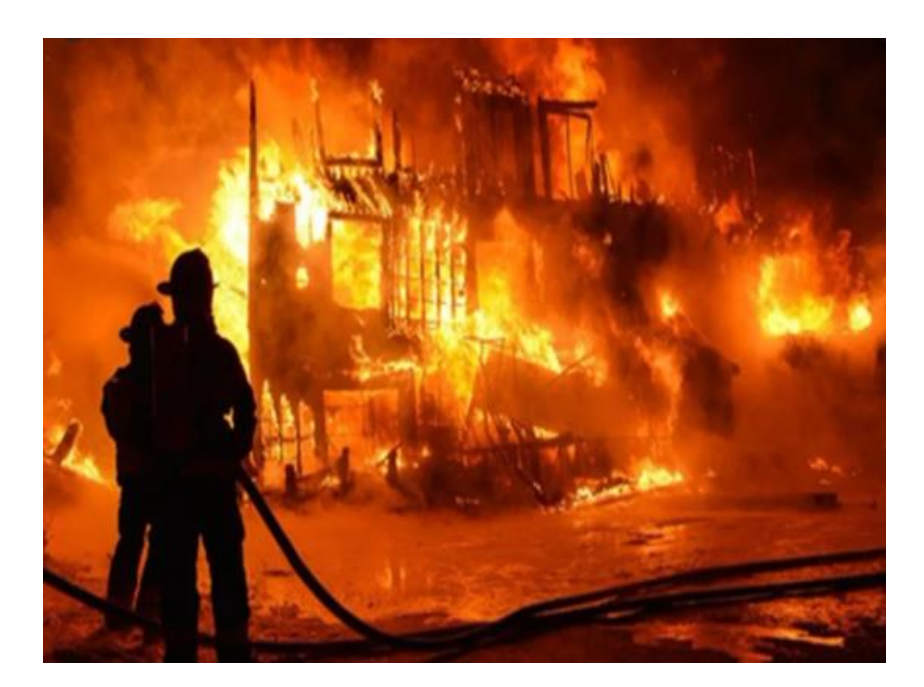

 **Figure 1.4 .** Prévention contre l'incendie .

**• Boil over :** Le terme de boil over est attribué à un événement survenant lors d'un incendie de certains hydrocarbures contenus dans un réservoir à ciel ouvert, lorsqu'une soudaine augmentation de l'intensité du feu [de réservoir] est observée, accompagnée de l'expulsion de l'hydrocarbure hors du réservoir, après une longue période de combustion régulière [de l'hydrocarbure]. Le boil over a lieu lorsque les résidus de combustion, issus de la surface en feu, deviennent plus denses que les hydrocarbures non brûlés et sombrent formant une couche chaude qui progresse vers le fond plus rapidement que la régression de la surface de liquide. Lorsque cette couche chaude, également

appelée onde de chaleur, atteint l'eau ou une émulsion d'eau dans l'hydrocarbure située en fond de bac, l'eau est d'abord surchauffée, puis portée à ébullition de façon quasi explosive entraînant le débordement du bac.

• **Explosion :** est une augmentation rapide de volume et une libération d'énergie, généralement avec génération de hautes températures et de gaz.

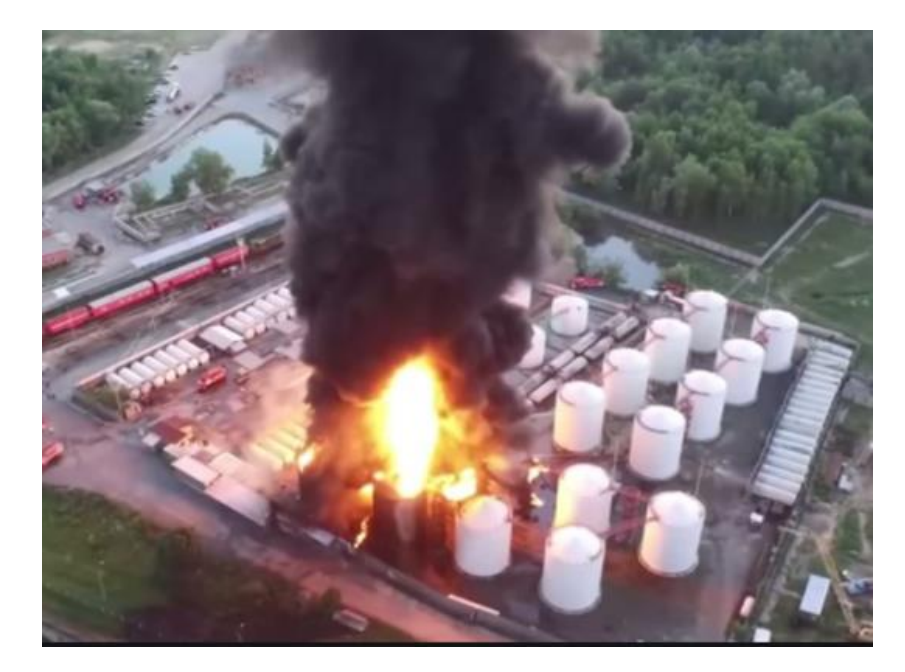

 **Figure 1.5.** Explosion d'un dépôt de carburant .

# **1.2. Effets thermiques**

D'une manière tout à fait générale, afin d'estimer les effets d'un phénomène Physique dangereux sur l'homme ou l'environnement, il est nécessaire d'évaluer à La fois :l'intensité des conséquences du phénomène. Cette intensité peut par Exemple s'exprimer en terme de concentration (ppm) pour ce qui concerne La dispersion de gaz toxiques ou de densité de flux thermiques pour des Phénomènes de combustion (incendie, BLEVE…), la durée d'exposition, soit le temps pendant lequel la cible est exposé aux Conséquences du phénomène dangereux, ces deux paramètres définissent ainsi la notion de dose, qui relie le fonction de l'intensité des conséquences du Phénomène et de la durée d'exposition.A priori, dans le cas d'un feu industriel, la cible peut être exposée à des flux Thermiques radiatifs pendant toute la durée de l'incendie. C'est pourquoi, pour L'évaluation des effets d'un phénomène aussi long dans le temps, la durée D'exposition n'est pas prise en compte et il faut s'appuyer alors sur les seuils D'effet définis dans la réglementation dans l'arrêté du 29 septembre 2005 qui sont:

Pour les effets sur l'homme :

- $>$  3 kW/m<sup>2</sup>, seuil des effets irréversibles délimitant la « zone des dangers significatifs Pour la vie humaine » ;
- 5 kW/m², seuil des effets létaux délimitant la « zone des dangers graves pour la vie Humaine » mentionnée à l'article L. 515-16 du code de l'environnement ;
- $8 \text{ kW/m}^2$ , seuil des effets létaux significatifs délimitant la « zone des dangers très

Graves pour la vie humaine » mentionnée à l'article L. 515-16 du code de l'environnement. Pour les effets sur les structures :

- $> 5$  kW/m<sup>2</sup>, seuil des destructions de vitres significatives :
- 8 kW/m², seuil des effets domino1 et correspondant au seuil de dégâts graves sur les structures ;
- 16 kW/m², seuil d'exposition prolongée des structures et correspondant au seuil des dégâts très graves sur les structures, hors structures béton ;
- 20 kW/m², seuil de tenue du béton pendant plusieurs heures et correspondant au seuil des dégâts très graves sur les structures béton ;
- $\geq 200 \text{ kW/m}^2$ , seuil de ruine du béton en quelques dizaines de minutes.

Un feu industriel peut donner lieu à des effets sur les structures dans la mesure où sa durée peut être plus ou moins prolongée (de quelques minutes à plusieurs heures en général). [3]

# **1.3. Les carburants**

#### **1.3.1. Essences :**

L'essence auto est une huile légère d'hydrocarbure utilisée comme carburant dans les moteurs

à allumage commandé. Sa température de distillation se situe entre 35 et 200 °C, cette huile

est traitée de manière à atteindre un indice d'octane élevé, généralement entre 80 et 100 IOR.

Ce traitement peut s'effectuer par reformage, craquage catalytique et mélange avec une fraction aromatique. Il existe donc trois types d'essences sont :

**Essence Normale :**C'est un carburant avec plomb utilisé pour anciens véhicules et qui possède une quantité inférieur à Celle du super, comme il est trot polluant.

**Essence super :**On L'utilise pour l'alimentation des moteurs automobiles , il est caractérisé par un indice d'octane très élevé par rapport à l'essence Normale .

**Essence sans plomb :** C'est un combustible issu du raffinage du pétrole et exempter du plomb sur l'environnement et sur la santé publique .

#### **1.3.2. Gasoil :**

Le gasoil et le diesel ne sont que deux noms différents pour un seul et unique produits. C'est un carburant issu du raffinage de pétrole .Il est destiné à l'alimentation des moteurs diesel routiers et non routiers.

# **1.4. Les caractéristiques des carburants**

#### **1.4.1. Les caractéristiques physiques :**

#### **La densité à 15 °C :**

c'est le poids d'une volume de produits à température donnée (15 °C pour les hydrocarbures) comparé au poids d'un même volume d'eau à 4°C .

#### **La distillation ASTM** :

Cette méthode s'applique qu'aux produits blancs distillés à pression atmosphérique dont les températures d'ébullition s'étendent de 0 à 400 °C, elle caractérise la volatilité du produit. Et à partir des températures obtenues en fonction des volumes recueillis dans un appareillage approprié à la norme ASTM D 86, qu'on peut tracer la courbe de distillation qui représente l'évolution de la fraction distillée. Le plus souvent, on définit sur cette courbe quelques repères : PI, PF et les fractions distillées en pourcentage (volume) à une température donnée.

#### **La pression de vapeur Reid :**

La pression de vapeur Reid (TVR) indique d'une manière indirecte, la teneur en constituants très légers qui conditionnent la sécurité au cours du transport, les pertes au stockage et la volatilité des essences. Elle correspond à la pression relative développée par les vapeurs issues d'un échantillon de carburant disposé dans une bombe normalisée à la température de 37,8°C.

#### **La viscosité cinématique à 20°C :**

La viscosité cinématique caractérise la résistance qu'apportent les molécules à une force tendant à les déplacer les unes par rapport aux autres. Elle est définit comme le rapport de la viscosité absolue à la densité mesurée à la même température. Et son unité est exprimée en centistokes.

#### **Le point d'écoulement :**

Le point d'écoulement est la température la plus basse à laquelle, dans des conditions normalisées, le carburant continue à s'écouler. Il est utilisé comme indicateur pour déterminer

s'il est possible de pomper le carburant dans le moteur, même s'il ne peut être utilisé sans le réchauffer ou sans prendre d'autres mesures.

#### **1.4.2. Les caractéristiques chimiques :**

#### **L'indice de cétane calculé :**

L'indice de cétane mesure l'aptitude des carburants Diesel à s'auto-enflammer dans une chambre de combustion de moteur à allumage par compression, il caractérise le délai d'autoinflammation du gazole.

#### **Le point éclair en vase clos :**

C'est température à partir de laquelle les vapeurs sont émises en quantité suffisante pour former avec l'air un mélange détonnant mais insuffisante pour que la combustion puisse continuer d'elle- même.

#### **La teneur en eau :**

L'apparition de l'eau dans les gasoils provient par des phénomènes de condensation lors des différentes phases de stockage en présence d'air et réservoir en métal léger, et ces derniers favorisent la formation d'émulsions dans le carburant. Elle est souvent exprimée en % volume.

# **La corrosion à la lame de cuivre :**

La corrosion à la lame de cuivre est utilisée comme une épreuve pour déterminer l'apparition des composés soufrés en utilisant le cuivre étant particulièrement sensible à la présence de ces composés corrosifs.

#### **1.4.3. Les caractéristiques physiques de l'essence :**

- La densité à 15°C : de 0.700 à 0.765 à 15/4°C
- La tension de vapeur Reid : 0.650 b
- La distillation : à 10% (70°C)
- à 50% (140°C)
- à 95% (195°C)

# **1.4.4. Les caractéristiques chimiques de l'essence :**

- La corrosion à la lame de cuivre : 1b
- Teneur en plomb : 0.40 g/l
- PCI m : 42.7 (MJ/kg)
- PCI v : 32.2 (MJ/L)

-pointe d'éclair : 0° C .

# **1.4.5. Les caractéristiques physiques du gasoil** :

- La densité à 15°C : de 0.800 à 840 .
- La distillation : à 65% (250°C)
- à 90% (350°c)
- la viscosité cinématique à 20 °C : 9
- Point écoulement : Hiver -12°C

- Eté -7°C

# **1.4.6. Les caractéristiques chimiques du gasoil :**

-indice de cétane :48

- Point éclair : 55°C
- PCI m : 42.6 (MJ/kg)
- PCI v : 35.8 (MJ/L)

# **1.5. Analyse Statistique**

#### **1.5.1. Stockage des hydrocarbures liquides dans des rèservoire à toit fixe :**

#### **a- Typologie des accidents :**

La typologie des èvanements rèpertoriès sur les rèservoirs de sctokage d'hydroucarboure toit fixe est ètablie dans la figeur suivant .

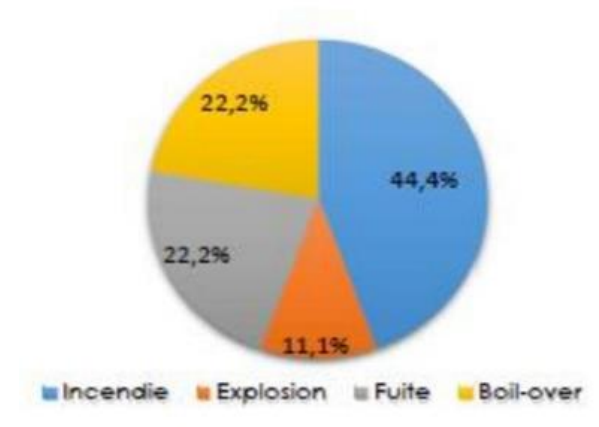

 **Figure 1.6** : Typologie des accidents survenus sur des réservoirs à toit fixe [4].

 $\checkmark$  Incendie : Les incendies représentent 44,4% des accidents recensés dans la base ARIA. C'est la Typologie la plus rencontrée. Si l'incendie n'est pas rapidement maitrisé, il est généralement suivi D'explosions.

- $\checkmark$  Boil-over : le boil-over est présent dans 22,2 % des accidents étudiés et don't la cause est inconnue.
- $\checkmark$  Fuite : Cette typologie représente 22,2 % des accidents recensés. Elle comporte des fuites de D'hydrocarbure suivie par des rejets dans le sol.
- $\checkmark$  Explosion : Les explosions représentent 11,1 % des accidents recensés dans la base ARIA. Elles Touchent essentiellement les installations de stockage d'hydrocarbures suite à un incendie non maitrisé Ou suite à un défaut de manipulation (défaillances matérielles ou erreurs humaines).

#### **b- Causes des accidents :**

L'analyse des causes des accidents qui est l'un des principaux objectifs du retour d'expérience, est aussi L'un des paramètres les plus difficiles à appréhender en l'absence d'expertise détaillée. Le « facteulus de la moitié des accidents impliquant la conception, l'exploitation ou La maintenance des installations.

L'erreur humaine représente la cause essentielle des accidents recensés avec 33,3 % des cas. La défaillance Matérielle représente 22,2 %, les agressions externes représentent 22,2% des causes des accidents survenus . Et 22 % des accidents ont des causes inconnues Deux cas sont dus à des défaillances matérielles (travaux de soudure au voisinage immédiat des bacs de Stockage et en présence d'une atmosphère explosive, une étincelle produite par des travaux de maintenance, Entretien insuffisant…). Deux (2) cas d'agression externe ont été clairement soulevés et qui sont dus aux Facteurs climatiques : orage violent, foudre… Ainsi, seul deux (2) cas ont des causes inconnues. La répartition des accidents selon leurs causes est présentée dans la figure suivante :

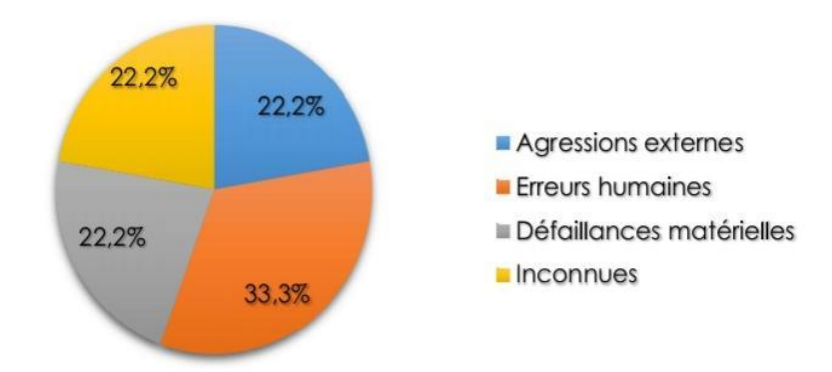

 **Figure 1.7:**Causes des accidents survenus sur des réservoirs à toit fixe [4].

#### **C - Conséquences des accidents :**

Les accidents recensés ont révélé que les conséquences les plus fréquentes sont les dommages matériels (58,3 %)correspondant généralement à des dommages au niveau des réservoirs et des pertes du produit Stocké. La pollution est la Deuxième conséquence recensée (25%) et elle correspond à une infiltration des Hydrocarbures dans le sol et à la contamination des eaux

souterraines. Pour les conséquences humaines, on dénombre 16,7% accidents parmi les accidents étudiés.

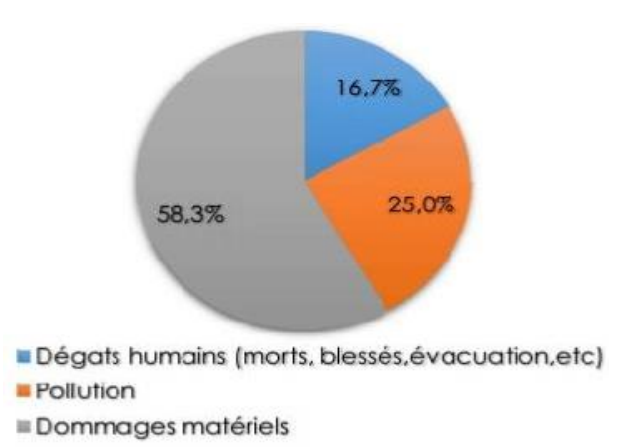

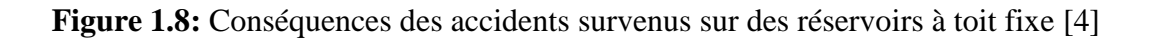

# **1.5.2 Stockage des hydrocarbures liquides dans des réservoirs à toit fixe et à écran flottant :**

#### **a) Typologie des accidents :**

La typologie des événements répertoriés sur les réservoirs d'hydrocarbures liquides à toit flottant est établie Dans la figure suivante.

L'analyse statistique des accidents survenus concerne un échantillon de 15 événements don't 40% sont des Accidents liés à des incendies et des fuites d'hydrocarbures et 20 % liés à des explosions.

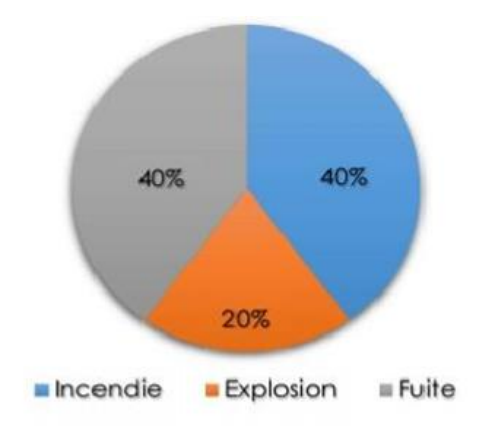

**Figure. 1.9:** Typologie des accidents survenus sur des réservoirs à toit fixe et à écran

flottant [4].

#### **b) Causes des accidents**

Les causes courantes d'accidents sont dues dans 73,3 % des cas à des erreurs humaines et dans 26,7 % des Cas à des défaillances matérielles (fissuration au niveau du bac, corrosion, etc.). La répartition des accidents selon leurs causes est présentée comme suit :

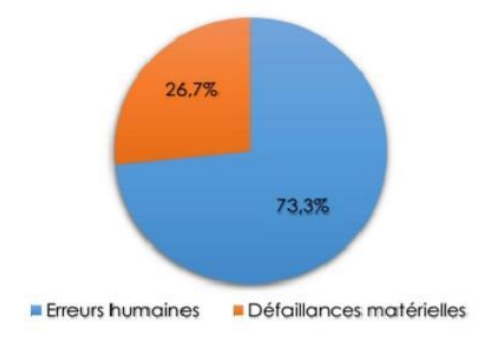

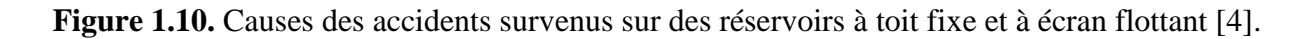

#### **c) Conséquences des accidents :**

Les accidents recensés ont révélé que les conséquences les plus fréquentes sont les dommages matériels (57,9 %) correspondant généralement à des dommages au niveau des réservoirs et des pertes de produit Stocké.

La pollution est la deuxième conséquence recensée (26,3%) et elle correspond à une

infiltration des Hydrocarbures dans le sol et à la contamination des eaux souterraines. Pour les conséquences humaines, on dénombre 15,8% accidents parmi les accidents étudiés.

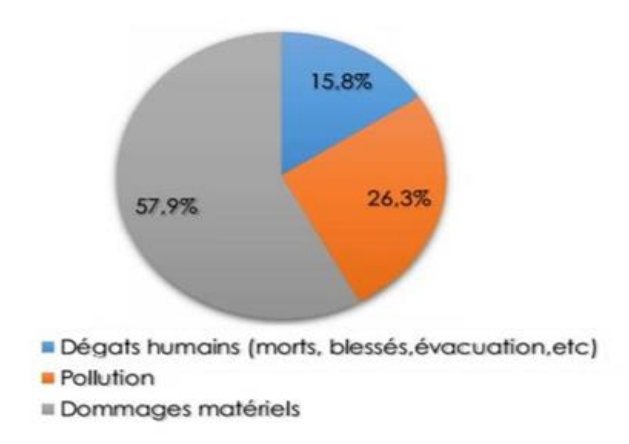

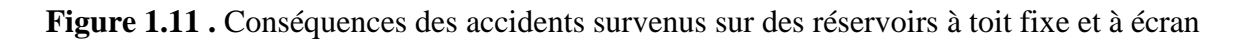

flottant [4].

#### **d- Circonstances des accidents (pour les différents types de réservoirs) :**

L'étude des principales circonstances de déclenchement des accidents étudiés montre que 66,7 % des cas Sont survenus au moment où les installations fonctionnent dans des conditions normales et 33,3 % des Sinistres se produisent lors Des opérations de répartition ou de maintenance.

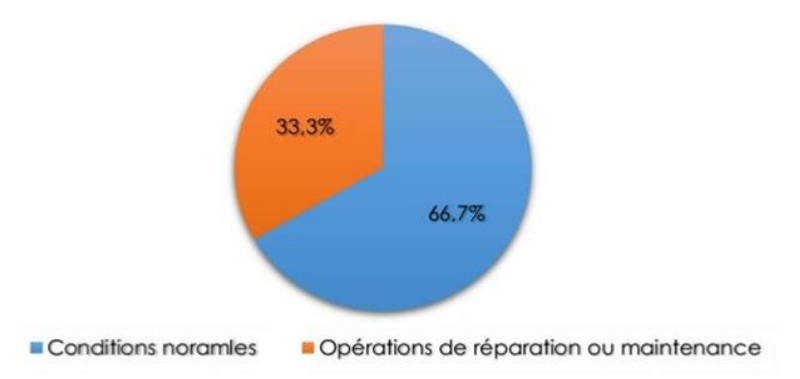

 **Figure 1.12.** Circonstances des accidents étudiés [4].
# **1.6. Les techniques Prévention**

C'est un ensemble de mesures qui ont pour but de réduire l'incidence d'un comportement ou d'un événement dangereux.

On distingue la prévention passive et la prévention active.

# **1.6.1 : La prévention passive :**

La sécurité ne s'improvise pas ; elle est basée sur l'étude des faits à la base de la prévention , il faut la connaissance du mécanisme de l'accident .

Il est donc nécessaire d'analyser :

-les dangers présentés par les produits manipulés et par les moyens d'exploitation mis en œuvre.

-les conditions de travail.

-les accidents et incidents déjà survenus.

## **1.6.2 : La prévention active :**

Les renseignements réunis de l'action passive permettent d'établir les règles de sécurité, de déterminer les moyens matériels et humains à mettre en œuvre et les mesures à prendre, propres à prévenir et réduire l'importance des accidents qui pourraient survenir malgré toutes les préventions.

Mais pour que la mission de la sécurité réussisse, il est nécessaire de créer un véritable esprit de la sécurité qui est la suivant :

- Foi dans la nécessité de la sécurité.
- Volonté agissant de tout faire pour la protection contre les dangers professionnels.
- Etat d'alerte continuel contre la menace latente quelque fois invisible.
- Refus de la fausse sécurité de l'habitude.
- Application totale et constante des consignes de la sécurité.
- Lutte sans merci contre la négligence, le désordre, la malpropreté, l'imprudence [5].

# **CONCLUSION**

Cette partie générale s'est attachée à décrire les généralités communes aux feux de liquides et de solides.

Le chapitre explicite les effets des phénomènes physiques dangereux sur l'homme et les

Structures .On aussi défini les carburants et les caractéristiques physico-chimiques pour les deux variantes existantes (GO, ESS) au niveau du dépôt NAFTAL-CHIFFA.

On a parlé sur les statistiques des accidents et les techniques de prévention pour passe à définir et caractériser les flammes des incendies avec les différentes corrélations qui sont montrée dans Le prochain chapitre.

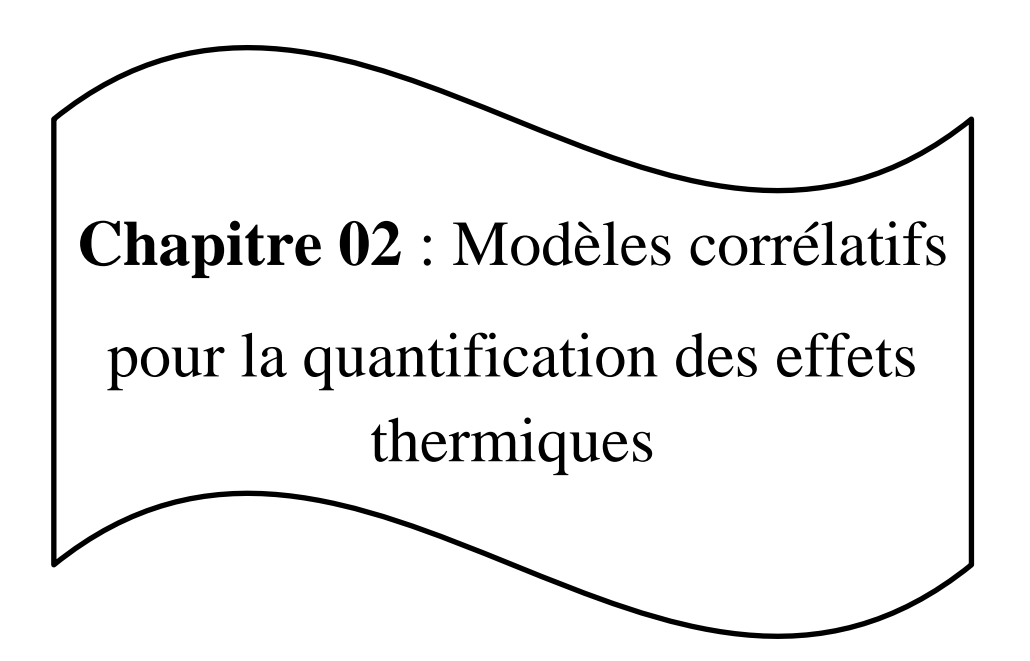

# **Introduction**

La détermination des distances d'effets associés aux flux thermiques émis par un feu de nappe de liquides inflammables est une modélisation complexe faisant intervenir de nombreux paramètres interdépendants.

L'instruction technique de 1989 propose des formules simples pour déterminer les distances d'isolement associées à un feu de cuvette, aux seuils de 3 et 5 kW/m². Ces formules ne dépendent que d'un seul paramètre : « la longueur du côté d'un carré de même surface que la cuvette examinée »

# **Généralités**

La formule générique du flux thermique émis par un feu de diamètre Deq et reçu par une cible située à r mètres du feu est :

$$
\mathcal{O} = \mathcal{O}_0 \times F(r) \times \Gamma(r) \tag{2.1}
$$

avec :

 $\varphi_0$ : Pouvoir émissif de la flamme qui correspond à la puissance rayonnée par unité de surface de la flamme.

F(r) : Facteur de vue

Facteur purement géométrique qui traduit l'énergie émise par un feu et reçue par une cible.

# Γ(r): facteur de atmosphérique

Ce facteur permet d'intégrer l'influence de l'air sur le flux émis. En effet, une partie du flux est absorbée par l'air (plus particulièrement par l'eau et le  $CO<sub>2</sub>$ ), entre le front de flamme et la cible. Ce facteur est indépendant de la surface en feu et du produit mis en jeu.

## **2.1. Modèles pour le pouvoir émissif « radiatif » de la flamme**

Le pouvoir émissif de la flamme correspond à la quantité rayonnée, par unité de surface de flamme et de temps. Exprimé en  $kW/m^2$ , il peut être estimé par les modèles suivant :

## **2.1.1. TNO / Yellow Book (1992) :**

$$
\Phi_o = \Phi_{\text{max}} \times (1 - \varsigma) + \Phi_{\text{soot}} \times \varsigma \tag{2.2}
$$

avec :

Ø max : pouvoir émissif d'une flamme sans fumées noires

 $\varnothing$ <sub>soot</sub>: pouvoir émissif des fumées (20 000 W/m<sup>2</sup> pour T= 800K)

Ϛ= 0.80: pourcentage du flux absorbé par les fumées noires

$$
\Phi_{\text{max}} = m'' \cdot \text{FR} \times \frac{\Delta h_c}{1 + 4 \frac{L}{D_{eq}}} \tag{2.3}
$$

où

- FR : fraction radiative (FR varie entre  $0,1$  et  $0,4$  selon le produit) (-)
- $\Delta Hc$ : Chaleur de combustion du produit (J/kg)
- m" : Débit massique de combustion par unité de surface en feu  $\left(\frac{kg}{m^2}{s}\right)$

Ce modèle intègre des paramètres qui caractérisent :

- la géométrie du feu : hauteur et surface de flamme,
- la nature du feu : type de produit.
- La fraction radiative, qui varie entre 0,1 et 0,4, traduit la perte d'une partie de la chaleur par convection et conduction. Ce paramètre qui dépend du produit, mais également du diamètre de la nappe en feu est en général difficile à estimer.
- Dans une approche majorante, l'UIC prend une FR égale à 0, 35, ce qui correspond à un feu de benzène.

Les travaux réalisés par Koseki indiquent que pour une nappe d'hydrocarbures d'un rayon supérieur à 10 mètres, la fraction radiative est inférieure à 0,1. La décroissance de la fraction radiative pour des hydrocarbures générant beaucoup de suies (kérosène, heptane..) peut être due, comme le mentionne l'INERIS [6], à l'absorption du rayonnement par les fumées, dont la production augmente avec le diamètre du feu

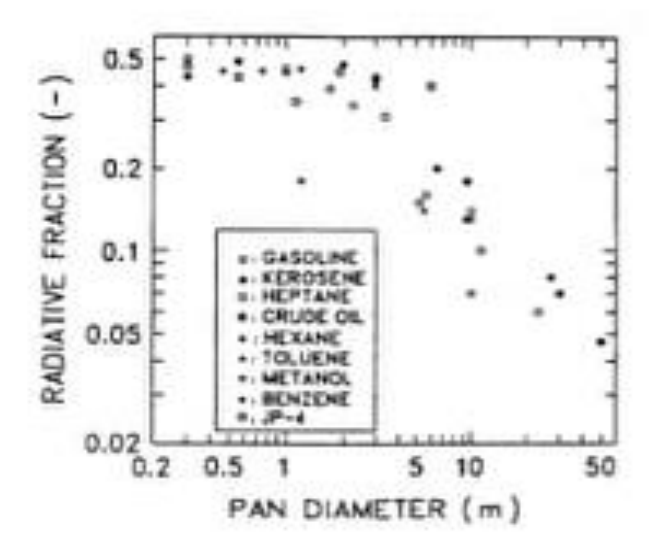

 **Figure 2.1 .** Fraction radiatif en fonction du diamèyre de nappe [6]

### **2.1.2. Modèle Mudan et Croce :**

L'approche proposée par Mudan et Croce résulte d'une corrélation établie à partir d'essais réalisés sur des feux de 1m à 80 m de diamètre, avec différents hydrocarbures (le gazole, le kérosène et le JP-5).Le pouvoir émissif de la flamme est donné par l'équation :

$$
\Phi_o = 20000 + 120000e^{-0.12Deq}
$$
\n(2.4)

L'unique variable de cette formule est le diamètre équivalent, soit la surface en feu.

### **2.1.3. Modèle IT-89 :**

Il est toutefois important de noter que :

La méthode permettant d'exprimer un flux mesuré (à une distance donnée) en radice de la flamme, n'est pas explicitée, la valeur de 29 kW/m<sup>2</sup>, est une moyenne de plusieurs mesures

réalisées avec un nombre de fluxmètres limité et dans condition météorologiques (vitesse de vent entre autre) variables dans le temps sur la durée des essais.

# **2.2. Modèle pour le facteur d'atténuation atmosphérique**

### **2.2.1. Définition :**

Ce facteur Γ(r) permet d'intégrer l'influence de l'air sur le flux émis. En effet, une partie du flux est absorbée par l'air, (plus particulièrement par l'eau et le CO2) entre le front de flamme et la cible. Ce facteur est indépendant de la surface en feu et du produit mis en jeu.

### **2.2.2. Présentation des corrélations :**

Il existe différentes corrélations pour déterminer ce facteur qui tiennent compte de la distance et de l'humidité (relative ou absolue):

#### **2.2.3. Corrélation de Brzustowski et Sommer :**

$$
\Gamma(r) = 0.79 * (100/r)^{1/16} \text{X} (30.5/\text{HR})^{1/16}
$$
 (2.5)

avec:

r: distance de la cible à la source(m).

HR: taux d'humidité relative de l'air(%).

### **2.2.4. Corrélation de Bagster :**

$$
\Gamma(r) = 2.02 \times (P_{VAP(H2O)} \times r)^{-0.009}
$$
 (2.6)

 $P_{VAP(H2O)} = HR X T_{VAP(H2O)}$  (2.7)

$$
\Gamma(r) = 2.02 \times (HR \times T_{VAP(H2O)} \times r)^{-0.009}
$$
 (2.8)

### **2.2.5. Corrélation de Lannoy :**

$$
\Gamma(r) = 0.33 + 0.67 \exp(-0.0002 \text{ w r}) \tag{2.9}
$$

avec :

W : humidité absolue de l'air ambiant (g/ kg d'air sec)

### **2.2.6. Correlation de Wayne:**

$$
\Gamma(r) = 1.006 - 0.017 \log X(H2O) - 0.2368 (\log X(H2O))^2
$$
  
- 0.03188 log X(CO2)+0.001164 (log X(CO2))^2 (2.10)

avec :

- $\triangleright$  X(H2O)= r x HR x P <sub>VAP(H2O)</sub> x (288.73/ T)
- $\angle X(CO2) = r \times 273$  t
- $\triangleright$  P <sub>VAP(H2O)</sub> en mmHg

### **Remarques:**

Pour les modèles de Bagster, de Wayne et de Brzustowski et Sommer, la valeur de l'humidité a peu d'influence sur le facteur de transmissivité atmosphérique.

Par contre, pour le modèle de Lannoy, il convient de spécifier l'humidité absolue du site.

Pour l'ensemble des modèles exceptés Brzustowski et Sommer (qui est indépendant de la température), une variation de 20° C à un impact de l'ordre de 10% sur la valeur de la transmissivité atmosphérique.

# **2.3. Modèle pour le facteur de vue**

Le facteur de vue (ou facteur de forme) traduit la fraction de l'énergie émise par un feu et qui Est reçue par une cible. Ce facteur, purement géométrique, ne dépend que de la disposition relative du feu par rapport à la cible.

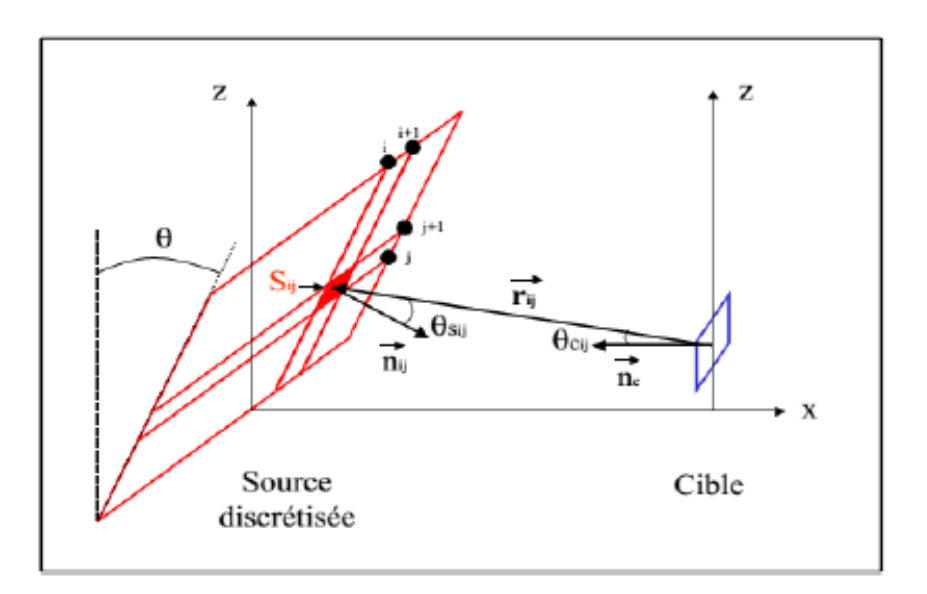

**Figure 2.2.**Schéma général entre une flamme et une cible.

Ce facteur se détermine donc à partir :

Des dimensions et de la forme de la flamme,

De la position et de l'orientation de la cible vis-à-vis de la flamme.

Il s'obtient à partir de l'angle solide sous lequel la cible voit la flamme et s'exprime sous la forme générale suivante :

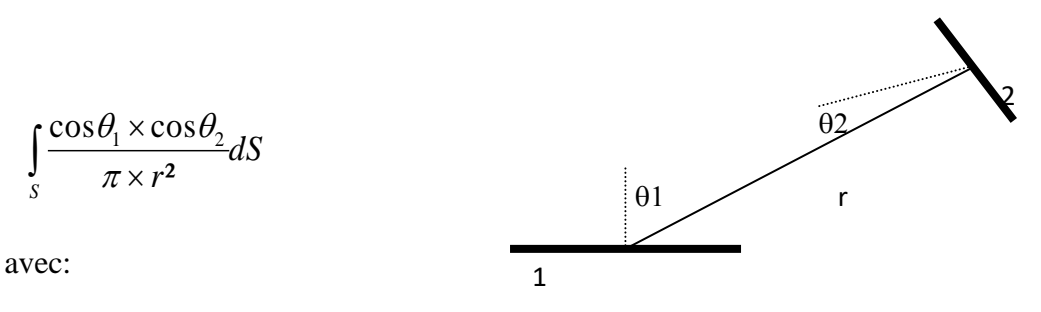

q1**:** l'angle entre la normal de élément dA1 ET la surface en feu

q2**:** l'angle entre la normal de élément dA2 ET la cible

r : la distance entre la flame et la cible

Il existe, à notre connaissance, 2 types de facteur de vue pouvant être utilisés pour la modélisation de feux de nappe :

- $\triangleright$  le facteur de vue cylindrique,
- $\triangleright$  et le facteur de vue plan.

Le facteur de vue maximal est égal à la moyenne géométrique des facteurs de vue verticaux**-** Fv**-** (cible verticale) et horizontaux **–** F<sup>h</sup> **-** (cible horizontale).

$$
F_m = \sqrt{F_v^2 + F_h^2}
$$
 (2.11)

### **2.3.1. Facteur de vue cylindrique :**

### **Facteur de vue d'un cylindre vertical :**

Pour le facteur de vue correspondant à un cylindre vertical (configuration relative à un vent nul), les experts utilisent la même formule.

Le facteur de vue cylindrique est fonction du diamètre et de la longueur de la flamme, ainsi que de la distance entre la cible et la flamme.

**Facteur de vue cylindrique avec inclinaison de flammes :**

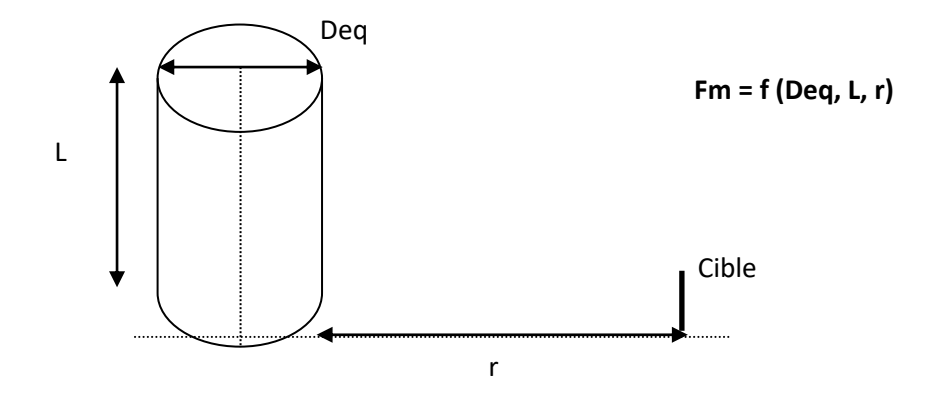

**Figure 2.3.**cylindre vertical (surface perpendicular au sol).

$$
F_m = \sqrt{F_h^2 + F_v^2}
$$
\n
$$
F_v = \frac{1}{\pi X} Arc \tan\left(\frac{M}{\sqrt{X^2 - 1}}\right) + \frac{M}{\pi \times X} \left[\frac{(A - 2X)}{\sqrt{AB}} Arc \tan\sqrt{\frac{A(X - 1)}{B(X + 1)}} - Arc \tan\sqrt{\frac{X - 1}{X + 1}}\right]
$$
\n
$$
F_h = \frac{1}{\pi} \left[ Arc \tan\left(\frac{\sqrt{X + 1}}{\sqrt{X - 1}}\right) - \left(\frac{X^2 - 1 + L^2}{\sqrt{AB}}\right) Arc \tan\left(\sqrt{\frac{(X - 1)A}{(X + 1)B}}\right)\right]
$$
\n
$$
D\hat{u}:
$$
\n
$$
R = Deq/2
$$
\n
$$
A = (X + 1)^2 + M^2
$$
\n
$$
M = L/R
$$
\n
$$
B = (X - 1)^2 + M^2
$$

Le facteur de vue cylindrique pour une flamme inclinée, est comme pour le facteur de vue d'un cylindre vertical, fonction :

- du diamètre et de la longueur de la flamme,
- de la distance r entre la flamme et la cible,

Mais, il est également fonction de l'angle x d'inclinaison de la flamme.

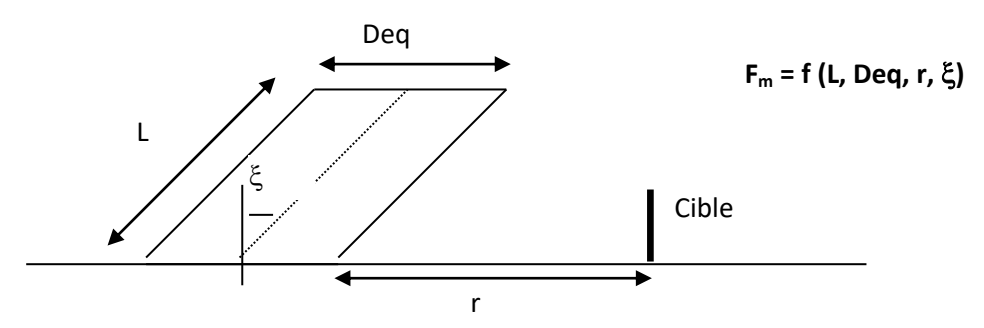

 **Figure 2.4.** Inclinaison de la flamme sous l'effet du vent.

Les formules associées à ce modèle et développées par Mudan sont présentées dans le guide bleu de l'UFIP ainsi que dans le Yellow book du TNO.

$$
F_m = \sqrt{F_h^2 + F_v^2}
$$

Avec:

$$
\pi F_V = \frac{h \cos \xi}{S - h \sin \xi} \frac{h^2 + (S + 1)^2 - 2S}{\sqrt{AB}} \frac{(1 + h \sin \xi)}{\sqrt{AB}} \times \tan^{-1} \sqrt{\frac{A}{B}} \left(\frac{S - 1}{S + 1}\right)^{0.5} + \frac{\cos \xi}{\sqrt{C}} \times
$$

$$
\left[\tan^{-1} \frac{h}{(S^2-1)^{0.5} \sqrt{C}} + \tan^{-1} \frac{(S^2-1) \sin \xi}{(S^2-1)^{0.5} \sqrt{C}}\right] - \frac{h \cos \xi}{(S-h \sin \xi)} \text{ tan}^{-1} \left(\frac{S-1}{S+1}\right)^{0.5}
$$

$$
\pi F_H = \tan^{-1} \left[ \frac{1}{\left( \frac{S-1}{S+1} \right)^{0.5}} \right] - \frac{h^2 + (S+1)^2 - 2(S+1+h)S \sin \xi)}{\sqrt{AB}} \times \tan^{-1} \left[ \sqrt{\frac{A}{B}} \times \left( \frac{S-1}{S+1} \right)^{0.5} \right]
$$

$$
+\frac{\sin \xi}{\sqrt{C}}\left[\tan^{-1}\frac{h\;S-(S^{2}-1)\;x\;sin \xi}{(S^{-1})^{0.5}\;x\;\sqrt{C}}+\tan^{-1}\frac{(S^{2}-1)^{0.5}\;sin \xi}{\sqrt{C}}\right]
$$

et avec :

$$
h = L/R
$$

$$
S = (r + R)/R
$$

R = Deq/2  
A = h<sup>2</sup> + (S+1)<sup>2</sup> – 2 h (S+1) sin 
$$
\xi
$$
  
B = h<sup>2</sup> + (S-1)<sup>2</sup> – 2 h (S-1) sin  $\xi$   
C = 1 + (S<sup>2</sup>-1) cos<sup>2</sup>  $\xi$ 

### **2.3.2. Facteur de vue plan :**

### **Facteur de vue plan vertical :**

Dans la littérature, il n'existe qu'une seule corrélation permettant de calculer le facteur de vue plan. Cette corrélation est fonction des dimensions du « mur » de flamme, ainsi que de la distance entre la cible et la flamme. Elle est présentée dans les rapports [6].

Cette corrélation correspond à la configuration d'un vent nul.

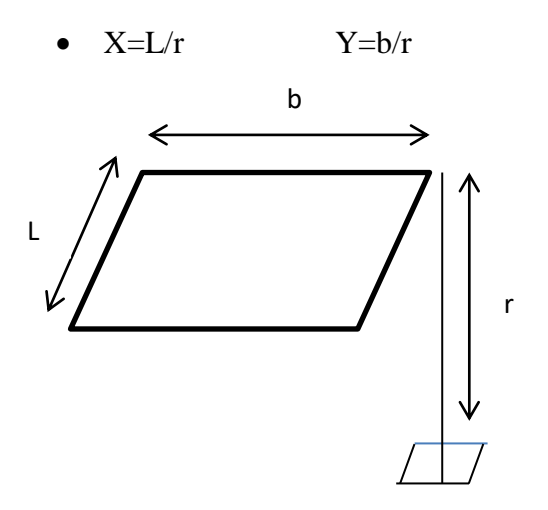

 **Figure 2.5.** Surface orienté perpendiculaire au plan (cible vertical)

$$
F_v = \frac{1}{2\pi} \left[ \frac{X}{\sqrt{1+X^2}} Arctg\left(\frac{Y}{\sqrt{1+X^2}}\right) + \frac{Y}{\sqrt{1+Y^2}} Arctg\left(\frac{X}{\sqrt{1+Y^2}}\right) \right]
$$

• 
$$
X=L/b
$$
  $Y=r/b$ 

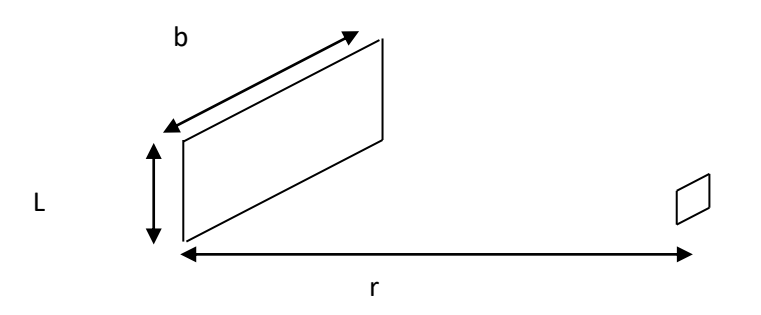

 **Figure 2.6.** Surface orienté perpendiculaire au plan (cible horizontale)

$$
A = \frac{1}{\sqrt{X^2 + Y^2}}
$$
  

$$
F_h = \frac{1}{2\pi} \left( Arctg \frac{1}{Y} - A \cdot Y \cdot ArctgA \right)
$$
  

$$
\mathbf{F_m} = \mathbf{f} \left( \mathbf{L}, \mathbf{b}, \mathbf{r} \right)
$$

#### **Facteur de vue d'un plan incliné :**

Dans le cadre de la présente étude, l'INERIS a développé un outil permettant de prendre en compte l'effet du vent sur la flamme, à l'instar de ce qui est fait pour le facteur de vue cylindrique. L'outil permet ainsi de calculer le facteur de vue associé à un plan incliné.

$$
Fm = f(L, b, r, x)
$$

### **2.4. Modéle de l'IT89 pour les distances cicrtique:**

Afin d'évaluer leseffets therrmiques d'un phénomène de boule de feusur l'homme,l'instruction technique de 1989 met en lumière deux formules de distances d'effets,l'une d3 àrespecter pour les habitations et l'autre d5 pour les ERP:

**D3**=3.8K  $^{0.85}$  (1-3.10  $^{3}$ K  $^{0.85}$ )

**D5**=2.8K  $^{0.85}$  (1-2,2.10 -3K  $^{0.85}$ )

**D8**=2.25K  $^{0.85}$  (1-1,8.10 -3K  $^{0.85}$ )

Ou D8et D5et D3: distance d'isolement (m).

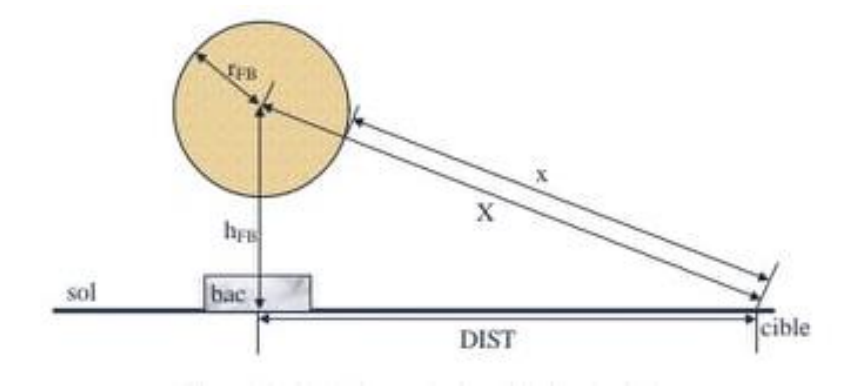

 **Figeur 2.7.**Notation relatives à la boule de feu .

Pour un bac impliqué dans un scénario de boilover,les distances d3 et d5 correspondent respectivement aux distances minimales d'éloignement des habitations et des ERP. Par extension,ces distances d3 et d5se définissent également comme les distance d'effets associées respectivement à la létalité et aux brulures significatives. De plus,il s'avère que les périmaètres de sécurité d3 etd5 ainsi calculés correspondent aux distances entre le centre de la boule de feu et la cible située au sol alors qu'en général, les distances d'effets se définissent au sol enter le centre du bac et la cible .en se référant au schéma en figure 2.7, on s'apercoit que les distances d3 etd5correspondent à des périmètres maximums d'isolement.

# **CONCLUSION**

Ce chapitre sur les feux de nappe s'est attaché après l'analyse d'accidents, à passer en revue les différentes corrélations permettant de caractériser la flamme d'un incendie de produits liquides .

On a présenté des méthodes de calcul de mise en œuvre simple pour l'estimation des effets thermiques radiatifs associés à un feu de nappe. Bien entendu, il existe des modèles plus complexes que ceux présentés dans ce chapitre et qui permettent de décrire plus finement le comportement d'une flamme (y compris les modèles numériques).

Dans cette optique, la détermination des distances d'effets associés aux flux thermiques émis par un feu de nappe de liquides inflammables est une modélisation complexe faisant intervenir de nombreux paramètres interdépendants qu'on a mentionnés (Pouvoir émissif, hauteur de flammes, facteur de vue et le facteur d'atténuation atmosphérique).

Les formules au-dessus permettent de définir la géométrie de flamme soumise ou non au vent et de déterminer le pouvoir émissif de flamme, étape importante pour l'estimation des distances d'effets.

Le prochain chapitre on va défini le code FDS qui prend la puissance thermique comme donné d'entrée.

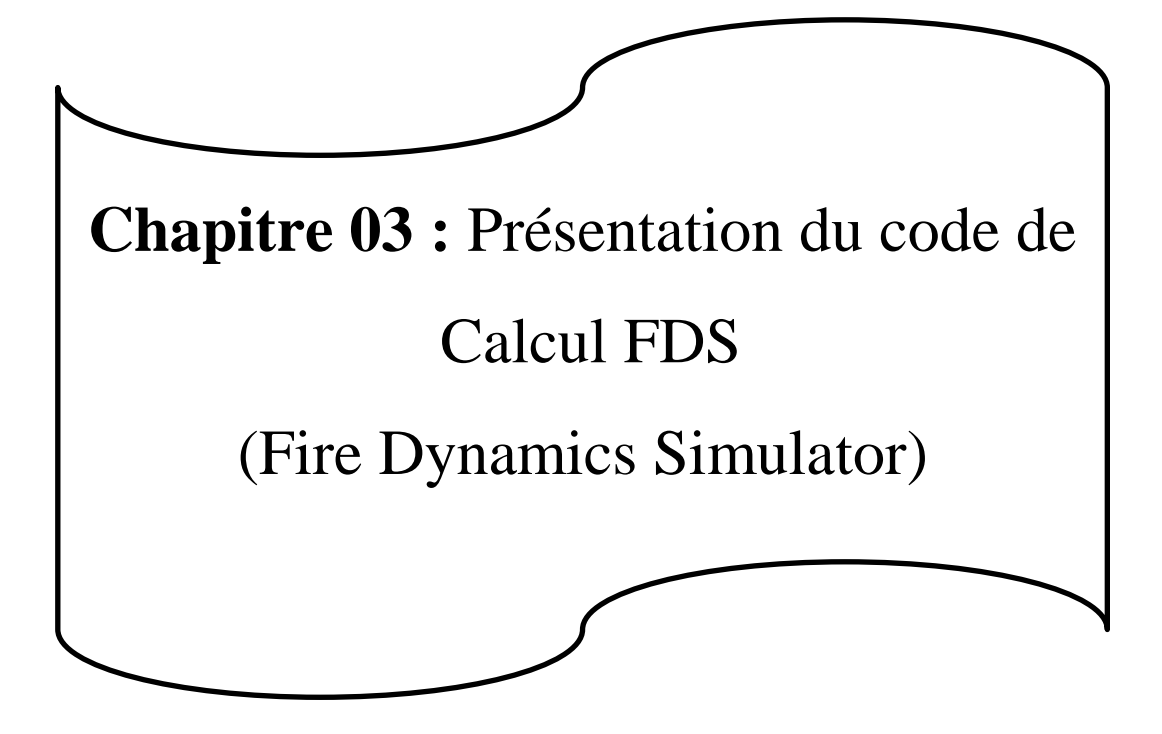

# **Introduction**

Dans ce chapitre on va présenter le code FDS (Fire Dynamics simulator), nous décrirons comment cela fonctionne techniquement et nous définirons les différents modèles présents et expliquerons également comment estimer les incendies en résolvant des équations numériques complexes, et parlant de la méthode LES et les modélisations des conditions aux limites.

# **3.1. Le Fire Dynamics Simulator (FDS)**

# **3.1.1. Définition du code FDS:**

FDS est un code à champ qui résout une forme simplifiée de l'équation de Navierstokes dans l'approximation d'écoulement à faible nombre de mach. Par défaut, la turbulence est modélise par la technique de simulation des grandes échelles LES (large Eddy simulation) avec le model de sous maille de smagorinsky.il est néanmoins possible de réaliser des simulations numériques directes DNS (direct Numerical simulation). [7]

Le code FDS qui est à sa version 5.5.3, développé par l'institut américain NIST est un modèle CFD de simulation numérique tridimensionnelle, destiné à prédire les écoulements représentatifs des situations d'incendie.

# **3.1.2. Historique des versions :**

La version 1 de FDS a été rendu publique en février 2000, la version 2 en décembre 2001, la version 3 en novembre 2002, la version 4 en juillet 2004, la version 5 en octobre 2007, et la version 6 en octobre 2013.

A partir de FDS5 a été mis en place un système de gestion de révision formelle pour suivre la modification du code source FDS. Les outils de développement de programmes open source sont fournis par GITHUB. Le numéro de version pour trois parties a FDS. Par exemple, indique 5.2.12 FDS est ce 5 FDS, la cinquième version majeure. Le 2 indique la douzième version de maintenance de 5.2, la plupart de la correction de dugs et demandes de l'utilisateur mineur. [7]

## **3.1.3. Utilisation prévues :**

Tout au long de son développement, a été visant FDS à résoudre les problèmes pratiques d'incendie dans l'ingénierie de protection contre les incendies, tout en fournissant en même temps un outil pour étudier la dynamique des incendies fondamentaux et de la combustion .FDS peut être utilisé pour modéliser les phénomènes suivants :

- Le transport à vitesse réduit des produits de chaleur et combustion d'un incendie.
- Radiatif et le transfert de chaleur par convection entre le gaz et les surfaces solides.
- La diffusion de flamme et développement du feu.
- Gicleurs, le détecteur de chaleur, et l'activation du détecteur de fumée.

Pulvérisations d'extincteur automatiques et la suppression par l'eau ou d'autres agents.

 Bien a été conçu spécifiquement FDS pour les simulations d'incendie, il peut être utilisé pour d'autres simulations d'écoulement de fluide à basse vitesse qui ne comprennent pas nécessairement le feu ou les effets thermiques. A ce jour, environ la moitié des applications du modèle ont été pour la conception des systèmes de contrôle de la fumée et des études d'activation de détecteur. L'autre moitié se compose de reconstructions d'incendie résidentielles et industrielles. [9]

# **3.1.4. Caractéristiques principales du code FDS :**

Dans ce paragraphe, on va présenter quelques caractéristiques du code FDS, dont ce denier apparait comme un outil particulièrement bien adapté pour la simulation des incendies, malgré la relative simplicité de certains de ses modèles. FDS est de plus employé par la communauté scientifique dans le domaine de la sécurité contre l'incendie, ce qui lui permet de progresser rapidement et d'être utilisé dans de nombreuses configurations.

Les raisons principales de l'intérêt grandissant pour cet outil sont les suivantes :

- Il est gratuit et de plus en plus reconnu comme assez fiable dans de nombreuses publications.
- Il est relativement facile à utiliser.
- Il est fourni avec un logiciel gratuit de visualisation des résultats particulièrement soigné, nommé « Smokeview ».
- Il peut être utilisé avec la puissance informatique d'un ordinateur de bureau.
- Sa documentation est bien fournie.
- Ses sources sont libres et «écrites essentiellement en FORTRAN.
- Pour encourager l'usage et le développement de leur code, les auteurs de FDS assurent un échange actif avec les utilisateurs. [7]

# **3.1.5. Structure du FDS :**

L'exécution du FDS est structurée de la manière :

La géométrie de base et la position des quelque éléments doivent être spécifiées. Surfaces rondes sont difficiles à construire.

- Le modèle de feu est un paramètre d'entrée critique.
- Les propriétés des matériaux doivent être spécifiés ou prises du data base FDS.
- Les commandes de simulation FDS sont détaillées sur le guide des techniques et le guide d'utilisateur.
- FDS produit plusieurs formes de sortie (résultats),
- Il est important de déterminer les paramètres de sortie et l'analyse des résultats. [7]

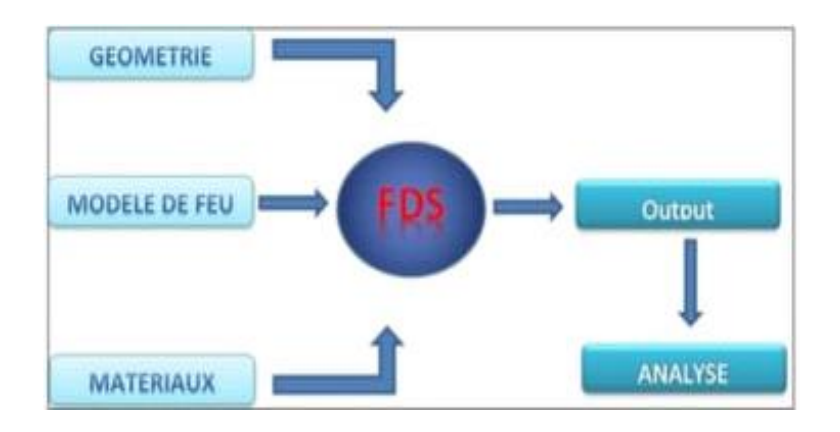

 **Figure 3.1 .**Les données principale de code FDS

## **3.2. Les équations de base**

FDS résout une forme des équations de Navier-Stocks appropriée aux écoulements à faible vitesse. L'ensemble des équations de base de la conservation de la masse, de la quantité de mouvement et de l'énergie résolues par FDS sont présentées au-dessous :

#### **Conservation de la masse :**

$$
\frac{\partial \rho}{\partial t} + \vec{\nabla} \cdot (\rho \to) = 0 \tag{3.1}
$$

**Conservation de la quantité de mouvement :**

$$
\frac{\partial}{\partial t} \left( \rho \vec{u} \right) + \nabla \cdot \rho \vec{u} \vec{u} + \vec{\nabla} p = \rho \vec{f} + \vec{\nabla} \tau_{ij} \tag{3.2}
$$

**Conservation de l'énergie :**

$$
\frac{\partial}{\partial t}(\rho h) + \vec{\nabla} \cdot \rho h \vec{u} = \frac{Dp}{Dt} + \dot{q}^m - \vec{\nabla} \cdot \vec{q} + \phi \tag{3.3}
$$

 $O\`u : \tau_{ij}$ : tenseur de forces de viscosité ;

ϕ : tenseur de dissipation visqueuse ;

- $\vec{q}$ : Le flux de chaleur par conduction ;
- $\dot{q}^m$ : Le flux par réaction chimique.

### **Equation d'état pour les gaz parfaits :**

$$
p = \frac{\rho RT}{M_W} \tag{3.4}
$$

où :  $M_w$  : masse molaire moyenne.

### **Transport des espèces :**

$$
\frac{\partial}{\partial t}(\rho Y_i) + \vec{\nabla} \cdot \rho Y_i u = \vec{\nabla} \cdot \rho D_i \vec{\nabla} Y_i + \dot{m}_i^m \tag{3.5}
$$

Dans l'équation de la quantité de mouvement, le terme (*uu*) est le tenseur obtenu par multiplication de deux vecteurs *u* et  $u^T$ . Le terme ( $\nabla$  *puu*) est le vecteur obtenu par multiplication de (*uu*) et  $\vec{\nabla} = \begin{pmatrix} \frac{\partial}{\partial x} & \frac{\partial}{\partial y} \\ \frac{\partial}{\partial y} & \frac{\partial}{\partial z} \end{pmatrix}$  $\partial$  $\partial$  $\partial$  $\frac{\partial}{\partial z}\Big).$ 

 $\tau_{ij}$ : sont les composantes du tenseur de forces de viscosité, il est défini par :

$$
\tau_{ij} = \mu \left( 2S_{ij} - \frac{2}{3} \delta_{ij} (\vec{\nabla} \cdot u) \right) ;
$$
\n
$$
= \begin{cases}\n1 & i = j \\
0 & i \neq j\n\end{cases}; \quad S_{ij} = \frac{1}{2} \left( \frac{\partial u_i}{\partial x_j} + \frac{\partial u_j}{\partial x_i} \right); \quad i, j = 1, 2, 3.
$$
\n(3.6)

 $O\hat{u}$  :  $S_{ij}$  : Le tenseur des contraintes;

F: Forces extérieures;

 $\vec{u}$  : La vectrice vitesse ;

ρ: la masse volumique;

 $\delta_{\rm ii}$ 

μ: la viscosité dynamique du fluide.

Dans l'équation de conservation de l'énergie on remarque l'utilisation de :

$$
\frac{D\left(\right)}{Dt} = \frac{\partial\left(\right)}{tx} + u.\nabla\left(\right)
$$

Le terme  $\nabla$ , q représente la somme des deux flux de chaleur par conduction et par rayonnement. ;

*h* : L'enthalpie par unité de masse ;

*q* : est le taux de dégagement de la chaleur par unité de volume pour une réaction chimique.

Le terme **ϕ** est connu comme dissipation visqueuse, c'est le taux de l'énergie cinétique transférée à une énergie thermique en raison de la viscosité dynamique du fluide, et est défini par :

$$
\begin{split} \phi &= \tau_{ij}.u = \mu \left( S_{ij}.S_{ij} - \frac{2}{3} \left( \nabla \cdot u \right)^2 \right) \\ &= \left[ 2 \left( \frac{\partial u}{\partial x} \right)^2 + 2 \left( \frac{\partial v}{\partial y} \right)^2 + 2 \left( \frac{\partial w}{\partial z} \right)^2 + \left( \frac{\partial v}{\partial x} + \frac{\partial u}{\partial y} \right)^2 + \left( \frac{\partial w}{\partial y} + \frac{\partial v}{\partial z} \right)^2 + \left( \frac{\partial u}{\partial z} + \frac{\partial w}{\partial x} \right)^2 \right] \\ &- \frac{2}{3} \left( \frac{\partial u}{\partial x} + \frac{\partial v}{\partial y} + \frac{\partial w}{\partial z} \right)^2 \end{split} \tag{3.7}
$$

Dans l'équation de conservation des espèces, on peut définir les termes qu'elle contient comme suit :

 $D_i$ : Coefficient de diffusion de l'espèce chimique  $N^{\circ}$  'I' ;

 $Y_i$ : La fraction massique de l'espèce chimique  $N^{\circ}$  'I' ;

 $m_i^m$ : Le débit massique par unité de volume.

## **3.3. Modèles existants dans FDS**

#### **3.3.1. Modèle hydrodynamique :**

Le code de calcul FDS permet de balayer une grande plage de variation de la densité et de la température.

Une importante remarque sur FDS est que la variation de pression est faible. Dans ces conditions, une approximation à la loi des gaz idéaux peut être déduite de sorte que la pression soit décomposée comme suit :

$$
\rho = \rho_0 - \rho \infty \text{ g } z + \hat{\rho} \tag{3.8}
$$

 $\rho_0$  est une pression moyenne, -  $\rho \infty$  g z est une pression hydrostatique (ou z est la distance verticale),  $\hat{\rho}$  est une perturbation. Cette approximation n'est valable que pour l'écoulement à faible nombre de mach, puisque la température est inversement proportionnelle à la densité.

Pour la simulation de combustion, le modèle hydrodynamique de fds est couplé à un modèle de combustion à fraction de mélange (mixture fraction model) et à un modèle de rayonnement. [7]

### **3.3.2. Modèle de combustion :**

Dans la plupart des applications, FDS exploite un modèle de combustion en fraction de mélange. Ce dernier est une quantité conservée qui est définit comme la fraction du gaz à un point donné dans le champ de flux.

Le modèle suppose que la combustion est une réaction contrôlée, la réaction entre les comburants et carburants étant infiniment rapide, ceci indépendamment de la température. Pour des feux à grande échelles et bien aérés, c'est une bonne approximation.

Les fractions massiques de tous les réactifs majeurs et des produits peuvent être tirées du mélange au moyen des relations d'état et des mesures.

La fraction de mélange Z peut être définie en termes de fraction de masse de carburant et des produits de la combustion :

$$
Z = Y_F + \frac{M_{WF}}{x M_{WCO2}} Y_{CO2} + \frac{M_{WF}}{x M_{WCO}} Y_{CO} + \frac{M_{WF}}{x M_{WS}} Y_S
$$
 (3.9)

où :

 $Y_F$ : Est la fraction massique du carburant.

On peut considérer que :  $Z = Z_1 + Z_2$  (3.10)

tel que :

$$
Z_1 = Y_F
$$
  
\n
$$
Z_2 = \frac{M_{WF}}{x M_{WCO2}} Y_{CO2} + \frac{M_{WF}}{x M_{WCO}} Y_{CO} + \frac{M_{WF}}{x M_{WS}} Y_S
$$
\n(3.11)

Dans le meilleur des cas, nous pourrions employer ces valeurs dans un calcul pour déterminer le taux de dégagement de la chaleur, ce dernier est défini par :

$$
\dot{q} = \min \left[ \frac{\max(\rho \ Y_F, s\rho \ Y_{O2})}{\delta t} \Delta H, \dot{q}^{\{m\}} \right]; \quad s = \frac{M_{WF}}{\nu_{O2} M_{WO2}} \tag{3.12}
$$

Avec :

M<sup>w</sup> : Le poids moléculaire de l'espèce gazeuse α ;

 *s* : Rapport stœchiométrique massique de la réaction ;

v<sup>α</sup> : Coefficient stœchiométrique de l'élément α dans la réaction de combustion.

La fraction de mélange satisfait l'équation de conservation :

$$
\rho \frac{DZ}{Dt} = \vec{\nabla} . (\rho \, D\vec{\nabla} Z) \tag{3.13}
$$

Si on suppose que la combustion se produise tellement rapidement que le carburant et l'oxygène ne peuvent pas coexister, alors tous les deux disparaissent simultanément sur une surface de flamme :

$$
Z(r,t) = Z_f ; \t Z_f = \frac{Y_{02}^m}{s Y_F^l + Y_{02}^m}
$$
 (3.14)

où :

Y<sub>o2</sub><sup>m</sup>: Fraction massique de l'oxygène à l'ambiance ;

 $Y_F^1$ : Fraction massique de combustible dans le jet.

#### **3.3.3. Modèle de rayonnement :**

 La flamme tout comme les fumées et les parois rayonnent dans différents spectres d'émission selon le matériau considéré. Le rayonnement est un élément primordial dans l'incendie car environ un tiers de la chaleur du feu est transférée par rayonnement. Il est le principal vecteur d'énergie, responsable de la propagation du feu. Prise en compte du rayonnement dans la simulation est donc indispensable.

Les transferts radiatifs dans un milieu sont caractérisés par l'évolution de l'intensité lumineuse  $I_{\lambda}$  traversant ce milieu le long d'un rayon lumineux. Cette intensité lumineuse est définie comme étant l'énergie rayonnée par unité de temps et par longueur d'onde  $\lambda$  passant à travers la surface normale à la direction  $\vec{s}$  du rayon un angle solide dΩ centré de  $\vec{n}$ .

C'est donc une puissance par unité de surface et par stéradian  $(W.m^{-2} . sr^{-1})$ . Ce rayon peut être diffusé, absorbé et ou émis par le milieu. Le bilan pour les transferts radiatifs dans un milieu absorbant, émettant et diffusant est décrit comme suit :

$$
\frac{1}{c} \cdot \frac{\partial I_{\lambda}}{\partial t} + \vec{S} \nabla I_{\lambda} = S_{\text{emission}} + S_{\text{absorption}} + S_{\text{diffusion}} \tag{3.15}
$$

Avec C la vitesse de propagation des ondes électromagnétiques dans le vide où C=3.10<sup>8</sup> $m/s$ . S<sub>émission</sub> Est l'intensité lumineuse émise par le milieu

$$
\text{ou} \qquad S_{\text{emission}} = \varepsilon_{\lambda} I_{\lambda b}
$$

avec

 $\varepsilon_{\lambda}$  étant le coefficient d'émission e

 $I_{\lambda b}$  est l'intensité lumineuse du corps noir, estimée par la loi de Planck tel que :

$$
I_{\lambda b} = \frac{2hc^2}{\lambda^5 (e^{hc}/\kappa_b \lambda^T - 1)}\tag{3.16}
$$

Avec h la constante de Planck et  $k_b$  la constante de Boltzman

Sabsorption Caractérise l'absorption du milieu :

$$
S_{absorption} = -K_{\lambda}I_{\lambda}
$$

avec  $K_{\lambda}$  le coefficient d'absorption,  $S_{absorption}$  Caractérise la diffusion du milieu.

La résolution de l'équation (3.14) est assez complexe à réaliser dans la pratique, des hypothèses de simplification sont adoptées :

- Le temps de propagation d'un rayon lumineux est infiniment court devant tous les temps caractéristiques généralement rencontrés dans les applications d'incendie. Le terme temporel peut donc être négligé.
- Le milieu est non diffusant et le coefficient d'absorption est égal au coefficient d'émission et une forme simplifiée est définit par :

$$
\vec{S}\nabla I = k(I_b - I) \tag{3.17}
$$

 $I_b$  Est l'intensité du corps noir avec  $I_b = \frac{\sigma}{2}$  $\frac{\sigma}{\pi}T^4$  et  $\sigma$  est la constante de Stephan-Boltzmann.

Le flux radiatif  $\dot{q}$  défini dans l'équation de l'énergie est calculé à partir de l'intensité I, on aura alors :

$$
-\nabla \cdot \dot{q}_r = k(U - 4\pi I_b) \quad \text{Avec} \quad U = \int_0^{4\pi} I d\Omega \tag{3.18}
$$

### **3.4. Résolution numérique :**

 FDS repose sur une description eulérienne d'écoulements gazeux à masse volumique (et température) variable. Le fluide étant supposé visqueux newtonien, le code résout l'équation de continuité (bilan de la masse), bilan de quantité de mouvement et de conservation de l'énergie. Ces équations sont simplifiées en faisant l'hypothèse que le nombre de Mach, rapport entre la vitesse. Pour la simulation de la combustion, le modèle hydrodynamique de FDS est couplé à un modèle de combustion à fraction de mélange (mixture fraction model) et à un modèle de rayonnement.

La résolution numérique des équations de conservation simplifiées repose sur la méthode des différences finies centrées du second ordre. Le maillage est cartésien structuré et décalé des différences finies centrées au centre des mailles.la figure 2.3 est une représentation de cette approche. Un schéma prédicteur-correcteur explicite du second ordre est appliqué pour l'incrémentation en temps des variables. Celles-ci étant connues au temps n (conditions initiales), les valeurs des variables au temps n+1 sont estimées par un schéma explicite du second ordre. À partir de la valeur calculée lors de la procédure de prédiction, la condition de stabilité est vérifiée avant de corriger les valeurs estimées. [7]

 Cette condition CFL (condition pour le calcul du pas de temps de courant-Friedrich Lewis) porte sur le pas de temps  $\Delta t$  qui doit satisfaire la relation suivante :

$$
\Delta t \max(\frac{\Delta x}{\mu}, \frac{\Delta y}{\gamma}, \frac{\Delta z}{\omega}) < 1,
$$

 $\Delta x, \Delta y, \Delta z$ et  $\mu, \gamma, \omega$  Sont respectivement les dimensions des mailles des et les composantes de la vitesse dans les trois directions de l'espace. Si la condition de stabilité n'est pas vérifiée, une nouvelle procédure de prédiction est effectuée avec un pas de temps corrigé. L'étape de correction consiste à calculer les variables au temps n+1 en fonction des variables au temps n et des variables estimées au temps n+1.

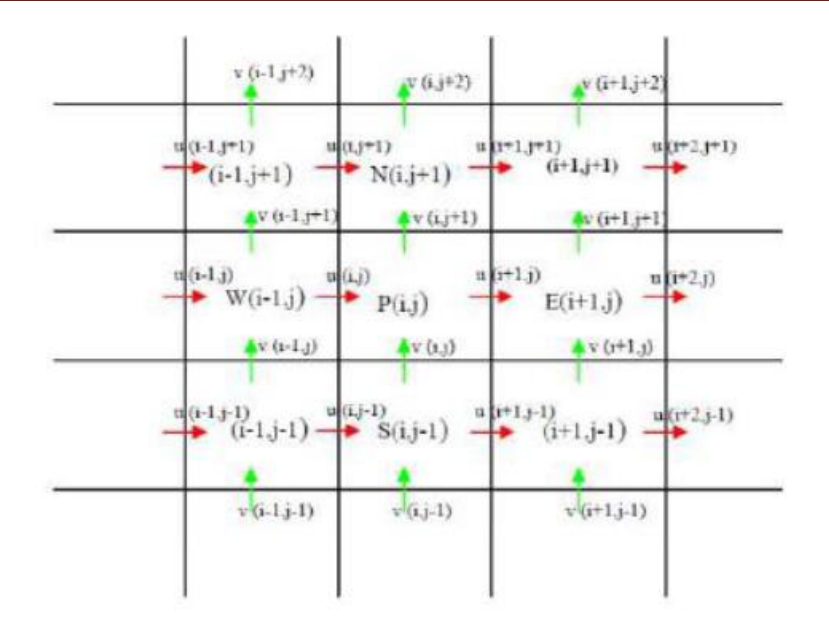

 **Figure 3.2 .**Maillage à grille décalée

A la fig. les points (w, p, e, s, n) sont retirement (west, central, est sud, nord).

 Les quantités scalaires sont placées au centre des mailles alors que les composantes vectorielles (celles du champ de vitesse) sont placées au centre des faces.

Dans FDS, le pas de temps est fonction de la taille de maille et de la vitesse dans ces mailles. Notons que lorsqu'un maillage fin est défini dans une zone d'écoulement rapide, le phénomène est bien capté mais, en contrepartie, le temps de calcul peu devenir considérable. [7]

## **3.5. Utilisation de la méthode LES**

### **3.5.1. Compréhension de la turbulence :**

Le traitement statique de la turbulence a longtemps été la seul possibilité d'approche du phénomène avec la décomposition de Reynolds de la vitesse et l'introduction de la moyenne des vitesses fluctuantes. Mais le gros problème de ces méthodes est celui du bouclage faisant intervenir à chaque fois des moments d'ordre n+1 dans les équations d'ordre n des fluctuations de vitesse. Le modèle k-ε très largement utilisé est reconnu actuellement comme l'une des meilleures méthodes de résolution mais la puissance des moyens de calcul permet aujourd'hui d'envisager une autre voie.

L'approche par un modèle LES de la turbulence représente une rupture avec les approches antérieures et les méthodes DNS n'en sont qu'à leur tout début. Si l'on s'affranchit de certaines difficultés précédemment rencontrées, d'autres non moins

délicats à résoudre viennent s'y substituer. En effet, outre les puissances de calcul encore insuffisantes pour envisager des cas complexes, la parfaite compréhension de la turbulence est fondamentale à cette approche si l'on souhaite aller au cœur du problème. De plus, la prise en compte de toutes les structures qui transportent et dissipent l'énergie est indispensable, ce qui n'est encore possible que pour des écoulements simples et connus.

Malgré tout, la méthode dite des larges échelles (LES) s'avère prometteuse en modélisant uniquement la dissipation des petites échelles alors que le transport par les grosses structures est calculé directement par un maillage suffisamment fin. Avec cette méthode, il est donc envisageable de simuler des écoulements plus complexes bien que la validité des résultats soit difficile à mesurer.

Différentes études ont montré l'importance de l'interaction entre grosse et petites structures dans un écoulement turbulent qui respectivement transportent et dissipent l'énergie. L'analyse de Kolmogorov mettant en évidence la cascade énergétique dans l'espace spectral constitue le point fondamental à la compréhension de la turbulence (figure3.3).

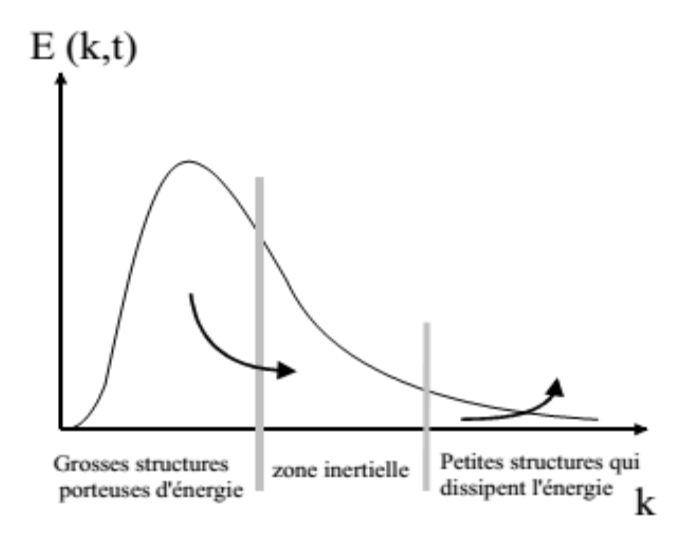

**Figure 3.3 .**Spectre d'énergie d'un écoulement turbulent [10].

La nécessité de prendre en compte les grosse et les petites échelles pour simuler la turbulence est indéniable. Il est en effet nécessaire de capter des petites échelles (au moins celle de l'ordre de Kolmogorov) mais également les grosses structures pour prendre en compte leur effet dissipatif. Ceci se traduit par un maillage fin dont le pas

est fonction de la taille de l'échelle minimale à capter (filtrage spatial ou spectral) et devient alors une contrainte énorme vis-à-vis du temps de calcul

### **3.5.2. Utilisation de la méthode LES dans FDS :**

Dans l'espace spectral, le principe de la méthode LES consiste à filtrer les petites échelles. Cela revient dans l'espace physique à ignorer les échelles de taille inférieure à une certaine dimension qui, dans le cas d'un code CFD, est défini par le pas de maillage. L'objectif est donc de modéliser l'effet (dissipatif) des échelles qui ne sont pas prise en compte c'est-à-dire de modéliser une certaine viscosité turbulente  $v_t$ . La forme de cette modélisation caractérise les différents modèles de sous-mailles. Le modèle de viscosité dans l'espace physique de Smagorinsky (1963) est certainement le plus populaire. Il introduit une dépendance de ν avec le taux de déformation local lié aux grandes échelles et c'est sur une telle analyse que le code FDS repose.

La viscosité dynamique intervenant dans l'équation de la quantité de mouvement est calculée au centre de cellules de maillage par la formule suivante :

$$
\mu_{ijk} = \rho_{ijk} (C\Delta)^2 |S| \tag{3.19}
$$

Avec :

$$
\begin{cases} |S| = 2\left[\left(\frac{\partial u}{\partial x}\right)^2 + \left(\frac{\partial v}{\partial y}\right)^2 + \left(\frac{\partial w}{\partial z}\right)^2 + \frac{1}{2}\left(\frac{\partial u}{\partial y} + \frac{\partial v}{\partial x}\right)^2 + \frac{1}{2}\left(\frac{\partial u}{\partial z} + \frac{\partial w}{\partial x}\right)^2 + \frac{1}{2}\left(\frac{\partial v}{\partial z} + \frac{\partial w}{\partial y}\right)^2\right] \\ \Delta = (\delta x \delta y \delta z)^{1/3} \end{cases}
$$

La conductivité thermique ainsi que la diffusivité matérielle sont calculées sur la base de cette viscosité de la manière suivante :

$$
K_{ijk} = \frac{c_{p,0} \mu_{ijk}}{P_r} \qquad \qquad \text{Et} \qquad \qquad (\rho D)_{ijk} = \frac{\mu_{ijk}}{S_c} \tag{3.20}
$$

Les nombres de Prandtl, de Schmidt ainsi que la constante empirique C ont des valeurs basées sur des simulations de panache de fumées :

$$
P_r = S_c = 0.2
$$
 et C=0.14

Ces valeurs n'ont pas de justification théorique rigoureuse [11]

Pour un calcul LES, la combustion n'est pas modélisée. La puissance thermique dégagée par le feu est discrétisée par des particules thermiques ou lagrangienne qui contiennent une certaine partie de la puissance thermique totale définie comme donnée

d'entrée. Elles libèrent ensuite cette énergie rapidement (typiquement 0.25 s) après leur émission représentant ainsi l'inflammation du gaz combustible (réaction avec l'oxygène). Elles continuent ensuite leur déplacement en suivant l'écoulement et représentent alors les fumées. Sachant que les transferts thermiques résultants de ce phénomène sont calculés, on peut donc véritablement visualiser un feu et ses conséquences aussi bien en termes de température, que de flux radiatifs calculés à partir des équations de base de la mécanique des fluides et de la thermodynamique pour des géométries complexes.

Si l'importance du maillage a été soulignée, il n'existe pas au niveau du code de moyen de contrôler la validité des calculs à ce sujet. En fait, il est précisé dans la documentation que pour avoir une bonne description du phénomène, le pas de maillage au niveau de la source doit être de l'ordre de 10% des dimensions de celle-ci. Cela implique que loin du feu, le maillage peut être plus « grossier ». Cependant une description fine des températures ou des dispersions des fumées suppose un pas relativement fin par rapport à la géométrie. Il est communément admis que le nombre de points de maillage pour prendre en compte l'échelle de Kolmogorov doit varier comme  $Re^{9/4}$  [13,14].

Il est noté que dans FDS, la géométrie est totalement reliée à la définition du maillage par l'emploi numérique de mailles dites bloquées. Ceci constitue une contrainte à la définition de grand pas de maillage dans le cas de géométries complexes.[8]

# **3.6. Modélisation des conditions aux limites**

## **3.6.1. Transfert de chaleur convectif :**

Le code FDS estime le flux de chaleur convectif au niveau de la surface d'un solide en utilisant des corrélations correspondant au cas d'une plaque plane.

Dans le cas de la convection libre, le coefficient de transfert convectif est obtenu en estiment le nombre de Nusselt moyen sous la forme  $Nu \propto Ra^{1/3}$  où Ra est le nombre de Rayleigh basé sur l'écoulement près de la paroi. Cette approche aboutit dans FDS à la formulation proposée par Holman :

$$
h_{conv} = C|\Delta T|^{1/3} \tag{3.21}
$$

Où la constante C vaut 1.31 dans le cadre de la plaque plane verticale et 1.52 dans le cas d'une plaque horizontale. Le terme  $\Delta T$  correspond à l'écart de température entre le mur et le gaz environnant la paroi.

Dans le cas de la convection forcée, la relation utilisée s'écrit sous la forme

$$
Nu = 0.037Re^{4/5}Pr^{1/3}
$$
\n(3.22)

Où Re et Pr sont respectivement les nombres de Reynolds et Prandtl. Le nombre de Reynolds est basé sur l'écoulement près de la paroi.

Le transfert convectif est estimé par le code en combinant les phénomènes de convection naturelle et de convection forcée de la manière suivante :

$$
\dot{q}_c = h_{conv} \Delta T \quad \text{Avec} \quad h_{conv} = \left[ C |\Delta T|^{1/3}; 0.037 \frac{\kappa}{L} Re^{4/5} Pr^{1/3} \right]
$$

Dans cette formulation L est la longueur caractéristique du mur et k représente la conductivité thermique du gaz. Cette modélisation, relativement simpliste, évite de recourir à une résolution précise de la couche limite. Cependant, cette approximation de nature macroscopique n'est plus valide si la taille de la maille de gaz au contact du solide est inférieure à l'épaisseur de la couche limite thermique. Ainsi, au-delà d'une certaine taille de maille, le fait de raffiner le maillage près des parois ne conduit pas à une meilleure précision dans l'estimation du flux convectif.

#### **3.6.2. Transfert thermique dans les parois :**

#### **Paroi thermiquement épaisse :**

Lorsque la paroi est supposé thermiquement épaisse, le code FDS résout une équation de chaleur monodimensionnelle régissant la température  $T_s$  du solide de la forme :

$$
\rho_s C_s \frac{\partial \tau_s}{\partial t} = \frac{\partial}{\partial n} \left( \lambda_s \frac{\partial \tau_s}{\partial n} \right) \quad \text{Avec} \quad -\lambda_s \frac{\partial \tau_s}{\partial n} (0, t) = \dot{q}_c + \dot{q}_r \tag{3.23}
$$

Dans ces expressions,  $\rho_s$ ,  $C_s$  et  $\lambda_s$  sont respectivement la masse volumique, la chaleur spécifique et la conductivité thermique de la paroi. La direction normale à la surface de cette dernière est notée  $n$ . Les conditions aux limites de cette équation permettent de modéliser un transfert thermique à travers un mur entre deux zones fluide du domaine de calcul.[8]

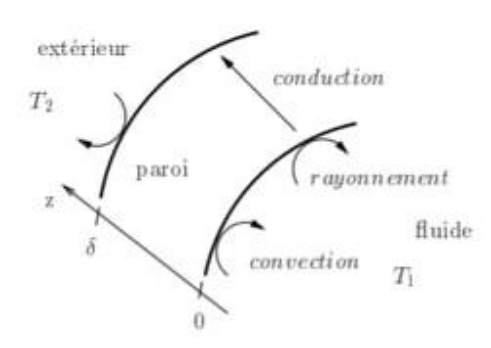

 **Figure 3.4.** Echanges de chaleur avec la paroi

## **Paroi thermiquement mince :**

Cette fois, la température est supposée uniforme dans la profondeur du solide et l'équation de la chaleur s'écrit plus simplement :

$$
\frac{dT_s}{dt} = \frac{\dot{q}_c + \dot{q}_r}{\rho_s c_s \delta} \tag{3.24}
$$

Où δ désigne l'épaisseur thermique du solide.

## **CONCLUSION**

Le chapitre comprend une description du code FDS , c'est un code qui permet de résoudre les problèmes pratiques d'incendie dans l'ingénierie de protection contre les incendies, outil pour étudier la dynamique des incendies, il peut être utilisé pour d'autres simulations d'écoulement de fluide à basse vitesse.

Il permet de balayer une grande plage de variation de la densité et de la température, le rayonnement est un élément primordial dans l'incendie cas environ un tiers de la chaleur du feu est transférée par rayonnement. FDS résout l'équation de continuité, la résolution numérique de l'équation de conservation par la méthode des différences finies centrées.

La méthode LES filtre les grondes échelles (Large Eddy Simulation) modéliser une certaine viscosité turbulente.

Dans le chapitre suivant on essayer d'appliques sur le FDS un incendie dans un centre de carburant cas centre carburant NAFTAL-CHIFFA.

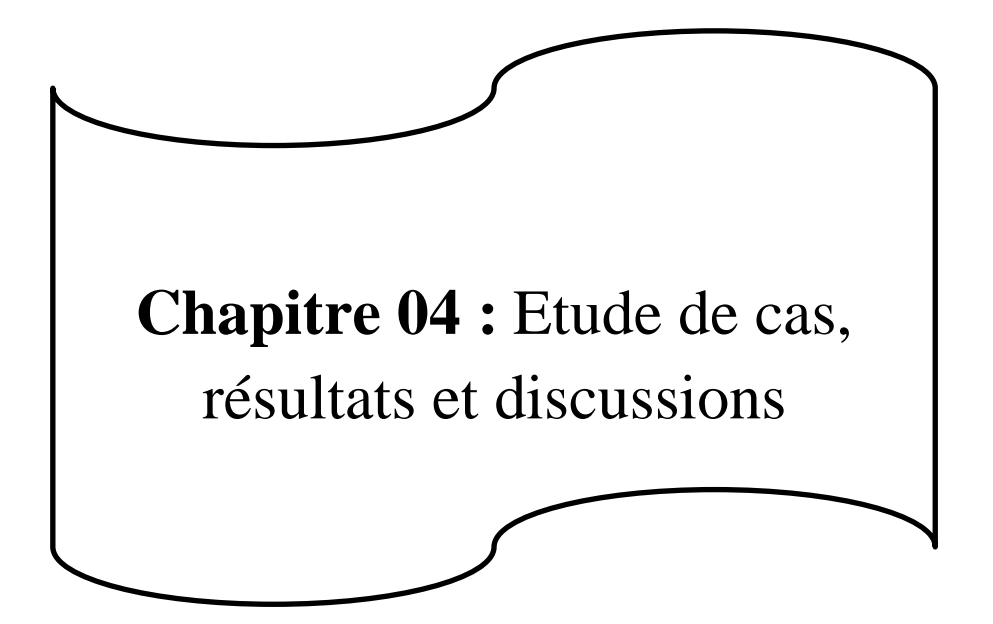

# **Introduction**

L'entreprise NAFTAL est une importante compagnie d'hydrocarbure en Algérie, Elle a un poids Très important sur l'économie du pays, son rôle consiste à assurer le transport la commercialisation Et la distribution des hydrocarbures (tels carburant, GPL, lubrifiant, bitumes, pneumatique, et des Produits spéciaux etc.…) vers le national et l'international, via 3 moyens de transport terrestre Maritime, et aérienne NAFTAL composée de trois branches carburant.

On va aussi appliquer les modèles présentés au chapitre 03.

# **4.1. Présentation du Centre**

**-Unité :** centre de stockage et de distribution de carburants.

- **localisation :** route d'Oran, la CHIFFA.
- **- Coordonnées géographiques :**

Le centre de stockage et de distribution de carburants de Chiffra est situé à 2 km au NORD OUEST de la ville de Chiffra ; il est limité au nord par la voie de chemin de fer Alger –Oran et Un peuplement de gourbis, au sud par la route nationale RN42, à l'est par le département technique, à l'ouest par l'unité pneumatique et lubrifiants.

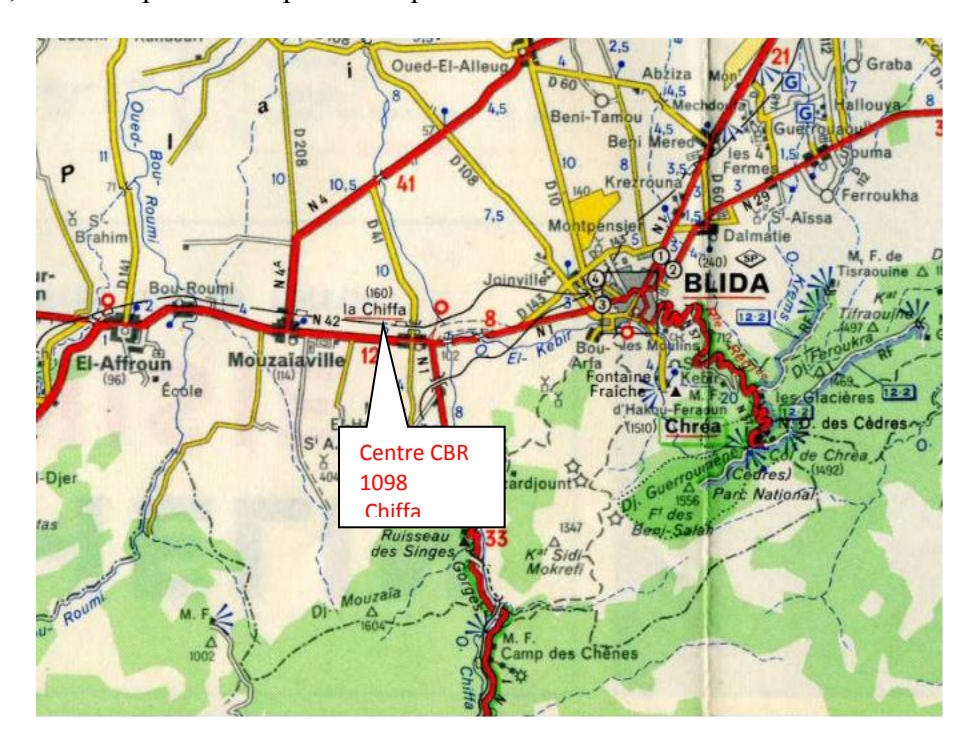

 **Figure 4.1 :** Plan de situation [4]

**-Produits manipulé :** essences (super – normale) ; gasoil ; pétrole.

**-Capacité de stockage :** 33 720 m3.

**-Mode de ravitaillement :** le centre est relié à la raffinerie d'Alger par un pipe de 10 pouces.

# **4.1.2. Historique :**

- Le Centre a été construit en 1942 par l'armée française.
- Le dépôt était ravitaillé par voie ferrée et par route.
- Le dépôt a fonctionné jusqu'à l'indépendance (1962) puis a cessé d'activer.
- En 1970, il a été intégré dans le patrimoine SONATRACH, et après restructuration en 1982 dans celui de NAFTAL.
- De 1982 à 1984, le dépôt a subi une rénovation complète, restauration des bacs existants, augmentation de capacité et modernisation des installations et équipements.

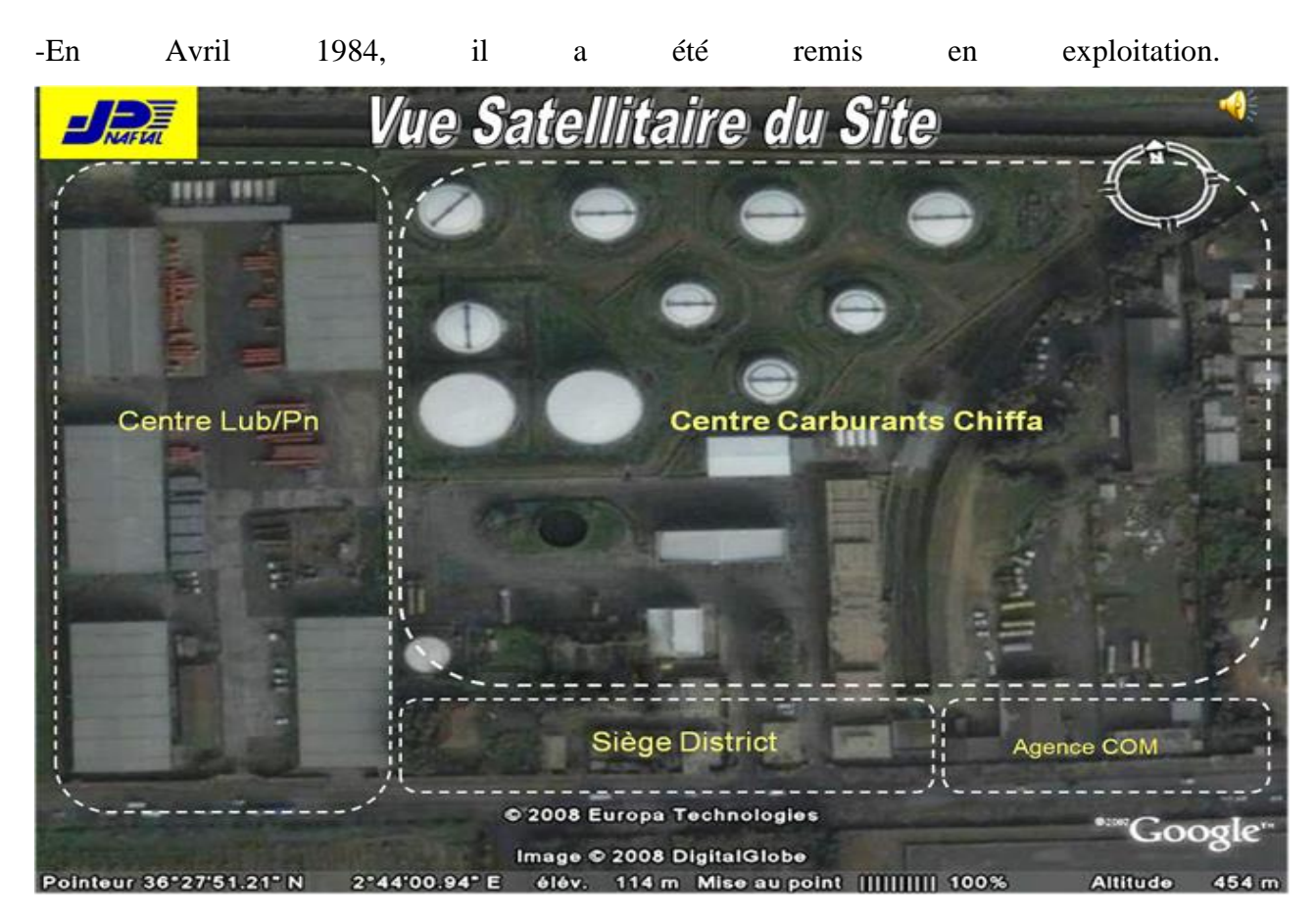

**Figure 4.2 :** Vue satellitaire du site [4]

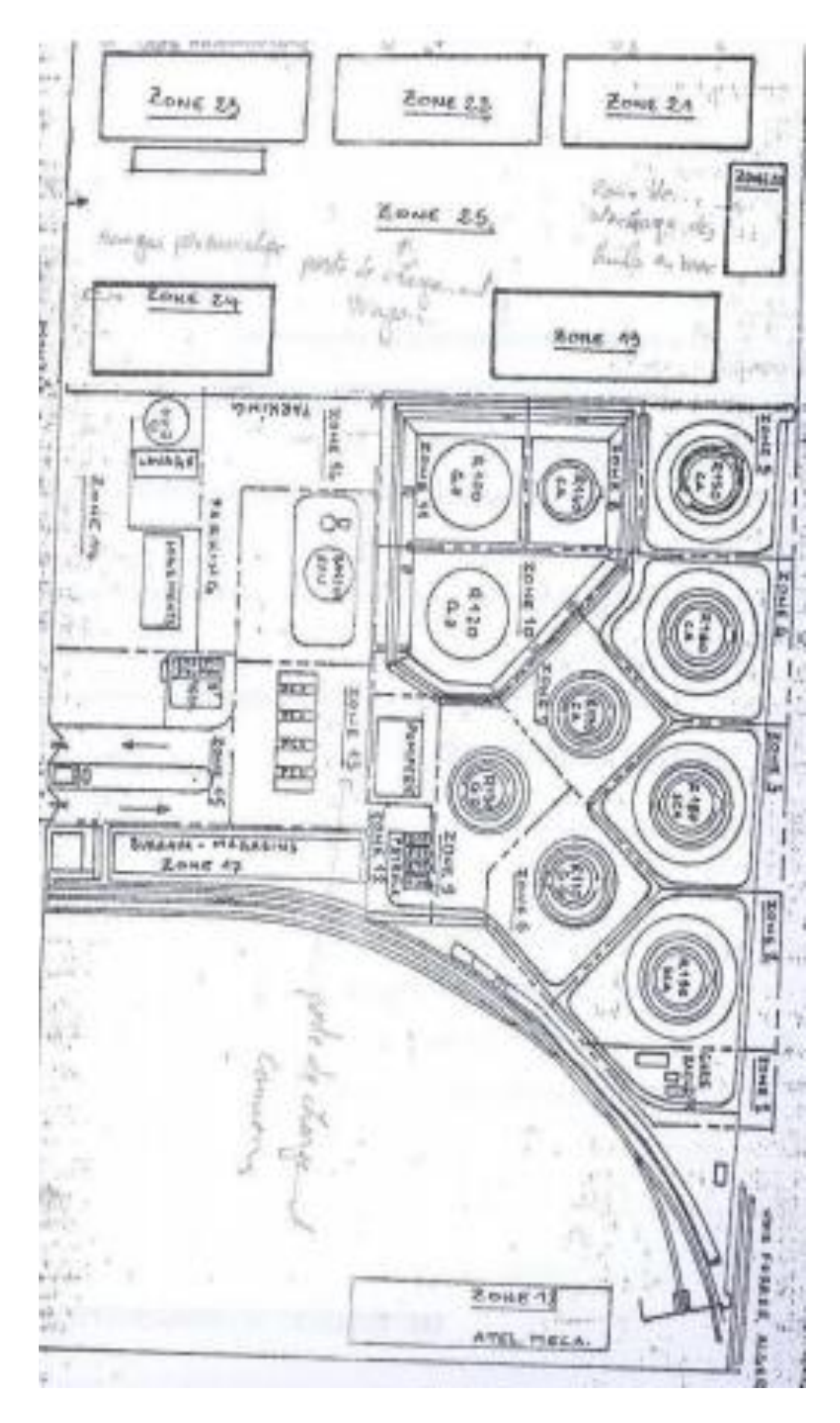

 **Figure 4.3.**plan de masse. [4]

# **4.1.3. Installation composant l'unité :**

L'activité du CDS CHIFFA 098 est le stockage et la distribution des différents produits

Carburants au niveau de la wilaya de Blida et des Wilayas limitrophes.

Il abrite les installations suivantes :

- $-$  10 bacs de stockage (capacité allant de 1200 à 10 000 m<sup>3</sup>), plus 4 cuves (capacité de300chacun).
- 4.4. Installation composant l'unité :
- 02 pomperies carburants.

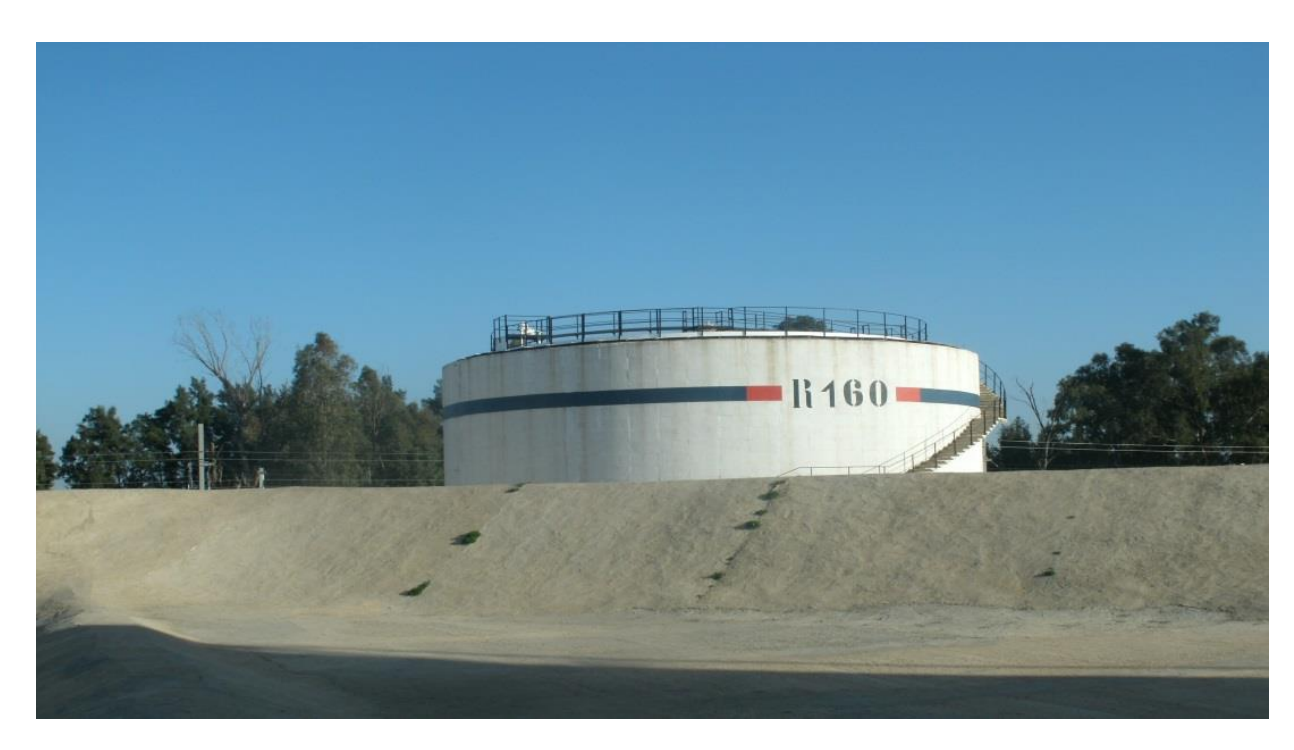

**Figure 4.4.** Photo de bac de stockage d'Essence Supere dans centre NAFTAL-CHIFFA.

- 01 gare de racleur arrivé.
- 01 salle pomperie incendie.
- 02 transformateurs électriques de 1 000 et 630 KVA.
- 01 forage plus château d'eau.
- 01 réseau d'eau.
- 01 réseau émulsifiant.
- 01 réseau d'eau de capacité 1 200 m3.
- 01 bâtiment technique avec salle de contrôle
- 01 laboratoire.
- 01 fosse de décantation servant à récupérer les produits rejetés.
- Divers blocs administratifs plus magasins et ateliers.
- Salle de contrôle.

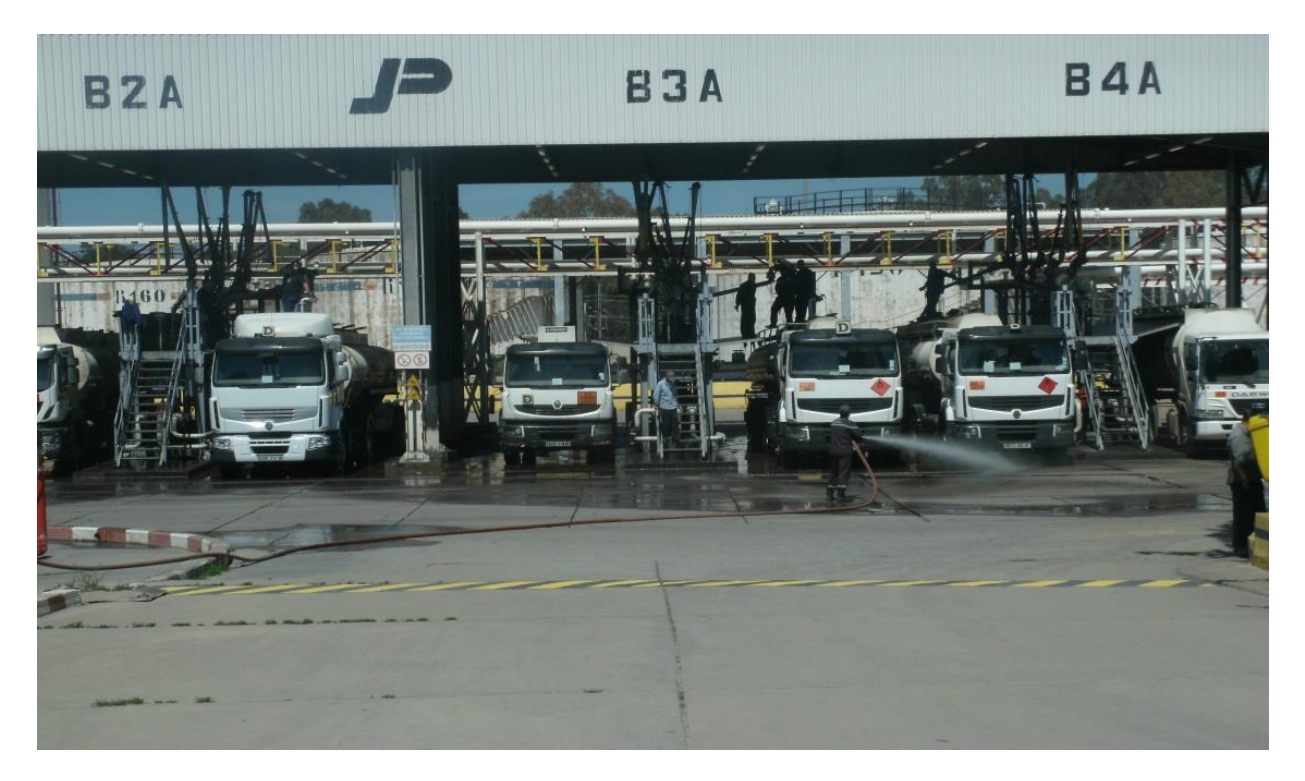

 **Figure 4.5.** Photo de poste de chargement carburant NAFTAL-CHIFFA.

#### **4.1.4. Zonage du Centre de CHIFFA :**

Le Centre CHIFFA est doté des équipements et infrastructures suivantes :

- Une arrivée pipe Terminal avec une gare racleur
- Un parc de stockage de produits pétroliers
- 04 Postes de déchargement routier.
- 02 Postes de chargement ferroviaire.
- Une pomperie de déchargement
- Une pomperie de chargement
- Locaux administratifs : bureaux, vestiaires et sanitaires
- Logements, cantine, cafétéria
- Ateliers, garage mécanique, magasins, etc.
- Transformateurs électriques.
- Salle de contrôle.

#### **\*Ces équipements sont regroupés en zones :**

• La zone 1 contient 4 bacs (R150, R160, R180, R190) de différentes capacités

Pour le stockage des produits tels que : Carburant Auto, Super Carburant Auto.

• La zone 2 contient 3 bacs (R170, R110, R130) de différentes capacités pour le

Stockage des produits tels que : Carburant Auto, Gasoil.

• La zone 3 contient 3 bacs (R100, R120, R140) de différentes capacités pour le

Stockage des produits tels que : Carburant Auto, Gasoil.

- La zone 20 : zone de stockage des huiles en vrac.
- La zone 21 : Hangar Lubrifiants.
- La zone 22, 23, 24 : Hangars pneumatiques.

Le parc de stockage est composé de :

SCA= Super Carburant Automobiles

Des canalisations de différents diamètres relient les bacs aux pompes et aux bouches de chargement.

#### **4.1.5. La Réception du produit :**

La réception des différents produits se fait par :

• pipe 10 pouces de la raffinerie d'Alger Sidi Arcine pour les multi produits existants.

- camions citernes.
- voie ferroviaire (Alger- Oran).

Les produits sont accompagnés d'un certificat de qualité délivré par le fournisseur.

Chaque Expédition programmée, fait l'objet d'un ordre d'expédition, à cet effet la raffinerie et le centre Prennent toutes les dispositions pour le bon déroulement de toute l'opération. Un PV de réception est signé par les deux parties.

#### **4.1.6. Stockage des produits :**

Les produits réceptionnés sont stockés dans des bacs aériens de différentes capacités. Afin de Déterminer les quantités de produits à réceptionner, un jaugeage des bacs est effectué par L'opérateur du Centre.

#### **4.1.7. Transfert des produits :**

Lors de l'approche des camions – citernes des postes de chargement, les chauffeurs, les agents Des rampes ainsi que les agents de sécurité industrielle doivent suivre des consignes bien précises concernant :

- L'arrivée des camions aux postes de chargement et leurs vérifications

(La citerne doit être vide, mise à la terre,…)

- Vérification des postes de chargement.
- Vérification des quantités à charger.

| Réservoir                    | <b>Produit</b> | Capacité<br>théorique<br>(m3) | Capacité<br>réelle<br>(m <sup>3</sup> ) | Date de<br>construction |      | <b>Dimensions</b><br>(m) | Type de toit |                                   |
|------------------------------|----------------|-------------------------------|-----------------------------------------|-------------------------|------|--------------------------|--------------|-----------------------------------|
| Réservoir<br>N° R 190        | S.C.A          | 2000                          | 1900                                    |                         | 1942 | D:16<br>H:11             | D:16<br>H:11 | Fixe                              |
| Réservoir<br>N° R 180        | C.A            | 2000                          | C.A                                     | 2000                    | 1900 | 1982                     | D:16<br>H:11 | Fixe                              |
| Réservoir<br>N° 160          | C.A            | 2000                          | C.A                                     | 2000                    | 1900 | 1942                     | D:16<br>H:11 | Fixe                              |
| Réservoir<br>$N^{\circ}$ 150 | C.A            | 2000                          | C.A                                     | 2000                    | 1900 | 1942                     | D:16<br>H:11 | Fixe                              |
| Réservoir<br>$N^{\circ}$ 110 | C.A            | 1200                          |                                         | 1200                    | 1100 | 1983                     | D:16<br>H:11 | <b>HS</b><br>ou<br>non<br>utilisé |
| Réservoir<br>$N^{\circ}$ 170 | C.A            | 1200                          | C.A                                     | 1200                    | 1100 | 1942                     | D:13<br>H:11 | Fixe                              |
| Réservoir<br>$N^{\circ}$ 140 | C.A            | 2000                          | C.A                                     | 2000                    | 1900 | 1983                     | D:16<br>H:11 | Fixe                              |
| Réservoir<br>$N^{\circ}$ 130 | GO             | 1200                          | G.O                                     | 1200                    | 1100 | 1983                     | D:13<br>H:11 |                                   |
| Réservoir<br>$N^{\circ}$ 120 | GO             | 10 290                        | G.O                                     | 10<br>290               | 9850 | 1983                     | D:30<br>H:14 | Fixe                              |
| Réservoir<br>$N^{\circ}$ 100 | GO             | 10 290                        | G.O                                     | 10<br>290               | 9850 | 1983                     | D:30<br>H:14 | Fixe                              |

 **Tableau 4.1 :** Compositions de parc de stockage [**4].**

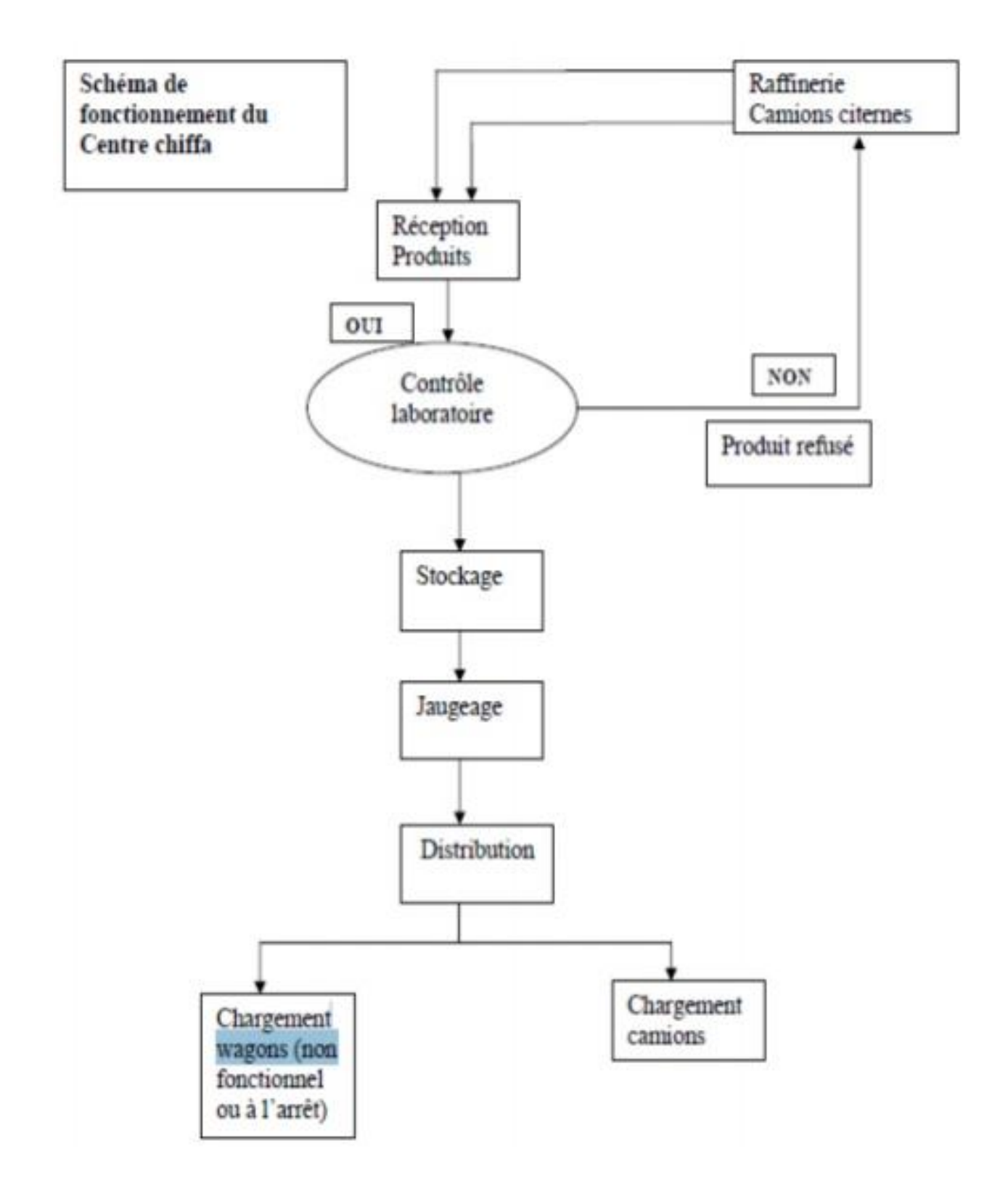

 **Figure 4.6.** Schéma de fonctionnement du centre [11]

#### **4.1.8. Les Moyens de lutte contre l'incendie :**

#### **a- Personnel de sécurité :**

- -01 inspecteur principal de sécurité.
- -16 agents de sécurité travaillants en 24/24.

#### **b- Les installations fixes :**

Le but des installations fixes est permettre la mise on œuvre des agents extincteurs dans la lutte contre l'incendie et ce dans des délais extrêmement courts.

On distingne en général plusieurs types d'installation fixes :

- Réseau d'incendie eau
- Installation de systèmes de refroidissement.
- Installations fixes de mousse.
- Installations fixes de CO2.
- Installations fixes de poudre.
- Installation fixe mixte CO2-poudre.

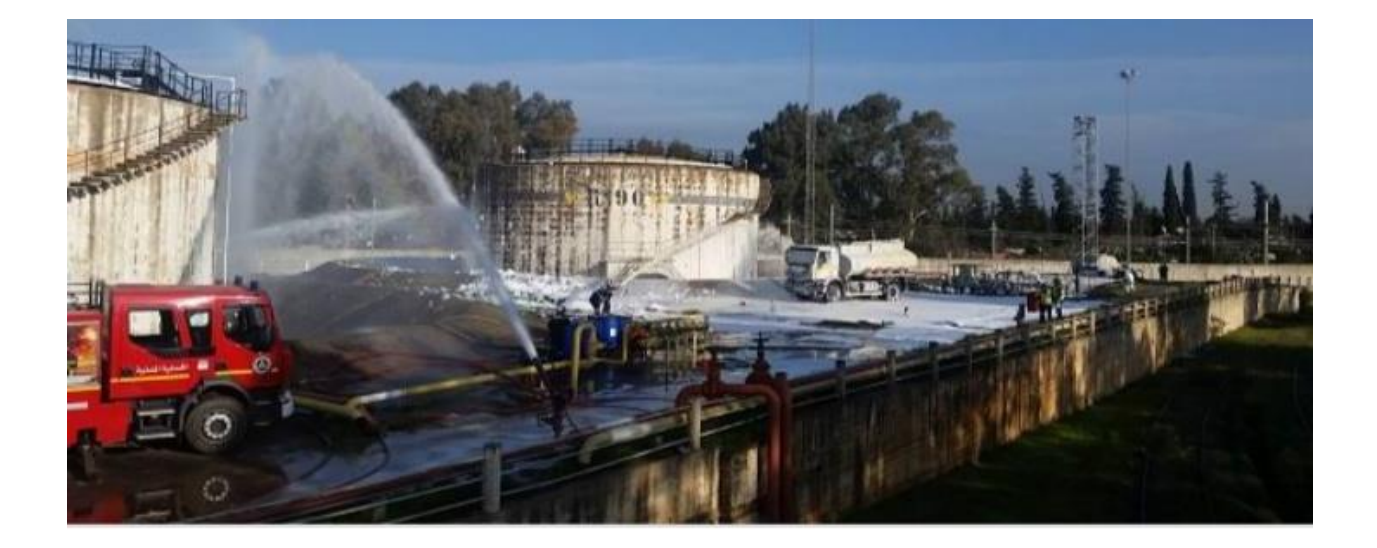

 **Figure 4.7.** Photo d'exercice de simulation de NAFTAL-CHIFFA. [12]

# **4.2. Présentation de l'étude numérique**

**4.2.1. Géométrie du local :**

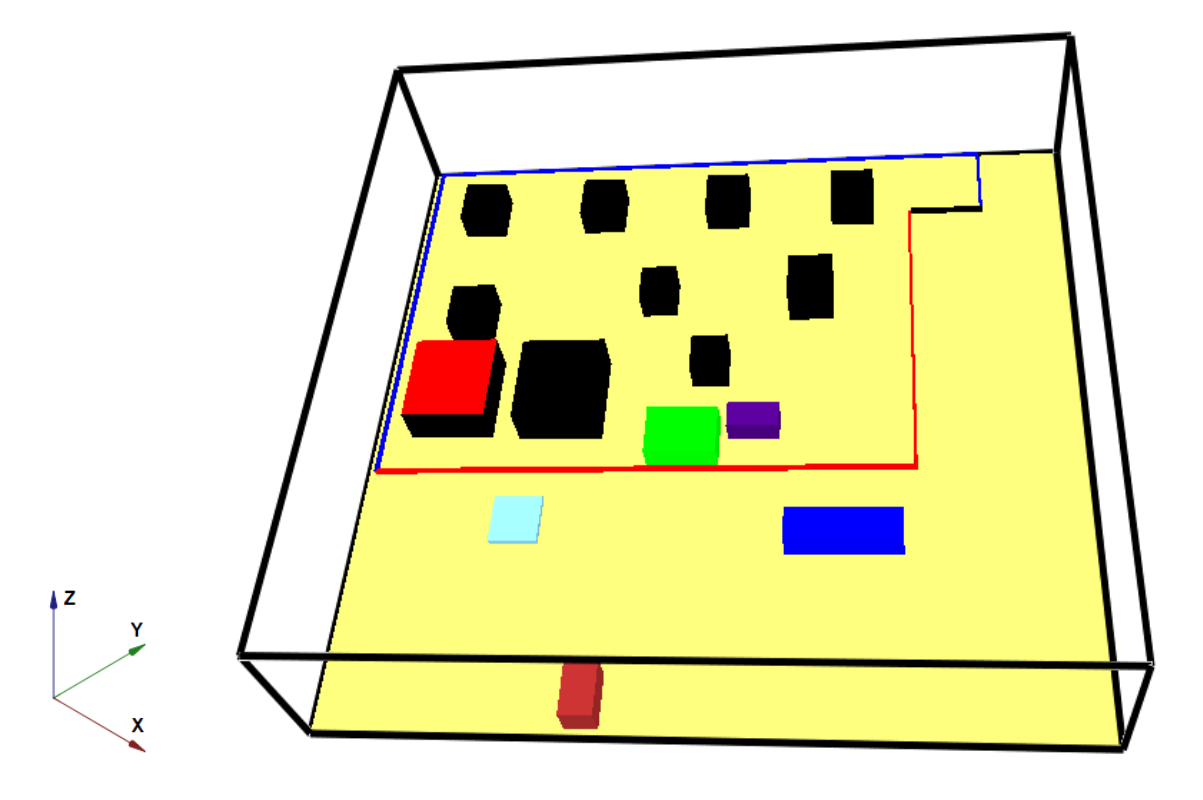

 **: Bac R100 en feu. : 10 Bac de Stockage. : Bassin d'eau : Poste de chargement : Pétrole lampant : Pomperie carburant**

 **: Bâtiment technique**

 **Figure 4.8**. Schématisation 3D du domaine d'étude par (Smokeview).

#### **4.2.2. Structures de domaine de calcul :**

#### **Dimension de domaine de calcul :**

- $\bullet$  Suivons l'axe X=250m
- $\bullet$  Suivons l'axe Y=222m
- $\bullet$  Suivons l'axe Z=55m

#### **Surface de domaine :**

 $S = 55500m^{2}$ 

**Dimension et de distance entre bac :**

#### **distance entre bac :**

 $R150 - R160 = 32m$  R160 - R180=32m  $R180 - R190 = 32m$  R140 - R170=56m  $R170 - R110 = 42m$  $R100 - R120 = 10m$  $R120 - R130 = 31m$ 

#### **Dimension des structures :**

 Le tableau suivant représente les distances de différentes structures dans la réalité selon les trios dimension.

| <b>Structures</b>  | Dimension selon X | <b>Dimension selon Y</b> | <b>Dimension selon Z</b> |
|--------------------|-------------------|--------------------------|--------------------------|
|                    | [m]               | [m]                      | [m]                      |
| Poste de           | 39                | 11                       | 9.6                      |
| chargement         |                   |                          |                          |
|                    |                   |                          |                          |
| Bâtiment technique | 11                | 17.5                     | 9.6                      |
|                    |                   |                          |                          |
| Bassin d'eau       | 16.5              | 16.5                     | 2.1                      |
|                    |                   |                          |                          |
| Pétrole lampant    | 18                | 9                        | 7.5                      |
|                    |                   |                          |                          |
| Pomperie carburant | 25                | 17                       | 8.5                      |
|                    |                   |                          |                          |
|                    |                   |                          |                          |

 **Tableau 4.2.**Dimension des structures

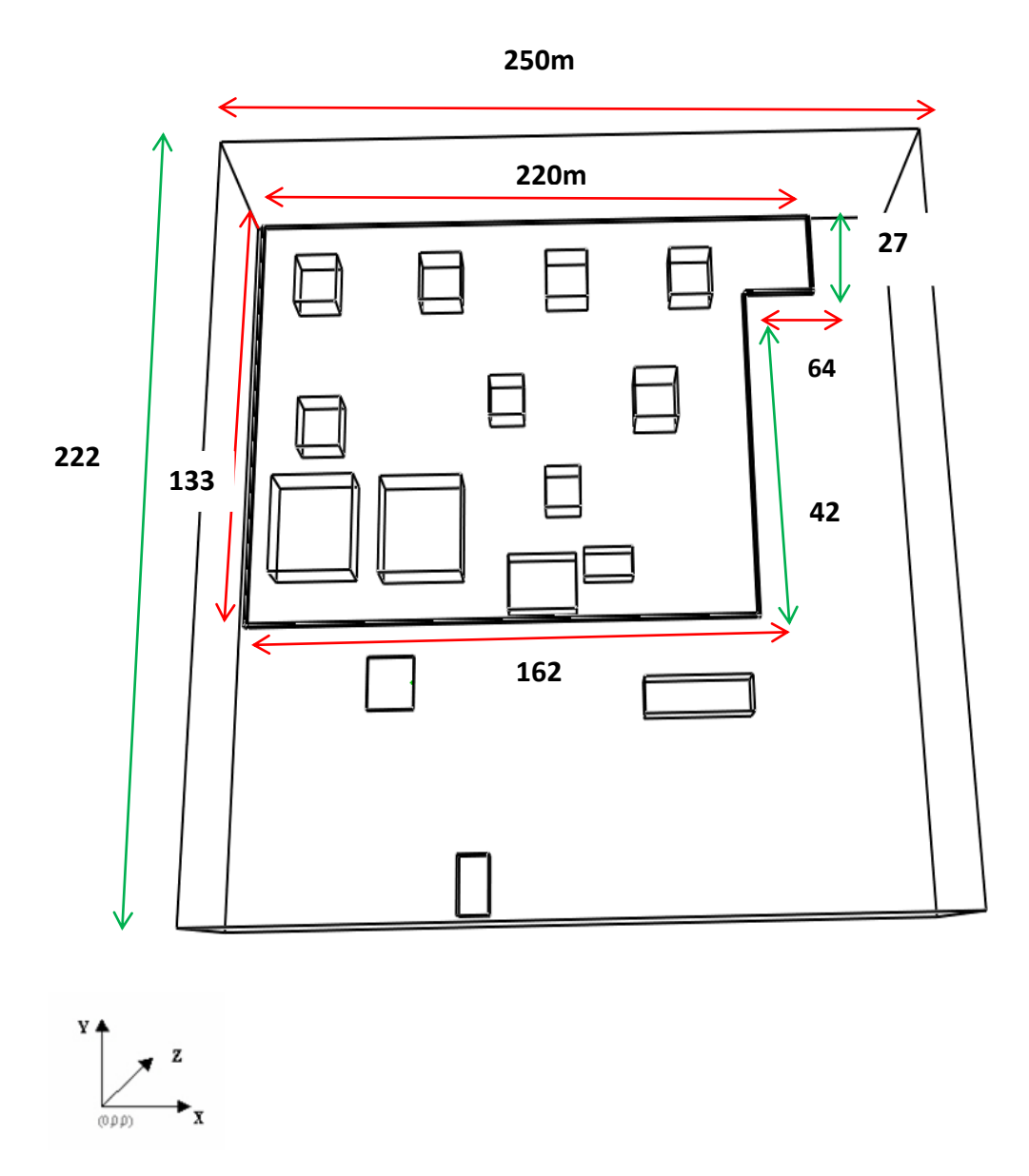

 **Figure 4.9.** Diagramme schématique montrant les distances réelles (après mesures)

# **Dimension des bacs de stockage:**

Kpool : coté du bac de stockage équivalent (parallépipédique) Apool : Aire de la surface libre au bac (cylindrique) de stockage.

 **Tableau 4.3.** Dénomination et dimensions des bacs de stockage

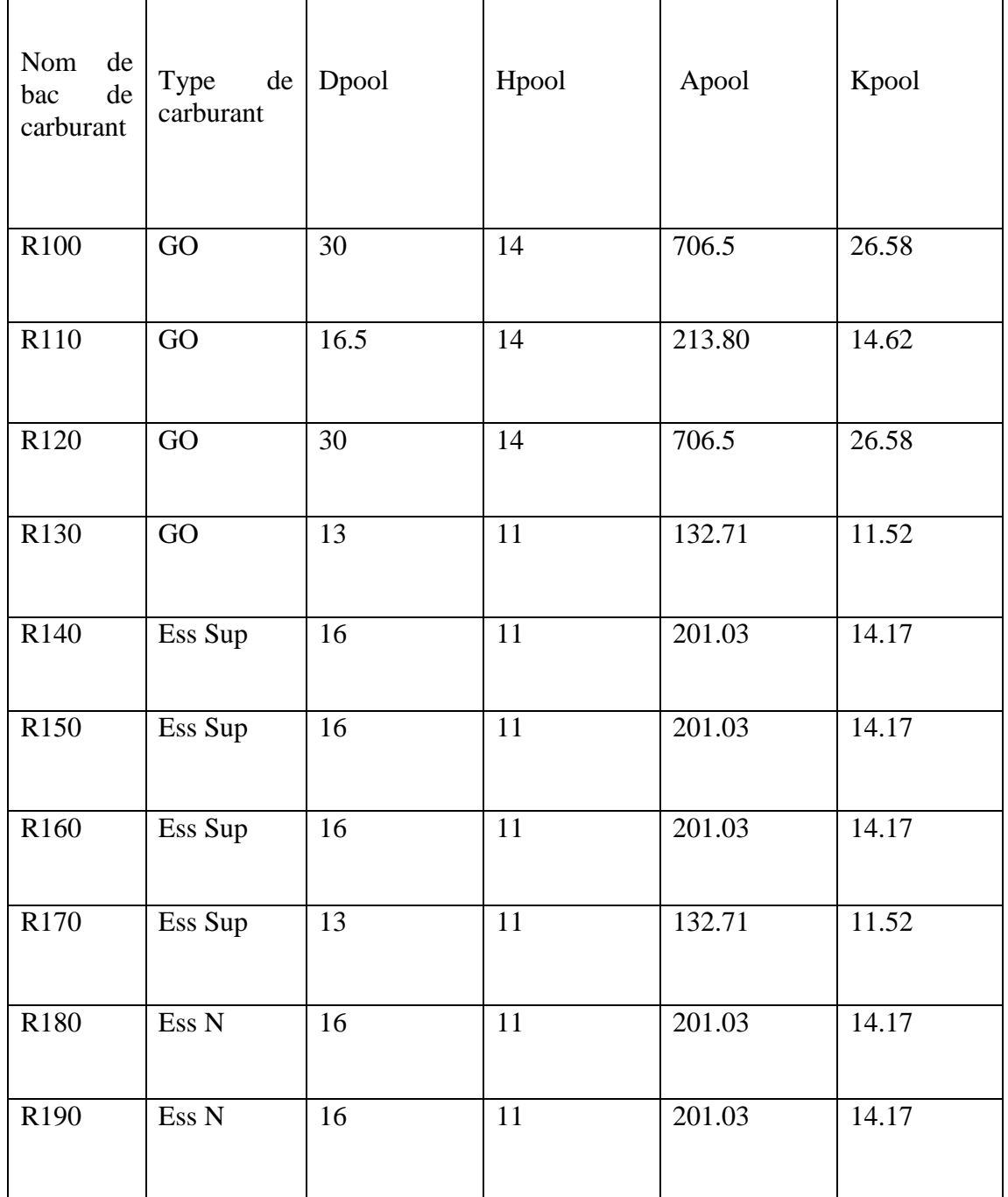

#### **Remarque :**

Le tableau présenter les calculs de la surface libre de bac (cylindrique) de stockage et le coté équivalent pour chaque bac avec la relation décrite dans la section 4.6.

# **4.3. Les puissances thermiques imposées**

## **4.3.1. Feu en bac de Gasoil :**

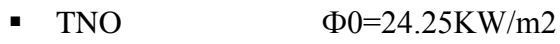

• Mudan & Croce  $\Phi_0 = 23.28$ KW/m2

# **4.3.2. Feu en en bac ESS Super :**

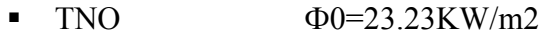

Mudan & Croce  $\Phi$ 0=37.59KW/m2

## **4.4. Les maillages :**

#### **4.4.1. Maillage des feux:**

Comme vous le savez, le fait de mailler tout le domaine de calcul, va aussi toucher au feu puisque le feu est interne au building.

Pour le feu la situation est différente. On dispose de règles de maillage qui ont été établies par des organismes du génie nucléaire (norme NUREG1827).

$$
D^* = \left[\frac{\dot{Q}_{Fire}}{\rho_{air}.C p_{air}.T_{air} \cdot \sqrt{g}}\right]^{2/5}, \quad 16 \ge \frac{D^*}{\Delta x_{LES}} \ge 4
$$
\n(4.1)

avec :

*\* D* : est la taille infinitésimale d'une structure de feu.

 $\Delta x_{LES}$ : est la taille caractéristique de la cellule.

 $\rho_{air}.Cp_{air}$ : La masse volumique, ET la chaleur massique de l'air à la température  $T_{air}$ . T air=25°C.

Rho air  $= P/(r. T_{\text{max}})$ .

C pair =  $1005$  J/Kg .K.

 $g = 9.81$  m/s2.

Tair en [K]

A cet effet, nous distinguons trois tailles de maillage:

maillage grossier :

 $D^*/Dxg=4$ 

• maillage moyen :

 $D*/Dxg=10$ 

• maillage fin :

 $D*/Dxg=16$ 

## **Tableau 4.4.** Calculs grille de maillage cas incendie dans un bac de Gasoil.

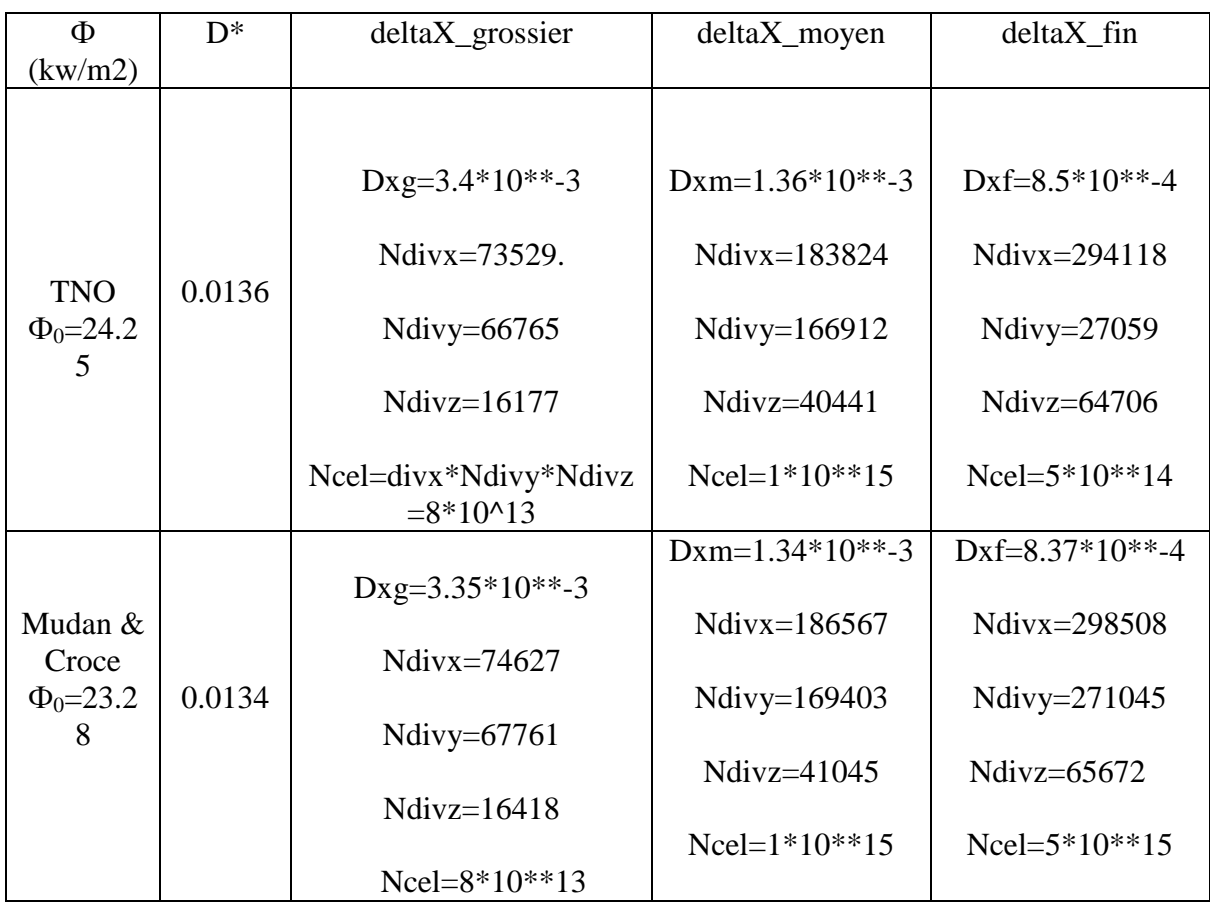

# **4.4.2. Les calculs des grilles de maillage:**

**Cas 1 : incendie dans un bac de Gasoil (25°C, RH=40%)**

Xmax= 250

Ymax= 222m

 $Z$ max= 55 m

où :

« Ndivx » cellules dans la direction X.

« Ndivy » cellules dans la direction Y.

« Ndivz » cellules dans la direction Z.

## **Cas 2 : incendie dans un bac ESS Super (25°C, RH=40%) :**

**Tableau 4.5.** Calculs grille de maillage cas incendie dans un bac de Ess Super.

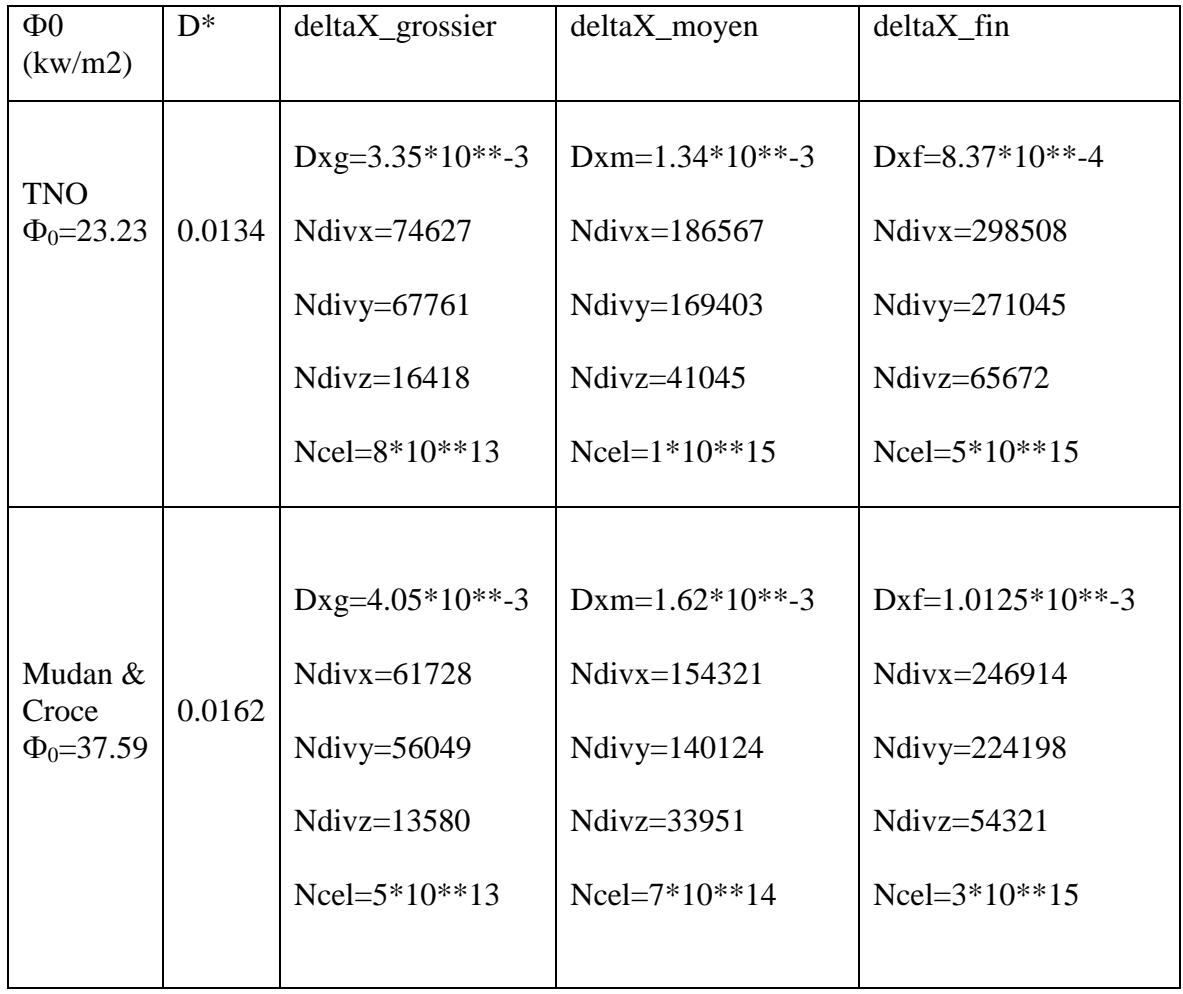

# **Remarque:**

Le nombre de cellule et très grand dans le cas d'un maillage grossier, donc on ne peut pas l'utiliser en raison des contraintes techniques.

## **4.4.3. Les maillages utilisés :**

### **a. maillage fin :**

Dx=0.5 donc Nx=250/0.5, Ny=222/0.5, Nz=55/0.5

Ncel1=Nx\*Ny\*Nz=24420000

#### **b. maillage moyen :**

Dx=1m donc Nx=250/1, Ny=222/1, Nz=55/1

Ncel1=Nx\*Ny\*Nz=3052500

### **c. maillage grossier :**

 Dx=2m donc Nx=250/2, Ny=222/2, Nz=55/2 Ncel1=Nx\*Ny\*Nz=38156

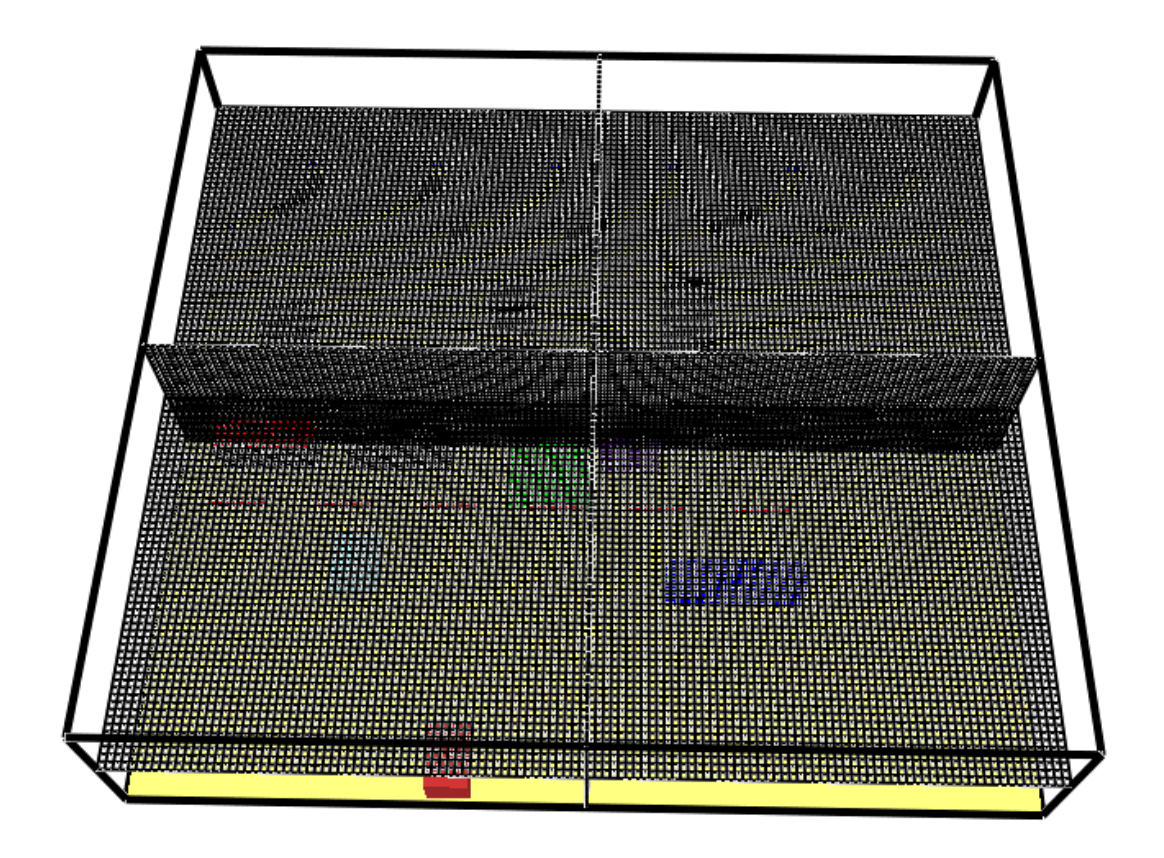

**Figure 4.10.** Maillage du domaine de calcul avec FDS présenté par (Smokeview).

### **4.5. Les condition opératoire :**

## **4.5.1. Les conditions atmosphériques :**

**la température initiale :**

on suppose une température ambiante de **25**

## **l'humidité relative initiale :**

L'humidité on générale est relative de la température donc il été de **40**

**Le vent :**

La vitesse de vent a été **0 m/s**

## **4.5.2. Les conditions aux parois :**

## **la température initiale :**

Toutes les structures elle est à température de **25**

# **4.6. Modélisation géométrique sur FDS**

Le code FDS ne maitrisé que le maillage structuré et la technique IT-89 adapter avec la formes cubique, c'est pour ça ont a obligé de modifier la forme de bac cylindrique à la forme cubique et puisque la puissance thermique elle est en kilos watt par mètre carré on peut changer la forme sauf qu'on garde la même surface et donc on fait ça

A pool=Spool

où

A pool : surface de base de cylindre  $(m^2)$ 

Spool : surface de base de cube  $(m^2)$ 

$$
\pi \cdot \frac{D^2}{4} = k \text{pool}^{\wedge} 2 \tag{4.2}
$$

D'après la relation (4.2), ont calculé les résultats qui est sur le tab.4.1.

# **4.7. Hypothèse de calculs**

- la température du local et des Structures ( $T_P = 25^{\circ}C$ ).
- Le maillage utilisé (maillage grossier) DX=2, Ncel1=38156.
- Le temps d'observation (temps physique) :  $t=15$  minutes [12]
- La durée de simulation t=20 h.
- Absence de vent.
- L'humidité relative RH=40℅
- La turbulence est modélisée par la méthode (LES) vue au chapitre précédent.

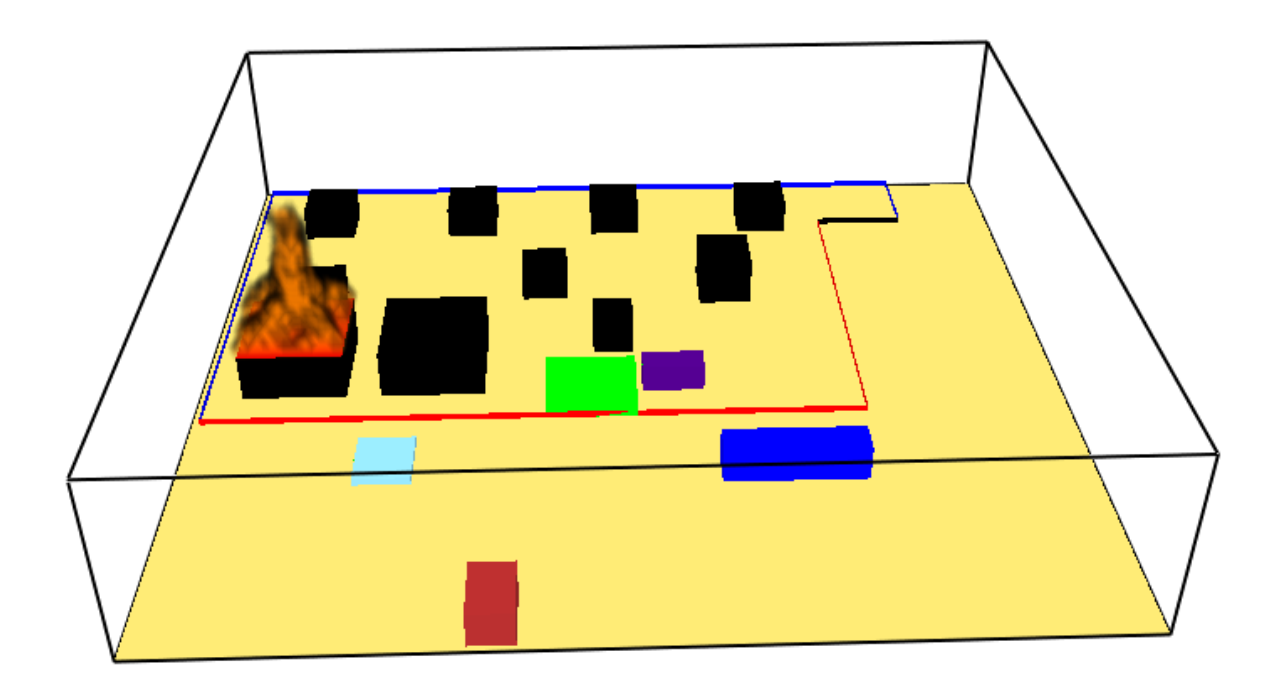

 **Figure 4.11.**feu de Bac R1000 avec FDS présenté par (Smokeview).

# **4.8. : Résultats et interprétations**

Différents cas ont été réalisés afin d'atteindre les objectifs au départ. Les calculs ont été organisés de la manière suivante :

#### **Cas 1 : estimation du flux radiative sur le bassin d'eau :**

Le calcul par simulation pour obtenir le flux au niveau de bassin d'eau est visible sur les graphes suivants :

Chapitre 04 : Etude de cas résultats et discussions

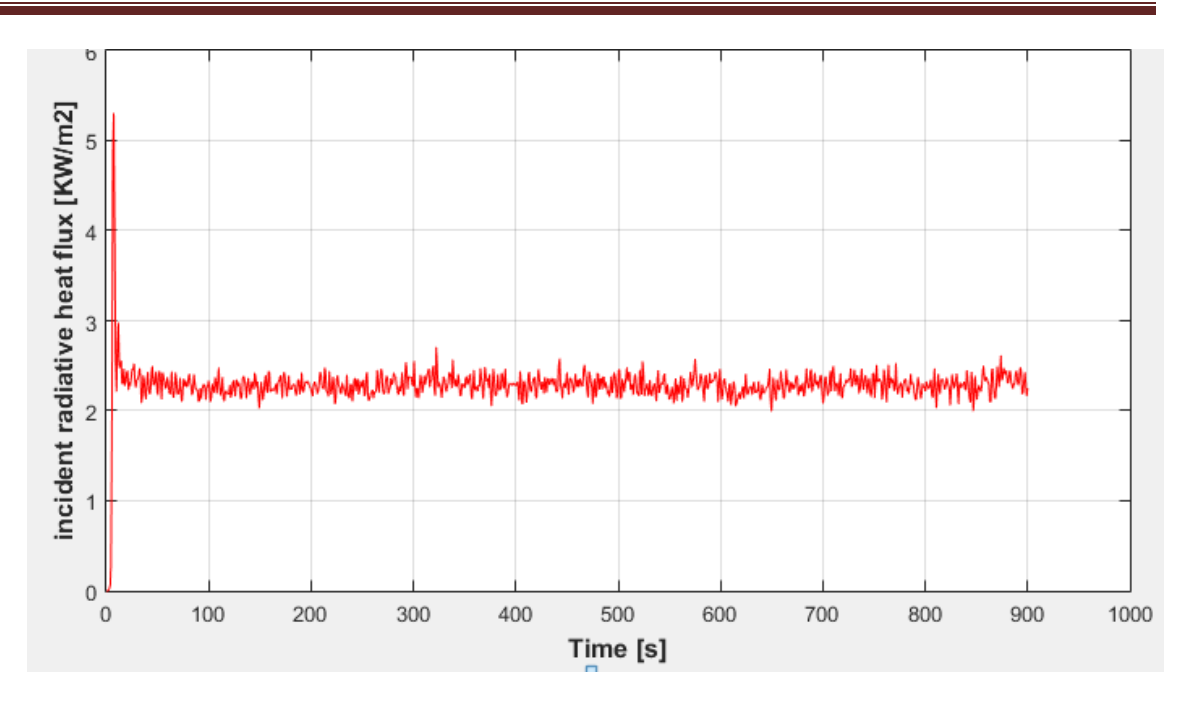

 **Figure 4.12.a.** Evolution du flux radiatif incident (bassin d'eau).

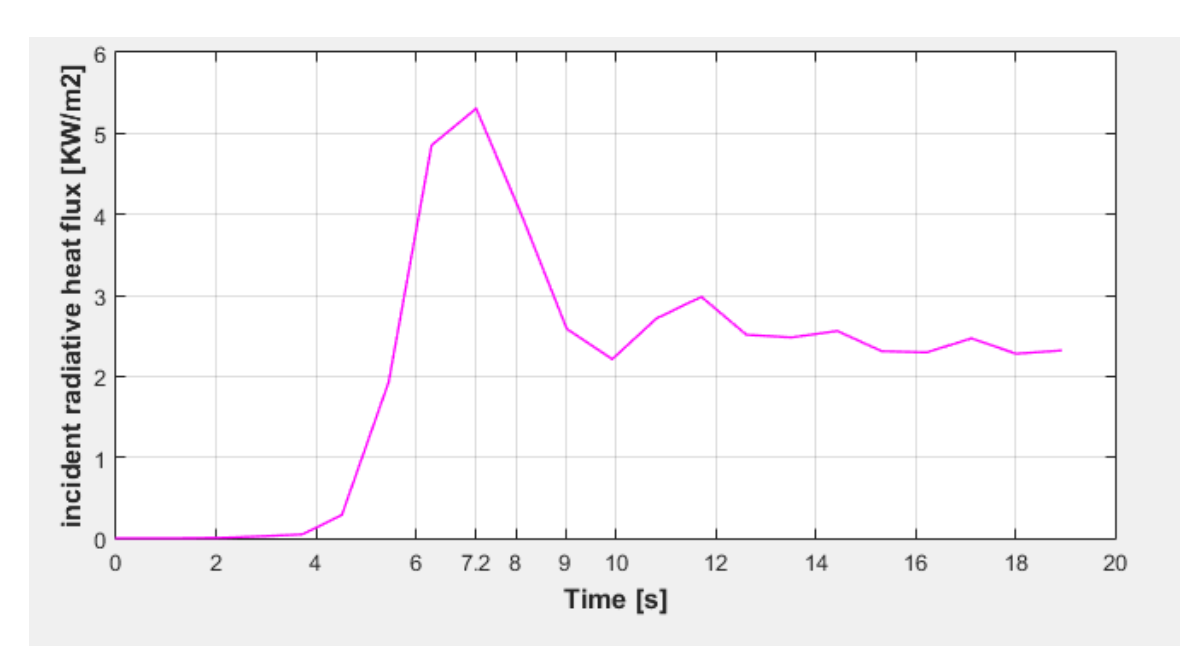

 **Figure 4.12.b.** Evolution du flux radiatif incident (bassin d'eau)

Le graphe (figure 4.12) représente l'évolution du flux radiatif incident, au niveau de bassin d'eau, en fonction du temps (900s).la courbe constructeur part d'un point zéro ce que montre que la puissance du feu est stationnaire (la puissance du foyer est prise constante sur toute la durée de temps de simulation).

Pour le flux radiatif il augmente 0kw/m2 jusqu'à 5 kW/m2 la valeur maximale pendant t=7.2 s, cette valeur est importante pour le pompier et ça recommence à diminuer jusqu'à ce que 2.5 kW/m2 et enregistrée à t =10s Ici, il commence à diminuer progressivement.

#### **Confrontation des résultats** :

On calculés le flux radiatif a 15 min pour le bassin d'eau :

Pour le modèle CFD :

 $\phi = 2,2521698$  KW/m<sup>2</sup>

Pour le modèle analytique :

 $\phi = 5.157449$  KW/m<sup>2</sup>

et donc l'erreur :

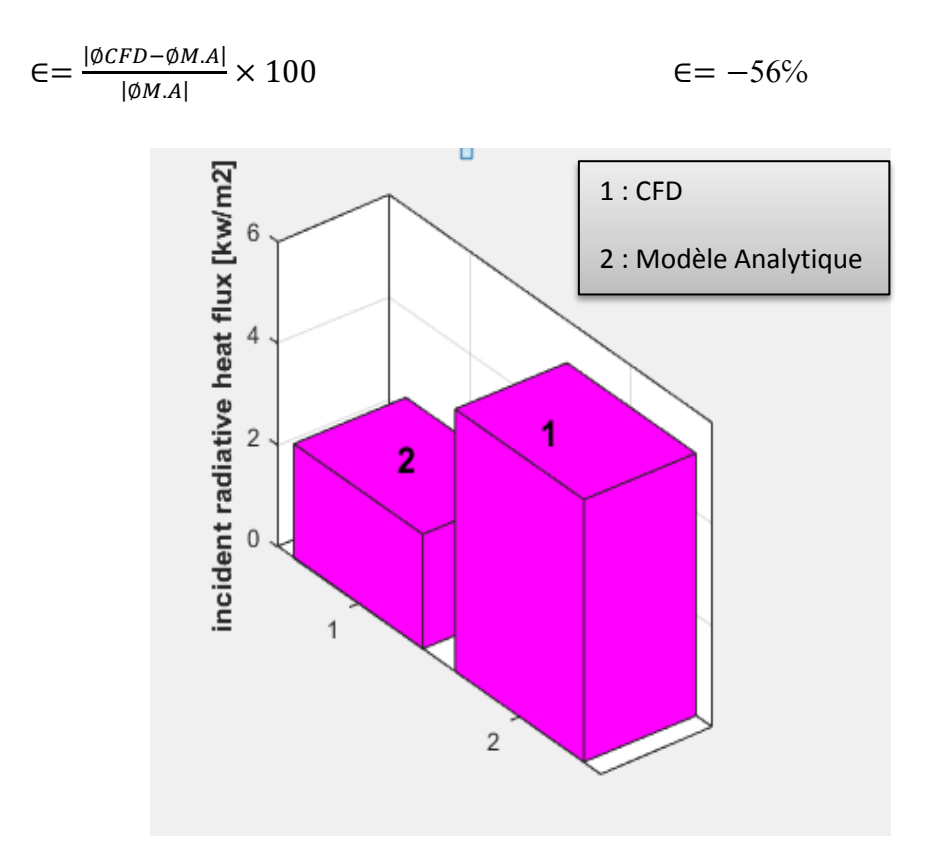

 **Figure 4.13.** Histogramme clarifier le flux radiative enter le CFD et le modèle analytique (bassin d'eau).

D'après l'histogramme nous concluons qu'il existe une nette différence entre les résultats sur FDS et fortran une erreur relative de de  $\epsilon$  = 56 %

#### **Cas 1 : calcul du flux radiatif sur le bac R120 :**

La simulation sur FDS obtenir le flux au niveau de bac R120 est visible sur les graphes suivants :

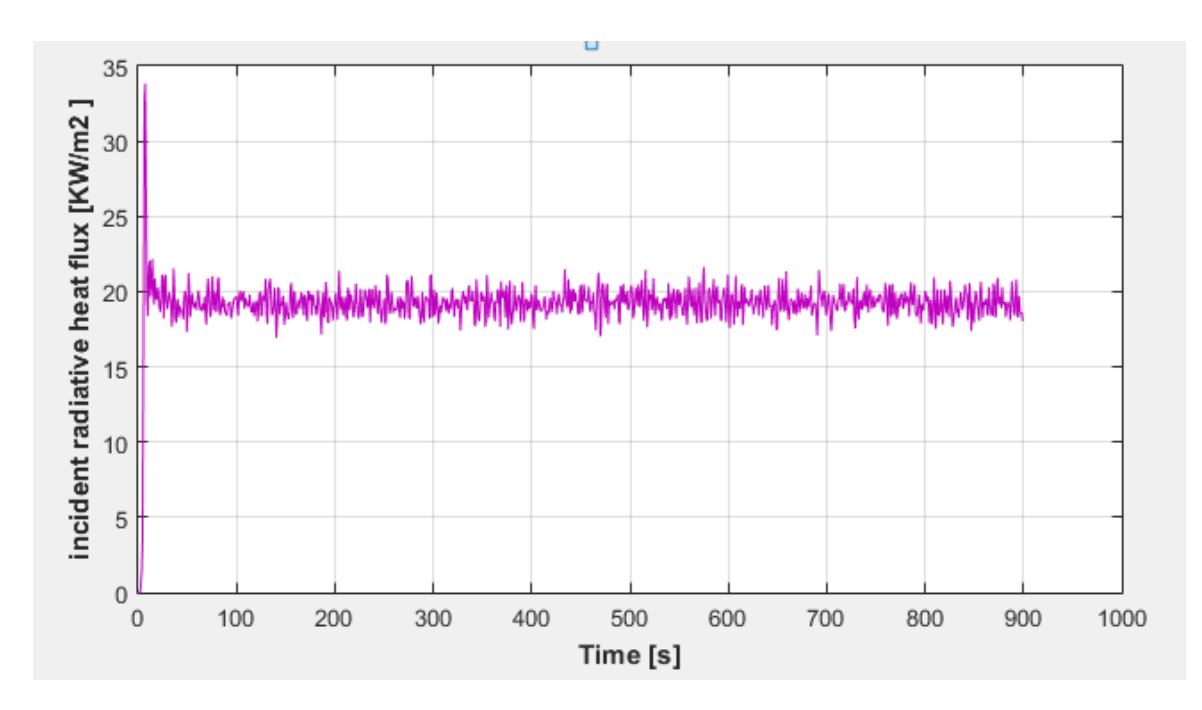

 **Figure 4.14.a.** Évolution du flux radiatif incident (bac R120).

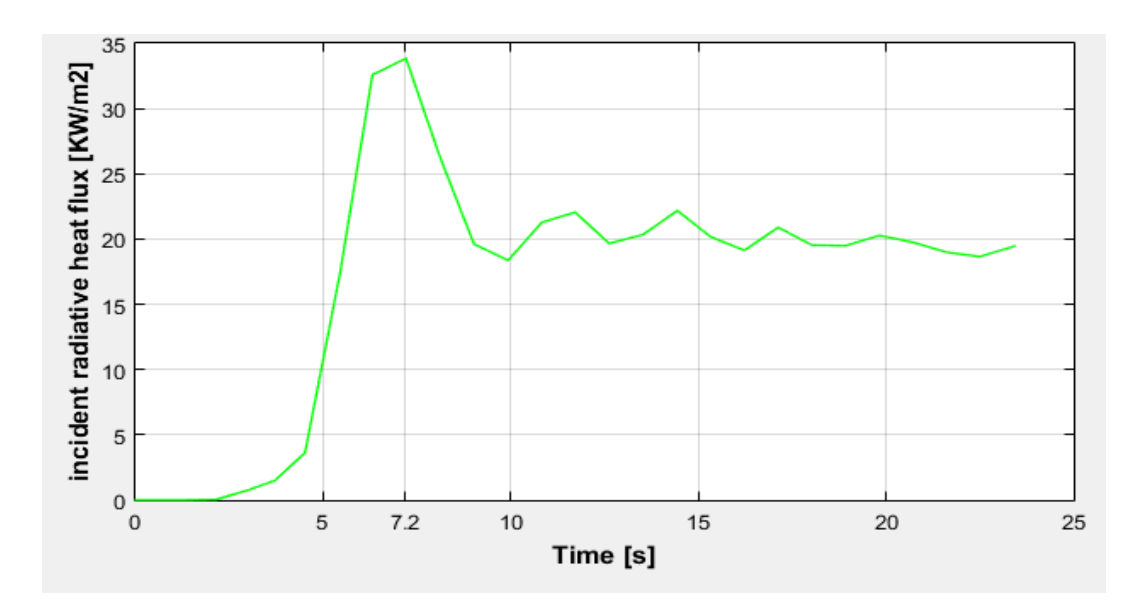

**Figure 4.14.b.** Évolution du flux radiatif incident (bac R120).

Sur le graphe précédent (figure 4.14), on montre l'évolution du flux radiatif incident au niveau de bac R120 en fonction du temps (temps physique est égal à 15 minutes).

Une augmentation plus rapide du flux radiatif à travers le bac R120 durant les 10 s premières secondes où il atteint le maximum 33.8 kW/m2 mais à partir de cette valeur le flux va diminuer, jusqu'à 20 kW/m2 a t=15s et après le flux radiatif va diminuer progressivement.

#### **Confrontation des résultats** :

Le flux radiatif a 15 min pour le bac R120 :

Pour le modèle CFD :

 $\phi = 18,114531$  KW/m<sup>2</sup>

Pour le modèle analytique :

 $\phi = 10.269850 \text{ KW/m}^2$ 

Et donc l'erreur :

 $E = 76%$ 

Dans les histogrammes suivants des flux radiative enter fds et fortran (bac R120), on peut observer que il y comme une erreur entre les deux programme.

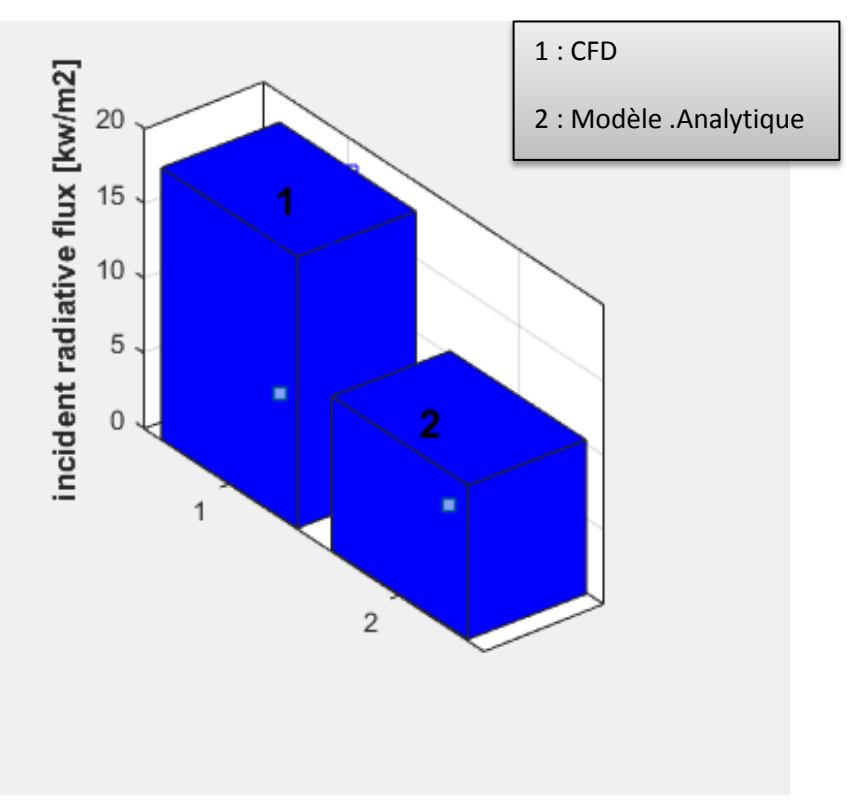

 **Figure 4.15.** Histogramme clarifier le flux radiative enter le CFD et le modèle analytique (bac R120).

# **4.9. Distribution du flux thermique avec la distance d'effet :**

Dans cette partie on a fait l'estimation du flux thermique, dégagé lors de l'incendie du bac R120 fuel (GO) de diamètre R=30m et de hauteur H=14m avec des distances réel pour chaque structure de center Naftal-Chiffa avec les formules IT-89 et RH=40℅, on obtient le graphe suivant :

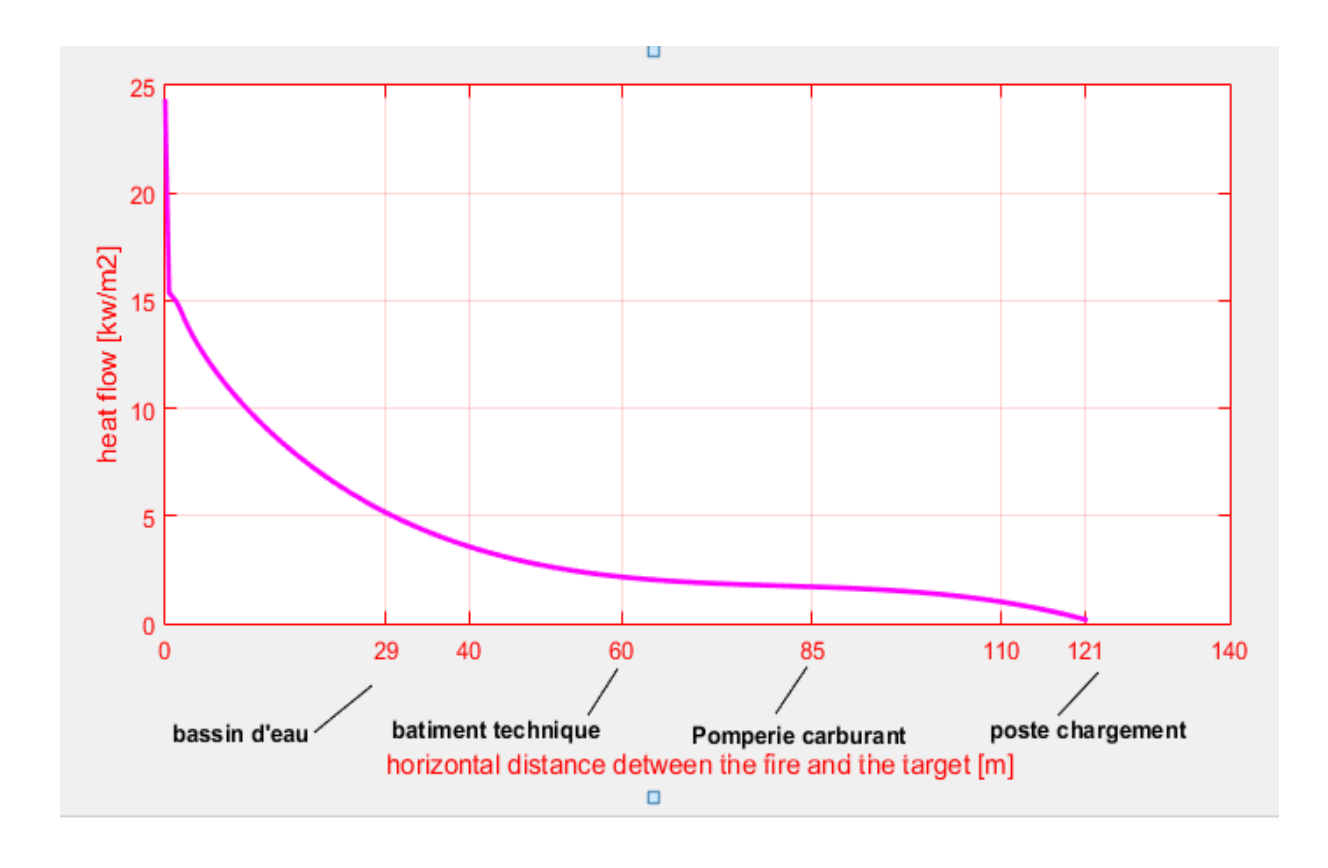

**Figure 4.16.** Flux thermique en fonction de distance de cible

La figure (4.16) représente le flux thermique de différent structuré d'un center carburant et d'après le graphe on :

| <b>Structures</b>  | Distance $[m]$ | Flux thermique $\text{KW/m}^2$ |
|--------------------|----------------|--------------------------------|
| Bassin d'eau       |                | 5.2                            |
| Bâtiment technique |                | 2.2                            |
| Pomperie carburant | 85             | 1.7                            |
| Poste chargement   |                | 0.180                          |

 **Tableau4.6.**Distances et le flux thermique obtenus sur FDS.

### **Remarque :**

Le tableau (4.6) présenté le flux thermique obtenus sur FDS pour les défirent structures (distances), d'après les résultant nous pouvons dite que la distance

- D= 29 m = **D5** la distance de sécurité pour pompier.
- D= 45m = **D3** la distance de sécurité pour l'homme**.**

# **4.10. Les distances sécurité par les formules d'IT-89**

On distingue trois distances D3=3KW/m2, D5=5KW/m2, D8=8KW/m2 en utilisant les formules de IT-89 pour chaque structures :

Avec  $K = 26.58m$ 

**D3**=3.8K  $^{0.85}$  (1-3.10  $^{3}$ K  $^{0.85}$ ) = **58.742 m**  $D5=2.8K^{0.85}$  (1-2, 2.10 -3K  $^{0.85}$ ) =43.875 m

**D8**=2.25K <sup>0.85</sup> (1-1, 8.10 -3K <sup>0.85</sup>) =35.494 **m** 

## **CONCLUSION**

Le chapitre commence par la présentation de centre de carburant NAFTAL- CHIFFA.

On a modélisé le centre sur logiciel FDS avec les réelles distances, que nous avons mesuré

De la réalité, ont changé la forme de bac de cylindrique à la cubique, On a augmenté les grilles de maillage (problème technique).

Ensuite, nous l'avons appliqué comme exemple d'incendie au niveau de bac R100 fioul

(GO) où l'on met des capteurs au niveau de bac R120 et bassin d'eau. Le calcul par FDS a permet d'obtenir les résultats suivants :

Le calcul de distances de sécurité par les formules de IT-89 et grand par rappeur les distances obtenus sur le code FDS.

Le flux radiatif au niveau de bac R120 il est important de prendre en compte que cela peut provoquer une explosion inattendue.

Et on aussi comparer cette résulta avec résulta thermique ce qui a montré une différence significative.

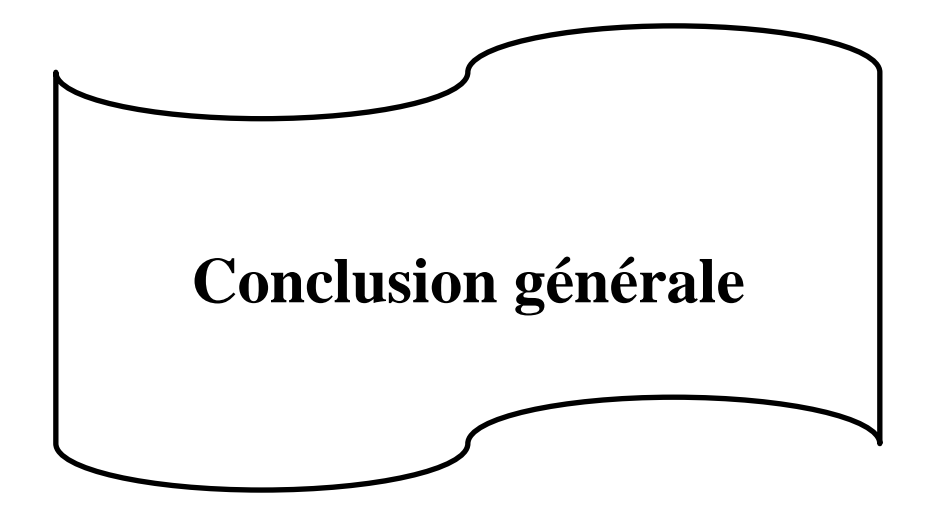

# **Conclusion Générale**

Ce mémoire de master s'est intéressé à l'analyse des phénomènes de propagation du feu de réservoir de stockage de carburant. Pour mener à bien cette analyse, on a été décidé d'utiliser un code de calcul dédié à la simulation incendie, où nous avons pris comme cas test dépôt carburant NAFTAL–CHIFFA. Ce mémoire comprend à la fois une partie numérique et thermique.

dans le cas numérique, en utilisant un outil de simulation numérique à source libre, c'est le code FDS-v5.5.3 qui utilise le concept de simulation à gronde échelle de turbulence LES (Large Eddy Simulation).

La simulation de l'incendie à l'aide du code « FDS » nous a permis par achever la modélisation et la simulation du flux radiatif dans les conditions ambiantes.

Cette étude démontre que le code FDS constitue un outil adéquat pour simuler les effets de la boule de feu provoquée par feu de bacs.

Donc d'après cette étude on a affirmé que les logiciels CFD (Computional Fluide Dynamics) étudié les écoulements de fluide à partir de la diffusion et la turbulence en fonction de temps par contre la méthode analytique, il donne des résultats basées sur des relations thermique.

#### **Bibliographie :**

**[1]** : .**B.SAMBOUNI** : Thése doctorat : « Etude numérique et expérimentale sue les risque d'inflammation de gaz imbrulés au cours d'un incendie en milieu sous – ventilé ». Ecole nationale Supérieure de Mécanique et D'arotechnique

**[2] : H. Douadi ,** mémoire Master en option énergétique. « Prédiction des flux thermiques incidents sur le corps d'un sapeur –pompier ». Université Hassiba Benbouali- Chlef ,2018.

**[3] : Longou& Boughezala,** mémoire Master en option énergétique. « Contribution a la modélisation des effets thermiques lors d'un incendie en feu de nappe cas de la station

naftal-chiffa »université Saad Dahlab de Blida 1.

**[4] : Y .Khouaja :** mémoire master en Management intégré : Qualité, Sécurité et Environnement, « Evaluation des risque d'un stockage d'hydrocarbures : Dépôt d'hydrocarbures liquide SNDP » Mémoire de master, Université Virtulle de Tunis 2017.

**[5] :** Plon interne d'intervention NAFTAL-CHIFF, Aout 2011.

**[6] :** S.JOLLE ; Formation du savoir et des outils dans le domaine des risques majeurs-Modélisation de feu industriels ; Rapport d'étude, Réf : DRA-14-141478-03176A .

**[7]:** K. Boujemla, A .Kerbaa, mémoire de master « simulation des flammes de diffusion turbulentes en utilisant le code FDS » en propulsion, université de Blida 1, 2019.

**[8] :** Développement d'une méthodologie d'évaluation des effets thermiques et toxiques des incendies d'entrepôt,2000

**[9]:** M. Kevin, J. Craig Weinschenk, K.Overholt. January 18, 2017, Fire Dynamics Simulator, User's Guide, Sixth Edition. NIST Special Publication 1019.

**[10] :** Site web de l'entreprise Naftal, [www.naftal.dz](http://www.naftal.dz/) (consulté le 27 juin 2021).

**[11]** : S. Desanghere, Détermination d'échauffement de structure extérieure à un bâtiment en situation d'incendie, thèse de doctorat, institut national des sciences appliquées de Rouen, 26 septembre 2006.

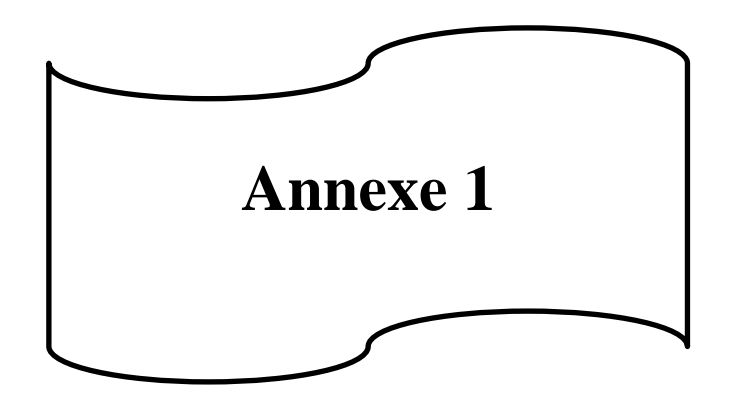

**1. Organigramme schématique des étapes de programmation :** 

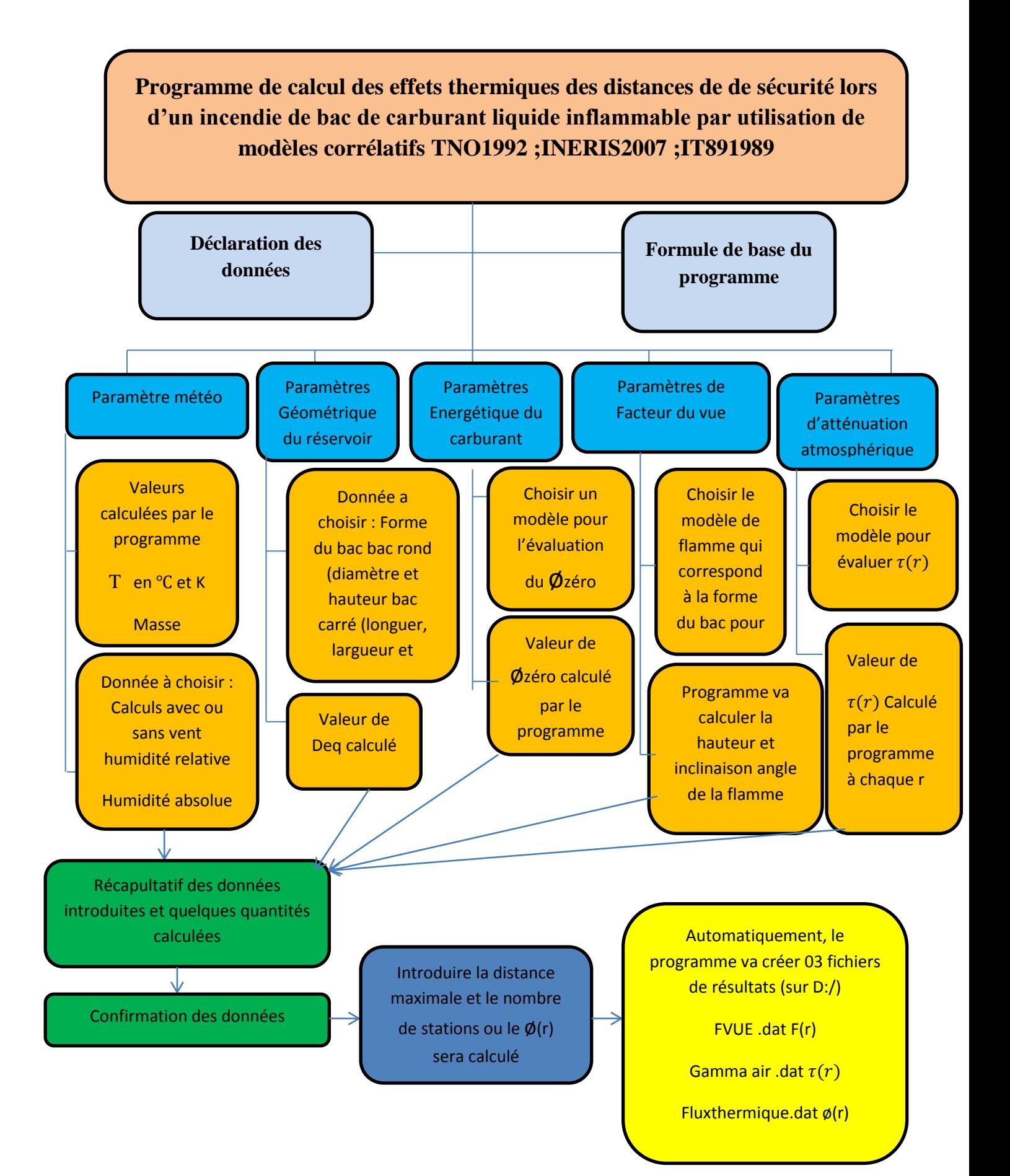

#### **2.Programme source :**

```
UNIVERSITE SAAD DAHLAB de Blida 1
  ᅙ
                                                                                                                                                                                          \overline{\phantom{0}}UNIFERING DARM DAMIAD UP DIIUS I<br>NAFTAI CHIFFA Unité ??<br>ELORABI Moussa ---- Naftal, Chiffa<br>Sefrani Mesrine & Aguib Roumaissa ----- USD Blida 1<br>BENAROUS Abdallah ----------------- USD Blida 1
  \frac{1}{2}- USD Blida 1
  \frac{c}{c}п
  \ddot{\phantom{a}}Programme de calcul des effets thermiques<br>et des distances de sécurité
  \frac{6}{3}lors d'un incendie de bac de carburant liquide inflammable
  Ā
            Form of unincendie de bac de carburant fiquide inflammable<br>TRO 1992 : INERIS 2007: IT89 1989<br>TRO 1992 : INERIS 2007: IT89 1989<br><del>WENTHATATATING TRO 1989</del><br>Version du programme 3.0 (Avril 2020): Distance Flamme-Cible variable
  0000\frac{6}{5}1. Méteo:
  \mathbf{C}Ā
             Iwind=0 Calculs SANS effets du VENT<br>Iwind=1 Calculs AVEC effets du VENT
   e<br>e
         П
              .<br>Uw :Vitesse du vent: 0 m/s; 1 m/s; .....5 m/s<br>| calculs 0D: direction du vent non incluse !!
             \mathbf{u}5 m/s\ddot{\text{c}}\mathbf cП
              RH: Humidité relative en % : 40%; 70%; 100%<br>TairC en °C, Pair en Pascal, Muair en kg/m/s<br>Muair : prévoir relation de Shuterland<br>AH: Humidité absolue (Modèle de Lannoy: 6g/Kg; 8g/Kg; 18g/Kg<br>TvapEau Temperature de la vapeur 
  \ddot{\phantom{a}}\circ\overline{c}\frac{1}{6}\overline{c}ē
            \alpha \alpha \alpha\circ-ā
                                                                                                                                                                                       \frac{1}{\sqrt{2}}П
\vert\cdot\vertLn 4, Col 43 REC COL OVR READ
            MdotHC: débit de combustion surfacique (55 E-03 kg/s/m2 pour ESS)<br>RhovapHC: masse volumique du carburant vapeur à la température d'ébulition kg/m3 = 2.56 Kg/m3 pour ESS<br>Prévoir un calcul partait pour RhovapHC, en se donna
        П
                                                                                                                                                                                          \overline{1}CO
  \epsilon\overline{c}\bulletè
  c
  ā
  ö
  \mathbf{c}\mathbf{a}3. Type de bac (pool) /cuvette de carburant
  \ddot{\phantom{a}}\overline{c}Ipool= 0 pour un bac cylindrique; Dpool
  ö
          Ipool= 1 pour un bac rectangulaire; Longpool, Largpool
  \epsilonHpool: hauteur du pool
  c
          \overline{a}\epsilonReal MdotHC, MuAir, Longpool, Largpool, Lflane, Kssi, Kssideg
          Real M. GamaAtm. FI. Kpool
          double precision FvueM
         character Answer<br>DONNEES STANDARD METEO
  \bulletDATA TairC.Pair Rair/25.101325.287/<br>DATA Pi.G/3.1415.9.81/<br>DONNEES STANDARD CARBURANT (ESS pour l'instant !)<br>DATA FR.DHC.MdotHC.RhovapHC /0.1.41700000.0.055.2.56/
  \mathbf{a}\circ1. Calculs Méteo pour l'air (Rho, Mu, RH, AH)
  ö
         e.
          TairK=TairC+273.15
          RhoAir=Pair/(Rair*TairK)<br>Aair=1.9E-5
          Bair=(TairK/273.15)**(1.5)
         Cair=(383.55)/(TairK+110.4)Formule de Shuterland
  \mathbf{c}Mukir=kair*Bair*Cair<br>Witte(*,*) 'TairC,TairK'<br>Write(*,*) 'TairC,TairK'
                                          \overline{\phantom{a}}pause
\overline{\mathbf{1}}
```
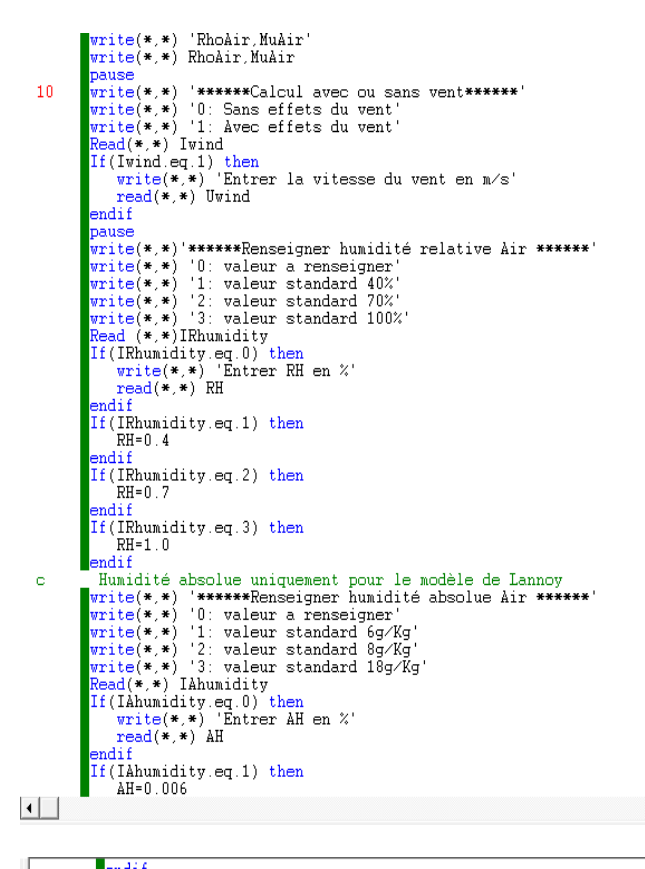

 $\overline{\phantom{a}}$ 

 $\frac{1}{\sqrt{2}}$ 

 $\overline{\blacktriangle}$ 

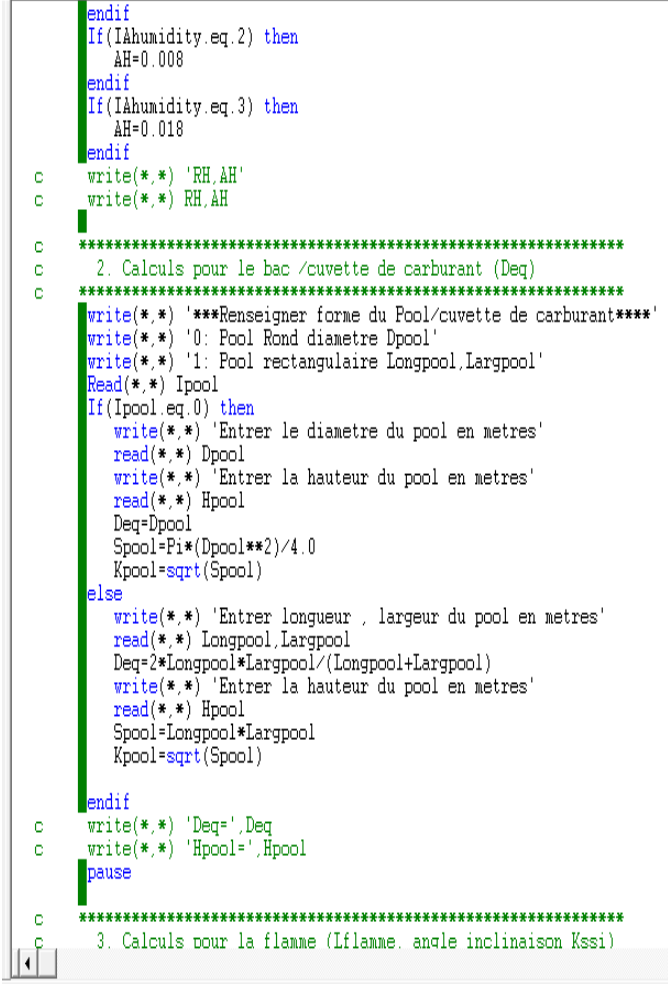

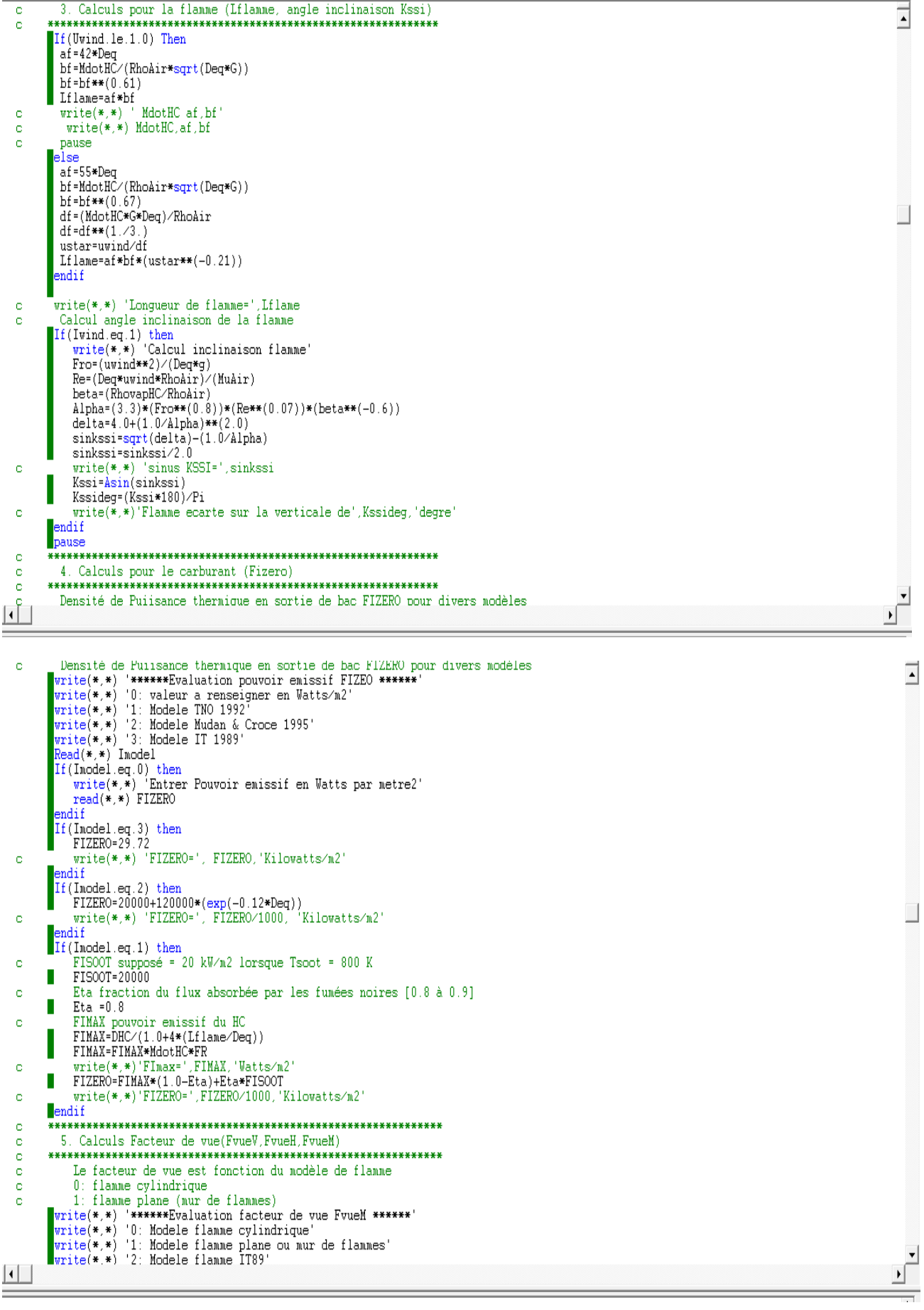

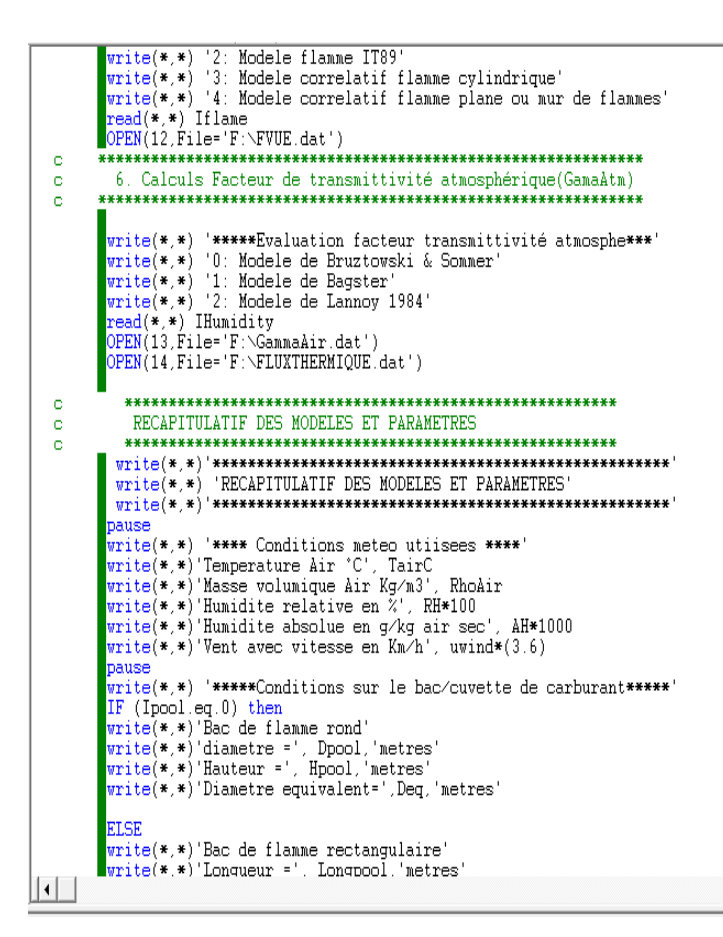

 $\overline{\phantom{a}}$ 

 $\blacktriangle$ 

write(\*,\*)'Longueur =', Longpool,'metres'<br>write(\*,\*)'Largeur=', Largpool,'metres'<br>write(\*,\*)'Hauteur =', Hpool,'metres' write(\*,\*) maaveur - , npool, metres'<br>write(\*,\*)'Diametre equivalent=',Deq,'metres'<br>ENDIF pause write(\*.\*) '\*\*\*\*\*Conditions sur la geometrie de la flamme\*\*\*\*\*' write(\*.\*) Hauteur de flamme = '. Lflame. 'metres' write(\*,\*)'Inclinaison /verticale=', Kssideg, 'degre '' nause write(\*,\*) '\*\*\*\*\*Caractéristiques du carburant\*\*\*\*\*' write(\*,\*) "Fraction radiative (TNO)=",FR<br>write(\*,\*) "Fraction radiative (TNO)=",FR<br>write(\*,\*) "Chaleur de combustion(TNO) =", DHC, 'Joule/Kg' write(\*.\*) Debit de combustion = ', MdotHC\*1000,'g/seconde/m2'<br>write(\*.\*) Débit de combustion = ', MdotHC\*1000,'g/seconde/m2'<br>write(\*.\*) Masse volumique vapeur carburant = ', RhovapHC, 'Kg/m3'  $write(*, *)$  '% absorbe par les funnes noires ='. Eta IF (Imodel.eq.1) then<br>write(\*,\*)'Pouvoir emissif calcule par: Modele TNO 1992'<br>ENDIF IF (Inodel.eq.2) then write(\*,\*)'Pouvoir emissif calcule par: Modele Mudan & Croce 1995'<br>ENDIF IF (Imodel.eq.3) then write(\*,\*) 'Pouvoir emissif calcule par: Modele IT 1989' **ENDIE** write(\*,\*)'Pouvoir emissif=', FIZERO/1000,'Kilowatts/m2' nanse IF(Iflame.eq.0) then write(\*,\*) Facteur vue: Modele flamme cylindrique' **FNDTE**  $IF(If lane.eq.1) then$ write(\*,\*) Facteur vue: Modele flamme plane **FNDTE** IF(Iflame.eq.2) then write(\*,\*) Facteur vue: Modele flamme IT89' ENDIF  $IF(If \texttt{lane}.eq.4)$  then write(\*.\*) Facteur vue: Modele correlatif flamme plane'

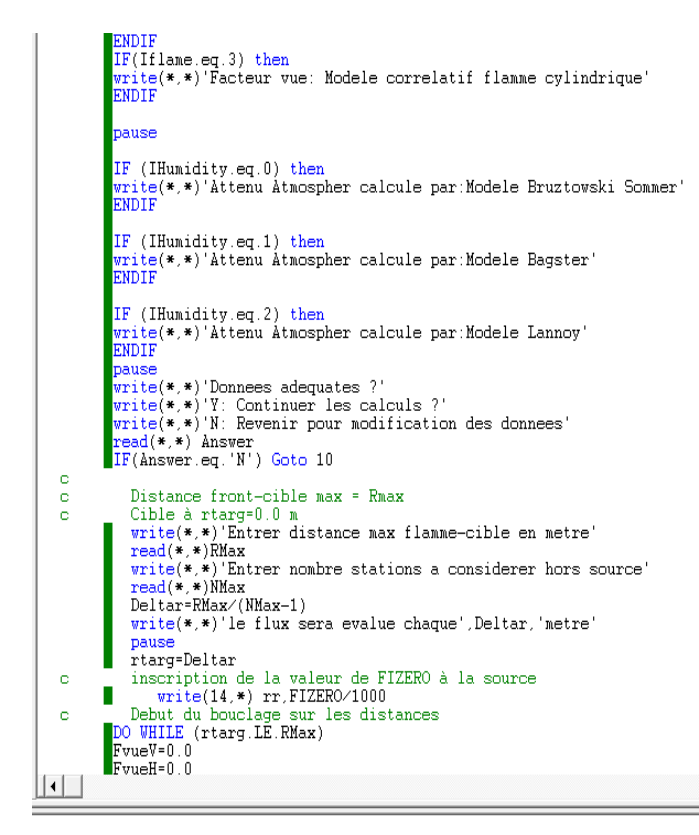

 $F$ vue $H=0.0$  $F$ vue $M=0.0$ GamaAtm=0.0  $IF(iflame.eq.0) then$ If  $(uwind le . 1)$  Then  $R = Deq/2$ . M=Lflame/R  $X = (rtarg+R)/R$  $A = (X+1)**2+M**2$  $B = ((X-1)**2) + M**2$  $a1=M/(sqrt(X**2-1))$ <br>a2=A-2\*X  $a3 = sqrt(A*B)$  $a4 = (\lambda * (X-1)) / (B * (X+1))$  $a4 = sqrt(a4)$ a4-sqr(a4)<br>a5-sqrt((X-1)/(X+1))<br>a6-(sqrt(X+1))/(sqrt(X-1))<br>a7-(X\*\*2)-1.0+(Lflame\*\*2)  $FvueV = ((a2/a3)*atan(a4)) - atan(a5)$ FvueV=FvueV\*M FvueV=FvueV+atan(a1) FvueV=FvueV/(Pi\*X)  $FvueH = (atan(a6)) - (a7/a3)*atan(a4)$ FvueH=FvueH/(Pi) FvueH=FvueH∕(Pi\*X) FvueH donne des valeurs trop élevées !! formule à re-vérifier FvueM=sqrt(FvueV\*\*2+FvueH\*\*2) else Cas avec vent  $> 1m/s$ No relation is available  $endif$  $write(12, *)$  rtarq, FvueM ENDIF  $IF(iflame.eq.1) then$ cas de mur de flammes sans vent  $b = Deq$ X=Lflame/rtarg  $\begin{array}{l} \texttt{X-Intang} \\ \texttt{Y=b/rtarg} \\ \texttt{A=1.0/}(\texttt{X**2})+(\texttt{Y**2})) \\ \texttt{a1=X/(sqrt(1.0+X**2))} \\ \texttt{a2=Y/(sort(1.0+X**2))} \end{array}$ 

 $\overline{\mathbf{1}}$ 

 $\overline{\mathbf{y}}$ 

피

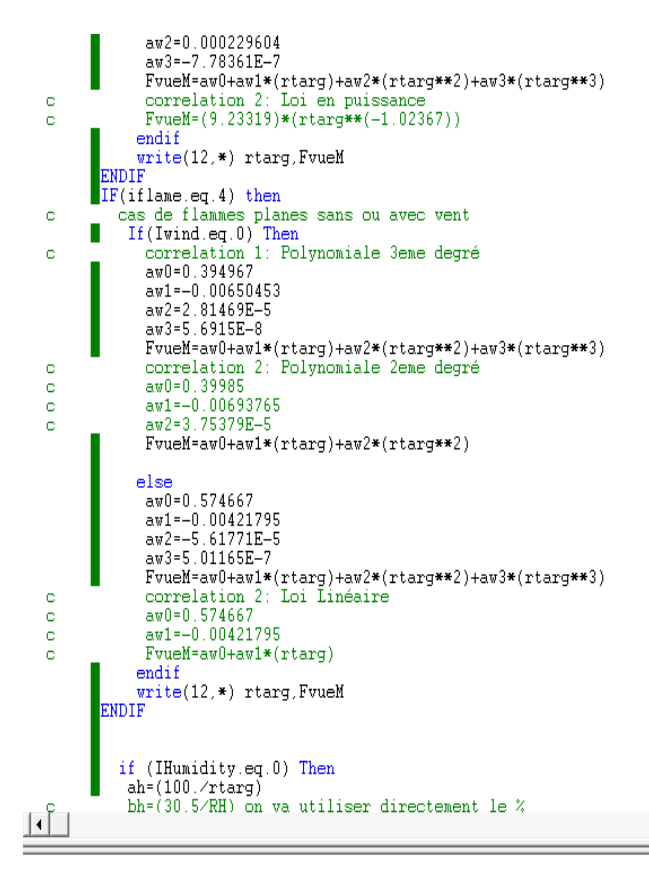

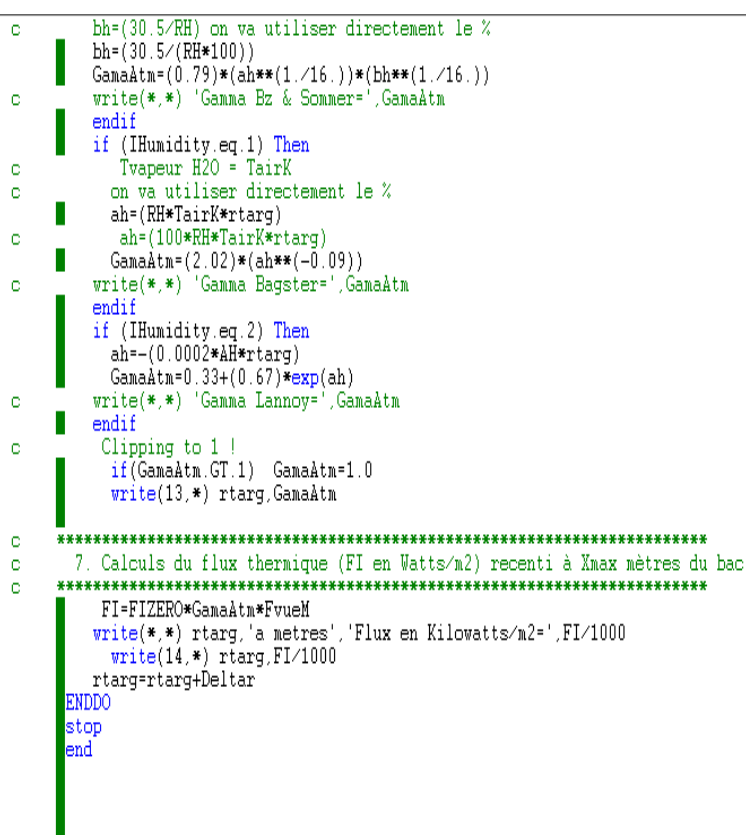

١ĺ

 $\overline{\mathbf{I}}$ 

 $\frac{1}{\sqrt{2}}$ 

Ŀ

 $\Box$